### NEW COMPUTATIONAL APPROACHES FOR THE TRANSPORTATION MODELS

by

Dalia Essa Almaatani

A thesis submitted in partial fulfillment

of the requirements for the degree of

Master of Science (M.Sc.) in Computational Science

The School of Graduate Studies Laurentian University Sudbury, Ontario, Canada

c Dalia Essa Almaatani, 2014

## **THESIS DEFENCE COMMITTEE/COMITÉ DE SOUTENANCE DE THÈSE**

### **Laurentian Université/Université Laurentienne** School of Graduate Studies/École des études supérieures

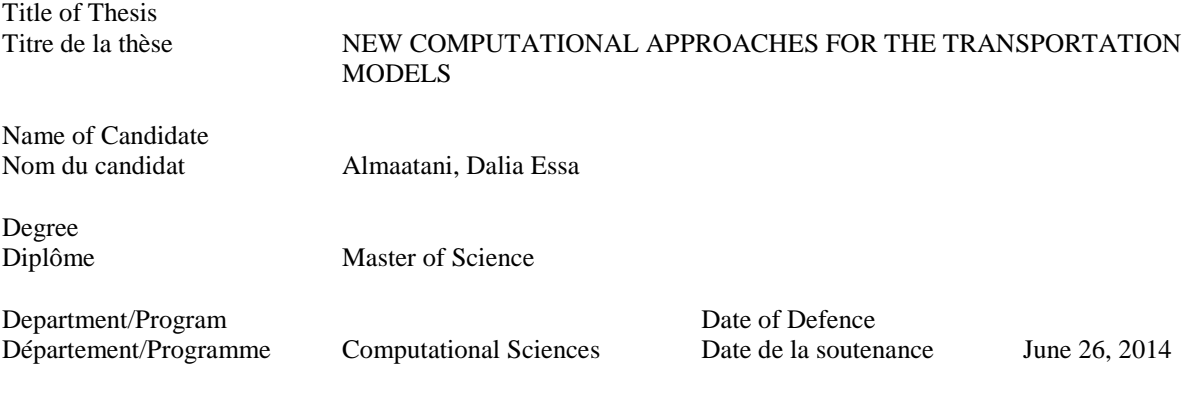

#### **APPROVED/APPROUVÉ**

Thesis Examiners/Examinateurs de thèse:

Dr. Youssou Gningue (Co-supervisor/Co-directeur de thèse)

Dr. Haibin Zhu (Co-supervisor/Co-directeur de thèse)

Dr. Matthias Takouda (Committee member/Membre du comité)

(Committee member/Membre du comité)

Dr. Oumar Mandione Guèye Director, School of Graduate Studies (External Examiner/Examinateur externe) Directeur, École des études supérieures

Approved for the School of Graduate Studies Dr. Abdella Mansur<br>
Committee member/Membre du comité)<br>
Or David Lesbarrères M. David Lesbarrères

#### **ACCESSIBILITY CLAUSE AND PERMISSION TO USE**

I, **Dalia Essa Almaatani**, hereby grant to Laurentian University and/or its agents the non-exclusive license to archive and make accessible my thesis, dissertation, or project report in whole or in part in all forms of media, now or for the duration of my copyright ownership. I retain all other ownership rights to the copyright of the thesis, dissertation or project report. I also reserve the right to use in future works (such as articles or books) all or part of this thesis, dissertation, or project report. I further agree that permission for copying of this thesis in any manner, in whole or in part, for scholarly purposes may be granted by the professor or professors who supervised my thesis work or, in their absence, by the Head of the Department in which my thesis work was done. It is understood that any copying or publication or use of this thesis or parts thereof for financial gain shall not be allowed without my written permission. It is also understood that this copy is being made available in this form by the authority of the copyright owner solely for the purpose of private study and research and may not be copied or reproduced except as permitted by the copyright laws without written authority from the copyright owner.

### Abstract

The Transportation model (TP) is one of the oldest practical problems in mathematical programing. This model and its relevant extensions play important roles in Operations Research for finding the optimal solutions for several planning problems in Business and Industry. Several methods have been developed to solve these models, the most known is Vogels Approximation Method (VAM). A modified version of VAM is proposed to obtain near optimal solutions or the optimum in some defined cases. Modified Vogel Method (MVM) consists iteratively in constructing a reduced cost matrix before applying VAM. Beside to MVM, another approach has been developed, namely the Zero Case Penalty, which represents different penalty computational aspects. Through the research, the results of methods-comparison studies and comparative analysis are presented. Furthermore, special classes, the Unbalanced TP and the Transshipment models, were studied and solved with different approaches. Additionally, we provide an application of MVM to Traveling Salesman Problem.

#### Keywords:

Linear Transportation problem, Unbalanced Transportation problem, Transshipment problem, Vogel Approximation Method, Reduced cost matrix, Heuristics, Transportation algorithm, Modified Vogel Method, Zero Case Penalty algorithm, Initial solution method, Traveling salesman problem.

### Acknowledgments

I would like to express my deepest gratitude to my supervisor Dr. Youssou Gningue who provided me with assistance, encouragement and guidance in numerous ways to strive towards my goal. I am grateful for his time, attention and motivation during the past two years. I also appreciate the great advice and guidance of my second supervisor, Dr. Habin Zhu, which have been helpful throughout my study.

Special thanks also to my committee members, particularly, Dr. Matthias Takouda for the contributions, valuable suggestions and comments as well as his effort in proof reading the drafts. I am very thankful to Dr. Abdella Mansur for his enthusiasm in being a member of my committee and to Dr. Oumar Mandione for agreeing to be the external examiner of this master thesis.

My sincere thanks go to Dr. Ahmad M. Alghamdi who supported and encouraged me at the beginning of this journey of pursuing my graduate studies. He is always willing to help and give me his best suggestions.

In addition, I owe my special appreciation to my family for their understanding and unconditional support throughout my life. Their love and best wishes provide me with the inspiration and driving force toward success.

# Table of Contents

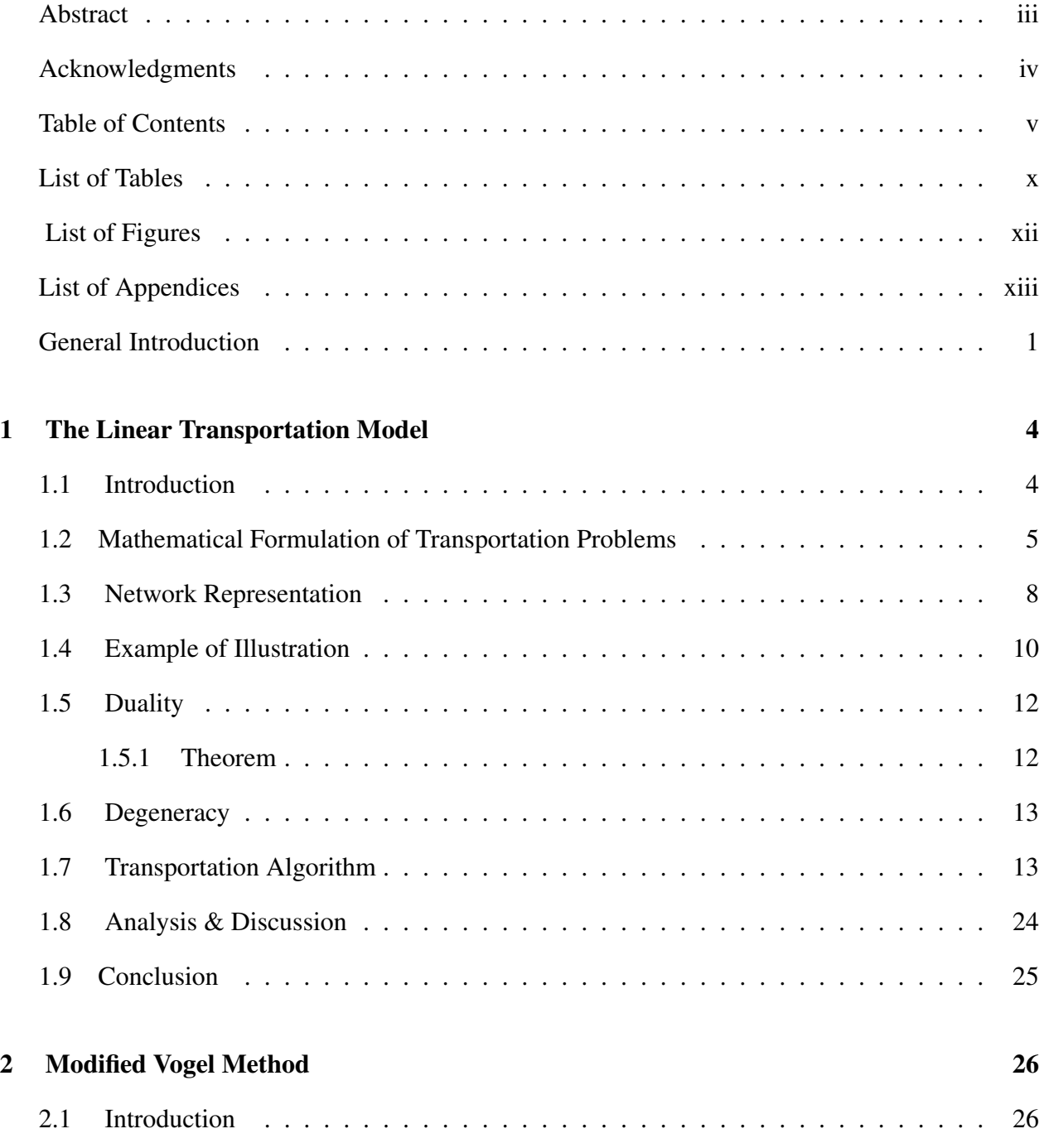

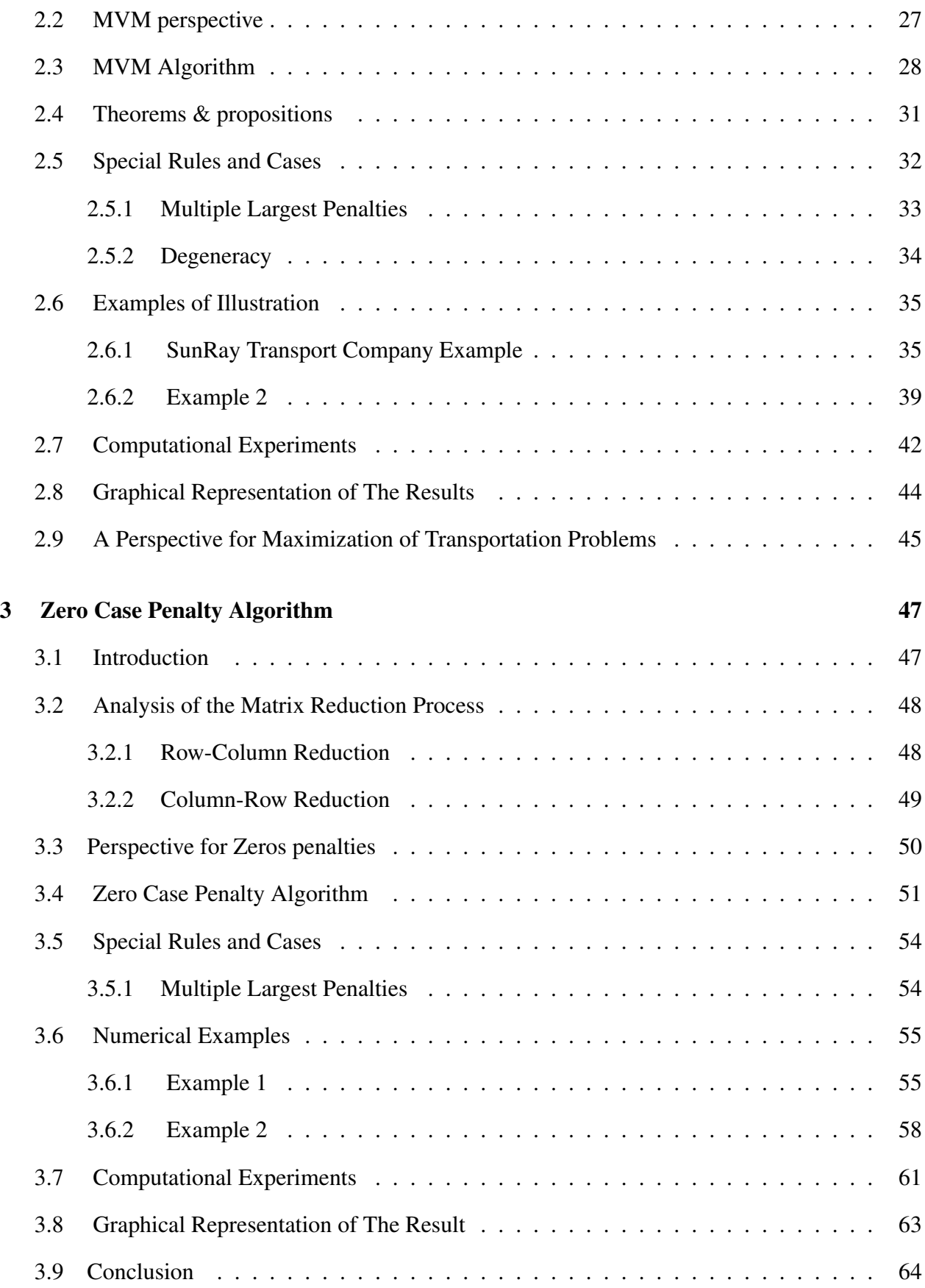

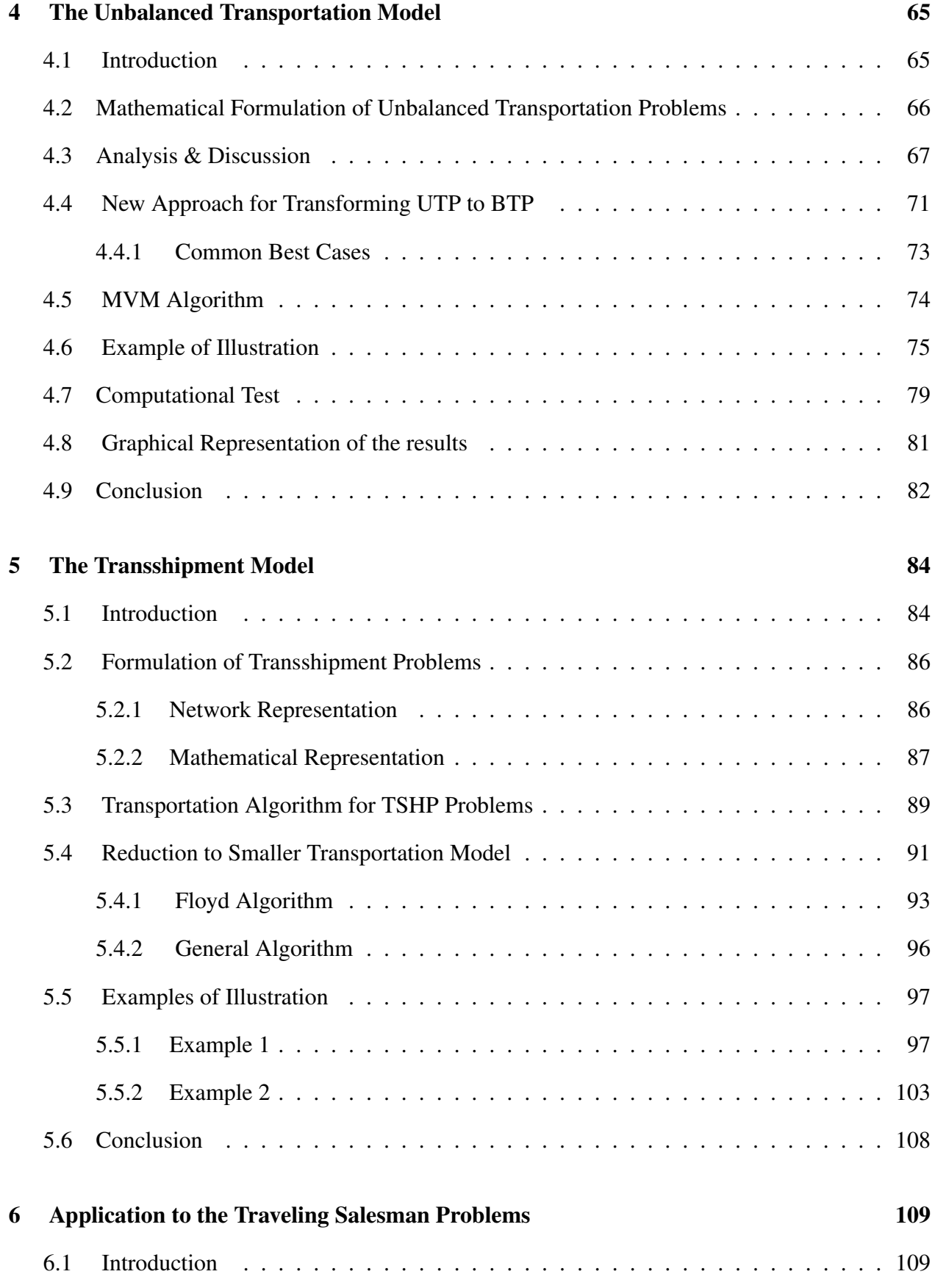

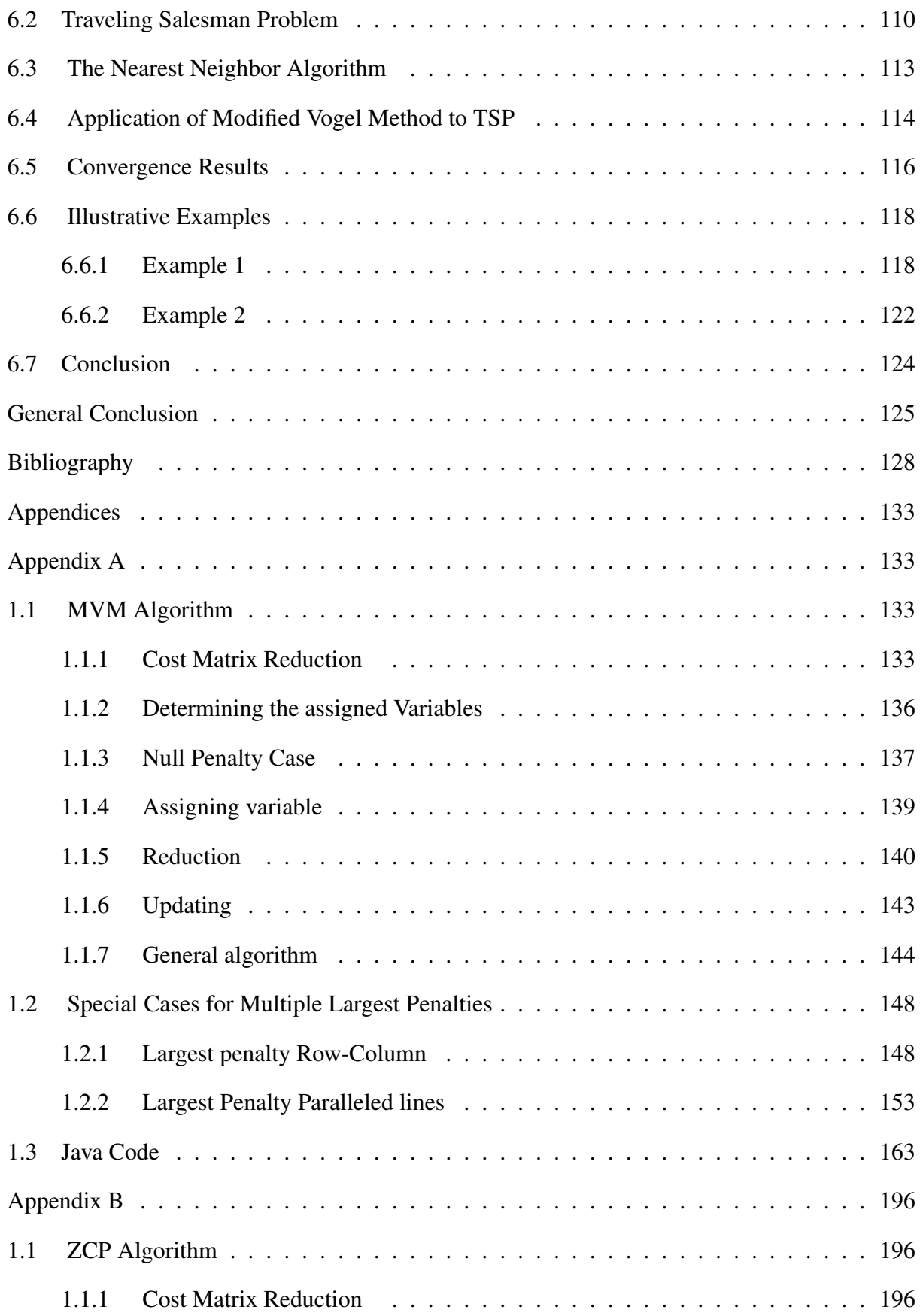

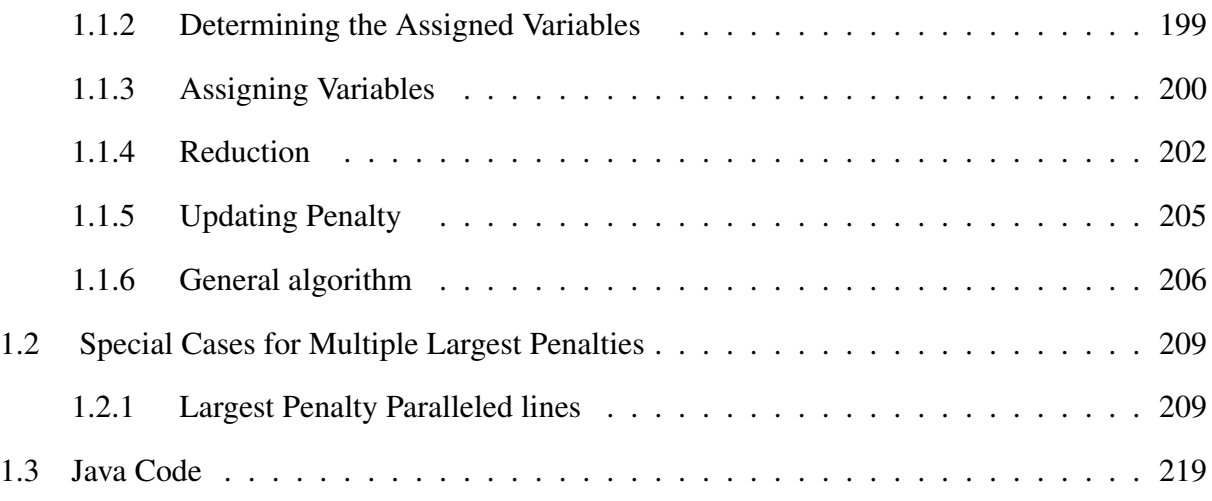

# List of Tables

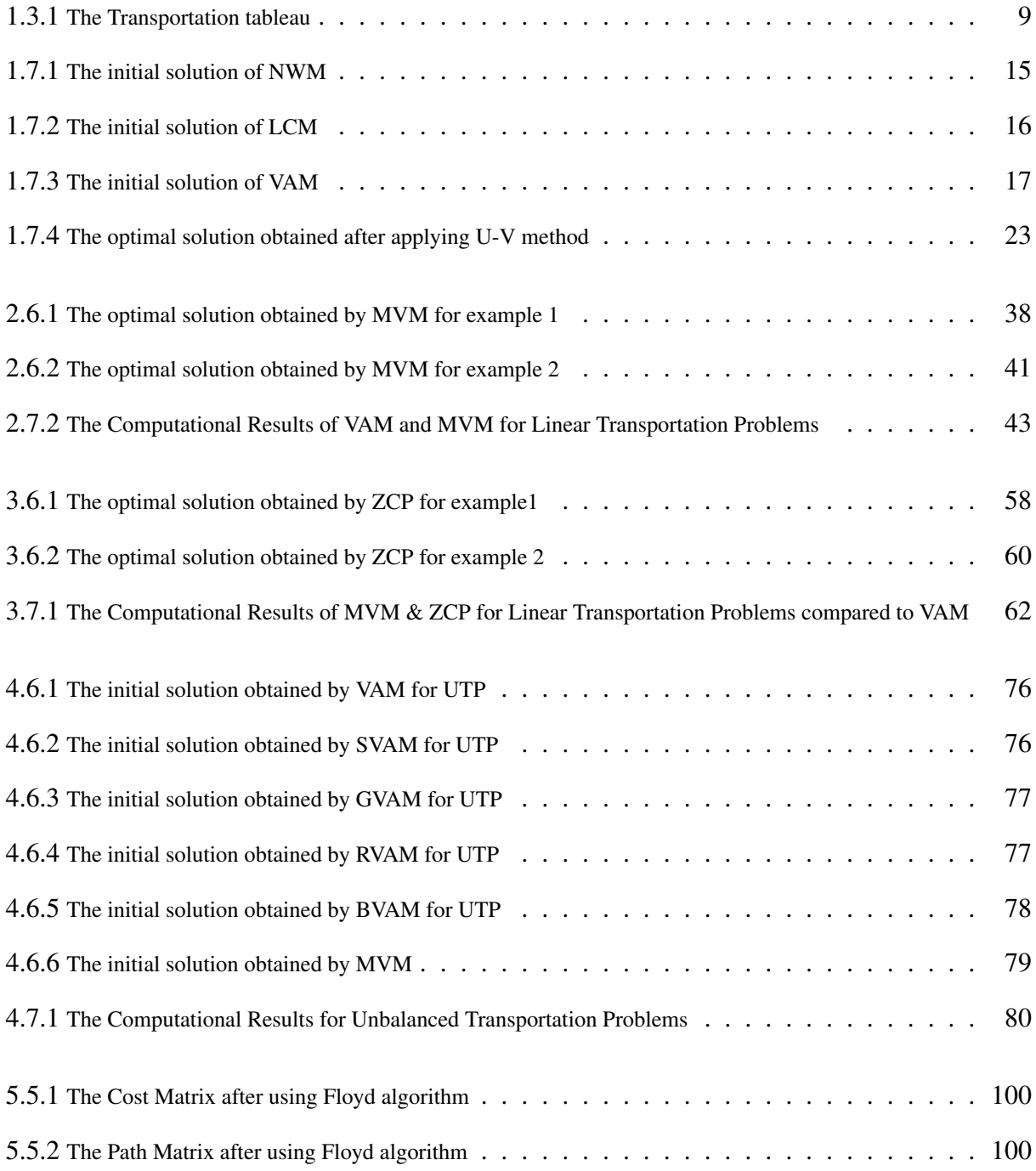

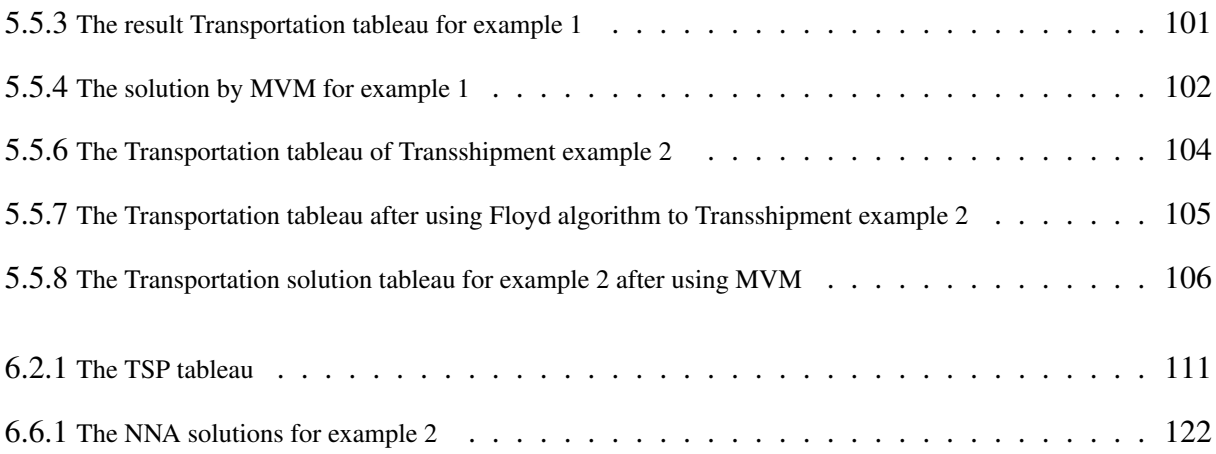

# List of Figures

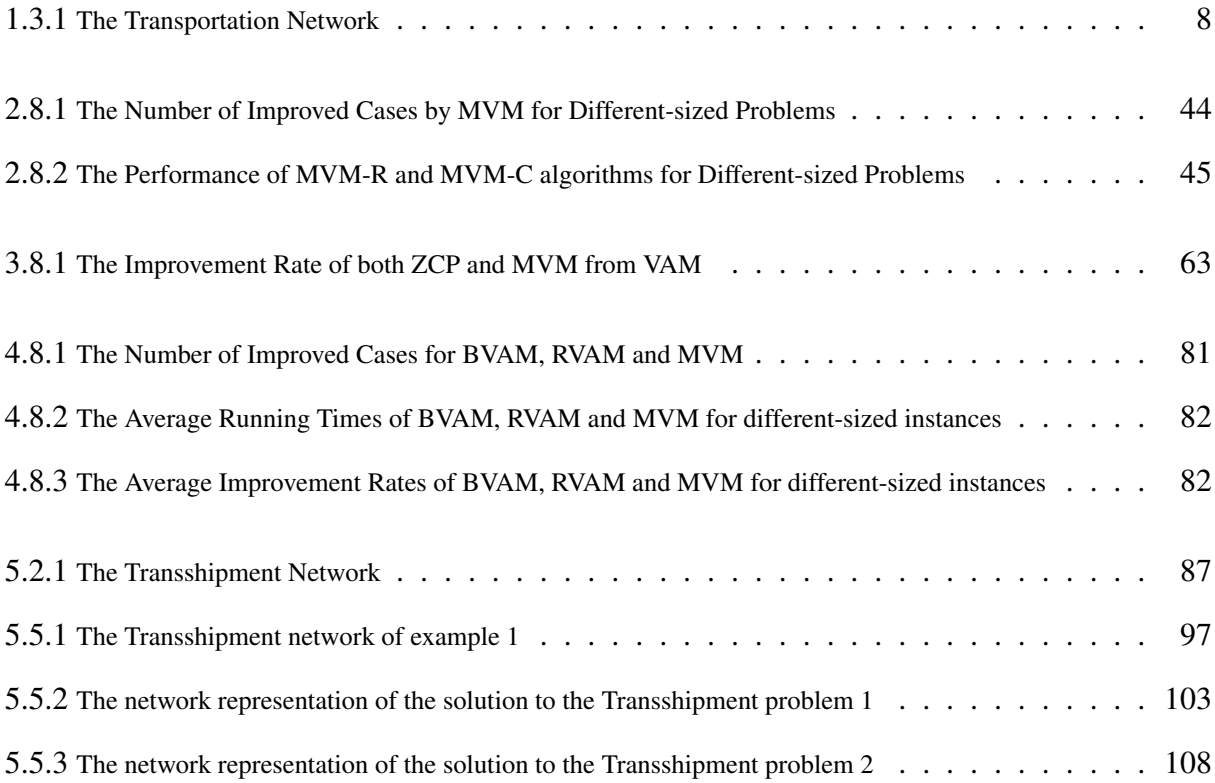

# List of Appendices

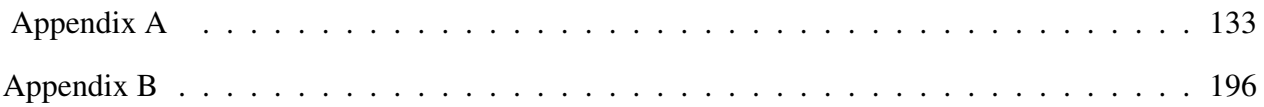

# General Introduction

In Operations Research, there are variety of applications which have been arisen in different fields related to optimization problems. The key point is to find optimal values of the decision variables in order to solve these problems without exceeding the restrictions. The Transportation model (TP) is one of the oldest applications in mathematical programing. This model and its relevant extensions play an important role in Operation Research for finding the optimal solution.

The Unbalanced Transportation problems, the Assignment problems, and the Transshipment problems are special instances of the Transportation models.These problems have been a target for many researchers in the field of Operations Research and Decision Making. The importance of the Transportation models relies on the fact that these problems accommodate many applications, not only in the distribution network systems but also, in job scheduling, production inventory, logistics and investment analysis. In fact, several methods have been developed and a wide range of application has been studied related to these models. Some of these methods are considered as heuristic methods by providing a near to optimal solution, however, the main goal is to develop a combinatorial optimization algorithm.

In this thesis, several problems, such as the Transportation Problems and its special cases, the Unbalanced Transportation problems and Transshipment problems as well as the application to the Travel Salesman Problem, will be treated in different aspects. For each problem, the primary goal lies on determining the optimal strategy for distributing commodity from a group of sources to a group of destinations wile satisfying the restrictions. Through this research, the models will be studied in the following order:

Firstly, the Transportation problem which we present in the first chapter is a special class of linear

programming problems, and a classic Operations Research problem. Indeed, the objective function for these problems is to schedule for transporting goods from a group of sources to a group of destinations in a way that minimize the total shipping cost while satisfying the constraints. This model comes with two special cases based on if the equality between the total supply and the total demand holds or not.

Not to mention, the Transportation model and its variants can be formulated as linear programming problems and solved by the simplex algorithm. It may result in numerous simplex iterations with computational- time consuming. However, since these models have special characteristics, they can be solved by various specialized algorithms. Furthermore, the relation between the primal and dual problems will be highlighted the fact that the dual variables explicit the changes on the solution in the Transportation algorithm as it iterates closer to the optimum.

In the second chapter, a new approach to solve Transportation models will be proposed. It is a modification of the Vogel Approximation method, namely Modified Vogel Method (MVM), that results in better and more efficient initial solution and, in some cases, yields to the optimality. Some defined cases and certain rules will be provided to maintain an equivalent reduced problem and to reduce the iterations number in the Transportation Algorithm if needed.

Furthermore, another algorithm will be introduced in the third chapter which has the same basic concept as in MVM but with different technique to compute the penalties, and it is called Zero Case Penalty Algorithm (ZCP). From its name, the zeros either they are dependent or independent in the reduced matrix will be considered differently by assigning to each zero a penalty to be missed. Therefore, the zeros penalty cases are considered instead of row-column penalty.

The Unbalanced Transportation problems, will be discussed in the third chapter and solved by the new algorithms after basically balancing the problem. This algorithm process allows us to eliminate the dummy aspect.

In the Fifth chapter, the Transshipment model which is a special type of Transportation model and has different shipment routs will be included in this research. The name of this model comes from the concept of existing transit points between the supply centers and the receiving centers. In addition, the commodity can be transported between the sources and between the destinations.

Finally, in the last chapter the Travelling Salesman Problem TSP will be studied and represented in a different way as an application of the Modified Vogel method. TSP is a NP-hard problem and one of the most intensively studied problem in optimization studies and has several applications in business and industry. The concept in this problem is to treat it mathematically and construct a possible shortest tour that visits each city exactly once.

Further, each chapter is divided into two parts. At the first part, the problem will be discussed from the viewpoint of existing methods. Then in the second part, it will be examined in the new alternate methods.

Through the chapters we will discuss MVM and ZCP for different types of Linear programming problems with comparison to other existing methods. Discussions will be made on the functionality of all the algorithms and the amelioration in terms of the number of improved cases. In addition, comparative studies of the new approaches and the other existing methods will be established for random instances of the problems in terms of algorithm performance and computing time.

# Chapter 1

# The Linear Transportation Model

# 1.1 Introduction

Transportation model is a special kind of optimization problems which plays an important role in the field of allocation of resources, destination planning and supply chain management. Generally, supply and demand planning has been gaining more attention in the past few years.

Transportation Problem is an instance of the minimum cost network flow models and is considered to be a fundamental model in Linear Programming. In this model, the problem consists in shipping commodity from a number of sources as supply centers to a number of destinations as receiving centers. The objective in this model is to minimize the total shipping costs from the sources to the destinations. Clearly, the unit quantities of commodity that need to be shipped from a source to a destination have to be determined without exceeding the supply and demand constraints as a main goal in solving Transportation Model. In fact, solving Transportation Problems in less time and computations have been the target for many researchers.

Indeed, this type of problem can be formulated as standard linear programming problems and solved by the simplex algorithm but it may result in a large simplex tableau and numerous iterations. Because of its special structure, however, there are alternative methods for obtaining the optimal solution.

In this chapter, the Transportation model will be discussed and the solutions methods will be studied.

## 1.2 Mathematical Formulation of Transportation Problems

The Transportation model can be defined as a network model  $G = (N, A)$  where the set N is constituted by all the nodes while A is the set of the existing links between these nodes. It is assumed that we have *n* different sources in the set  $S = \{1, 2, \dots n\}$  and each with an available supply  $a_i$ , and m different destinations in the set  $D = \{1, 2, \dotsm\}$  and each with a required demand b<sub>j</sub>. Then N can be defined to be  $S \cup D$  and where  $S \cap D = \phi$  and A can be defined by the set  $\{(i, j), i \in S, j \in D\}.$ 

Mathematically, the Transportation Problem can be formulated as following:

$$
\mathbf{TP}
$$
\n
$$
\begin{cases}\n\min TC = \sum_{i=1}^{n} \sum_{j=1}^{m} C_{ij} X_{ij} \\
\sum_{j=1}^{m} X_{ij} \le a_i ; \quad i = 1, \cdots n \\
\sum_{i=1}^{n} X_{ij} \ge b_j ; \quad j = 1, \cdots m \\
X_{ij} \ge 0 ; \quad i = 1, \cdots n ; \quad j = 1, \cdots m\n\end{cases}
$$
\n(1.2.1)

Obviously, it is a linear programming with  $(n \times m)$  variables and  $(n + m)$  constraints where  $x_{ij}$ represents the amount of commodity shipped from source i to destination j, and  $C_{ij}$  is the shipping cost of one unit form source i to destination j. The first set of the constraints expresses the fact that the total amount shipped from the source  $i$  should not exceed its capacity  $a_i$ , and the second set illustrates the fact that the demand at each destination point  $j$  should be met. It should be clear that the constraints in the above formulation are distinct and any node in the network must belong to only one of the sets to the source or destination sets. Indeed, the objective function is to minimize the total shipping cost while satisfying the supplies restriction and meeting the demands requirement. Not to mention, the decision variables  $x_{ij}$  take only a positive integer value for all i and j.

In addition, another constraint needs to be considered in the above model in order to determine if the Transportation problem is a balanced problem or not. Thus, in this constraint we need to compute the total supply and total demand, then if the equality between  $\sum_{i=1}^n a_i$  and  $\sum_{j=1}^m b_j$ is satisfied as:

$$
\sum_{i=1}^{n} a_i = \sum_{j=1}^{m} b_j
$$

the problem is said to be a Balanced Transportation problem BTP. Otherwise it is called Unbalanced Transportation problem UTP. Thus, the Balanced Transportation Problem can be written as following:

$$
\mathbf{TP}
$$
\n
$$
\begin{cases}\n\min TC = \sum_{i=1}^{n} \sum_{j=1}^{m} C_{ij} X_{ij} \\
\sum_{j=1}^{m} X_{ij} = a_i ; \quad i = 1, \cdots n \\
\sum_{i=1}^{n} X_{ij} = b_j ; \quad j = 1, \cdots m \\
X_{ij} \ge 0 ; \quad i = 1, \cdots n ; \quad j = 1, \cdots m\n\end{cases}
$$
\n(1.2.2)

In the above model, the problem can be solved when all the equalities hold for all constraints. Notice that if both supply and demand values are integer then the Transportation problem has at least an integer solution.

Furthermore, the Transportation model can be formulated in matrix form as the following Linear problem:

$$
\mathbf{TP} \begin{cases} \min TC = C^T X \\ A X = b \\ X \ge 0; \end{cases}
$$
 (1.2.3)

where  $C$  is a vector of all the shipping costs between sources and destinations, and  $X$  is a vector of positive decision variables. Additionally, vector b consists of all the supply and demand while the matrix  $\vec{A}$  is given in the following form:

$$
A = \begin{bmatrix} e_m & 0 & \cdots & 0 \\ 0 & e_m & \cdots & 0 \\ \vdots & \vdots & \ddots & \vdots \\ 0 & 0 & \cdots & e_m \\ I_m & I_m & \cdots & I_m \end{bmatrix}
$$
 (1.2.4)

where the vector  $e_m = (1, 1, \dots, 1)$  in m-dimensional and where  $I_m$  is the  $m \times m$  identity matrix.

Through this chapter the balanced transportation problem is considered. In chapter 4, we will discuss the unbalanced Transportation Problem and how can be solved.

# 1.3 Network Representation

In order to simplify the Transportation problem, it can be shown as network model as in the following figure:

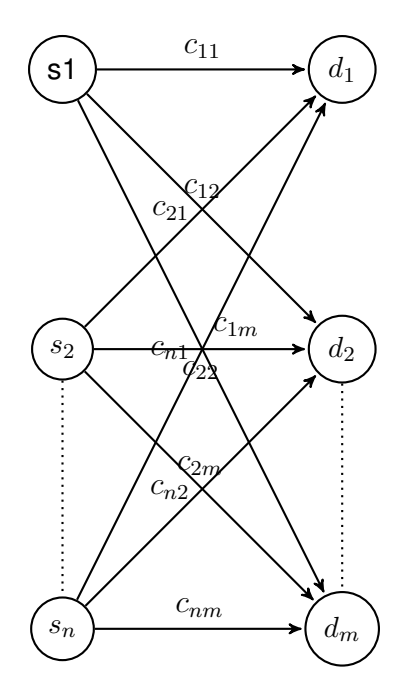

Figure 1.3.1: The Transportation Network

From figure (1.3.1), considering that there are *n* source nodes such as factories, and *m* destination nodes such as warehouses. Each unit of the product transports from the source  $i$  the destination  $j$ comes with shipping cost  $c_{ij}$ . However, this cost differs for each origin and destination combinations. Determining the quantity of units that needs to be transported is the goal for solving this type of problem.

Furthermore, each source  $i$  has  $a_i$  which is the total supply or available capacity of products where each destination  $j$  has  $b_j$  which is the total demand of the products at that point.

The Transportation tableau is another way to represent the Transportation problem in an easy-toread format using matrix or tableau in order to visualize the problem.

Again, with the assumption that we have n sources and  $m$  destinations, in the transportation tableau, each row represents a source and each column represents a destination. Moreover, the supplies are listed at the right of each source and the demands are listed at the bottom of each destination. Further, the cell which is located at the intersection of the *ith* row and *jth* column cell(*i*, *j*) contains the cost of shipping one unit of product from source  $i$  to destination  $j$  in a subcell at the upper-right corner of  $cell(i, j)$  as well as the number of units  $x_{ij}$  to be shipped. Then the problem in a  $(n+) \times (m+1)$  tableau form with including the supplies and demands is specified as following:

| $c_{11}$        | $c_{12}$           | $c_{1j}$       | $c_{1m}$                  | $a_1$                                     |
|-----------------|--------------------|----------------|---------------------------|-------------------------------------------|
| $c_{21}$        | $\mathcal{C}_{22}$ | $c_{2j}$       | $c_{2m}$                  | a <sub>2</sub>                            |
| $\vdots$        |                    |                |                           |                                           |
| $c_{i1}$        | $c_{i2}$           | $c_{ij}$       | $c_{im}$                  | $a_i$                                     |
| $\vdots$        | $\vdots$           |                |                           |                                           |
| $\sqrt{c_{n1}}$ | $c_{n2}$           | $c_{nj}$       | $c_{nm}$                  | $a_n$                                     |
| $b_1$           | $b_2$              | $\mathbf{b_j}$ | $\mathbf{b}_{\mathbf{m}}$ | $\sum_{i=1}^{n} a_i = \sum_{j=1}^{m} b_j$ |

Table 1.3.1: The Transportation tableau

Again, in the sense of the equality between the total supply  $a$  and total demand  $b$ , the system is balanced.

# 1.4 Example of Illustration

### SunRay Transport Company:

We consider the following problem was introduced in [15]:

SunRay Transport Company ships truckloads of grain from three silos to four mills. The supply and the demand (in truckload) together with the unit transportation costs per truckload on the different routes are summarized in the following table. The model objective is to minimize the shipping cost schedule between silos and the mills.

The capacity at each silo are 15, 25, and 10 respectively. The demand for each mill are 5, 15, 15 , and 15 respectively.

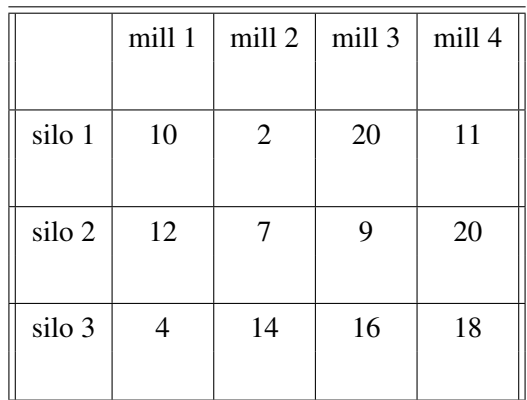

Formulating the problem as a linear programming model, we obtain:

$$
\mathbf{TP}
$$
\n
$$
\begin{cases}\n\min TC = \sum_{i=1}^{3} \sum_{j=1}^{4} C_{ij} X_{ij} \\
\sum_{j=1}^{4} X_{ij} = a_i ; \quad i = 1, \cdots 3 \\
\sum_{i=1}^{3} X_{ij} = b_j ; \quad j = 1, \cdots 4\n\end{cases}
$$
\n(1.4.1)\n
$$
X_{ij} \geq 0 ; \quad i = 1, \cdots 3 ; \quad j = 1, \cdots 4
$$

In the Transportation tableau, we have:

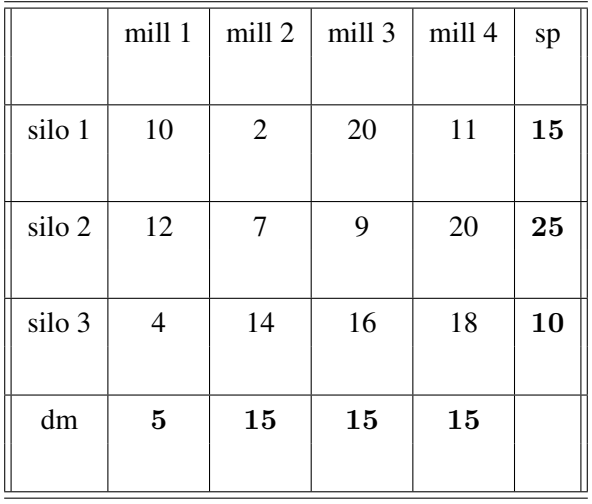

In this problem, the supply constraints are:

 $\sqrt{ }$ 

 $\int$ 

 $\overline{\mathcal{L}}$ 

$$
x_{11} + x_{12} + x_{13} + x_{14} = 15
$$
  
\n
$$
x_{21} + x_{22} + x_{23} + x_{24} = 25
$$
  
\n
$$
x_{31} + x_{32} + x_{33} + x_{34} = 10
$$
  
\n(1.4.2)

The demand constraints are:

$$
\mathbf{B} \begin{cases}\n x_{11} + x_{21} + x_{31} = 5 \\
 x_{12} + x_{22} + x_{32} = 15 \\
 x_{13} + x_{23} + x_{33} = 15 \\
 x_{14} + x_{24} + x_{34} = 15\n\end{cases}
$$
\n(1.4.3)

# 1.5 Duality

As stated earlier, the Transportation problem can be solved by the simplex method. During its process, shadow prices or dual variables must be constructed. It is important to realize that evaluating these dual values for the initial solution will provide the incremental or subtractive changes for the total cost. So, the Primal-Dual relationship has to be highlighted in the structure of LTP. The process of calculating the dual variables will be illustrated within the Transportation algorithm.

The dual Transportation model can be written as:

$$
\mathbf{DTP}\left\{\n\begin{array}{l}\n\text{max } W = \sum_{i=1}^{n} a_i u_i + \sum_{j=1}^{m} b_j v_j \\
u_i + v_j \leq C_{ij} ; \quad i = 1, \dots, j = 1, \dots, m \\
u_i, v_j \text{ unrestricted }; \text{for all } i \text{ and } j\n\end{array}\n\right.\n\tag{1.5.1}
$$

where  $u_i$  and  $v_j$  represent the dual variables.

## 1.5.1 Theorem

If the primal problem has the optimal solution  $X_{ij}^*$ , then the dual problem has the optimal solution  $u_i^*$  and  $v_j^*$  such that

$$
W^* = \sum_{i=1}^n a_i u_i^* + \sum_{j=1}^m b_j v_j^* = \sum_{i=1}^n \sum_{j=1}^m C_{ij} X_{ij}^* = TC^*
$$

## 1.6 Degeneracy

It is said that the solution is a non- degenerate feasible solution when the number of variables assigned equals  $n + m - 1$ , Where n is the number of sources and m is the number of destinations, otherwise we have a degenerate solution.

To put things in another word, the system has one redundant constraint since there are  $n + m$ constraints. Meaning the redundant constraint can be written ias a linear combination of other constraints.

Generally, Transportation problems presented and solved by Dual Simplex Method, Two Phase Method, Bounded simplex Method and Big M Method [6] and these methods usually used to solve linear programming problems. The goal is to get a good initial solution for the transportation problem and then improve iteratively this solution to optimality. In fact, there are a wide variety of algorithms for finding the initial feasible solutions.

# 1.7 Transportation Algorithm

The basic steps for solving balanced Transportation Model iare determining the initial feasible basic solution and then improving, if needed, this solution for the optimality. At the first stage, several heuristic methods exist to obtain the starting feasible solutions and these solutions could be close or far from the optimum.

Indeed, a solution is said to be a feasible basic solution when all the assignment  $x_{ij}$  are positive

and obtains only basic variables. That bring us to an important fact that the feasibility occurred as long as the demand constraints are satisfied or to put it differently when the supplies meet exactly the demands at each point. In the business world, it means each warehouse must receive all its necessary demand and each factory must not exceed its supply. In other words, there is no remaining supply or exceeding demand.

The solution at the first step is called an initial feasible solution because the priority at this stage is to satisfy the demands without exceeding the supplies in the distribution network model. This solution can be obtained by heuristic methods such as North West method (NWM), The Least Cost Method (LCM), Vogel's Approximation Method (VAM), the Total Opportunity-Cost method (TOM) as well as, of course, other modification versions of VAM.

#### 1. First Stage: Finding The initial Feasible Basic Solution

In this section, we shall discuss the first three methods which are classic algorithms for generating basic initial solutions (IFBS) as first step to toward the optimality.

#### (a) The North - West Method (NWM)

The north-west rule is an easy and quick method to find the feasible solution. In this method, the allocations are made based on the concept of starting at the cell of Upper-Left (North-West) corner in the transportation tableau. Increase the assignment as much as possible until it equals to its row's supply or its column's demand. Then, update the supply and demand value by subtracting the amount of assignment. After that, cross out the line that has been satisfied whether a row or column. If both row and column satisfied then select either arbitrary. Repeat the procedure to the remaining matrix by selecting the next cell either moving right if a column was crossed or moving down

otherwise. Eventually, we reach the stop step when there is no more cells remained to be assigned.

Unfortunately, this method does not take the cost information into account and the name of this method is based on the fact that the variable located at the north-west corner in the remaining tableau is always be selected.

The IFBS obtained for the example mentioned in section 1.4 by NWM follows:

|        | mill 1 | mill 2         | mill 3 | mill 4 |
|--------|--------|----------------|--------|--------|
|        |        |                |        |        |
| silo 1 | 10     | $\overline{2}$ | 20     | 11     |
|        | 5      | 10             |        |        |
| silo 2 | 12     | 7              | 9      | 20     |
|        |        | 5              | 15     | 5      |
| silo 3 | 4      | 14             | 16     | 18     |
|        |        |                |        | 10     |

Table 1.7.1: The initial solution of NWM

NWM assigned 6 variables ( $n + m - 1$ ). It is a non-degenerated solution with the total shipping cost \$ 520

#### (b) The Least - Cost Method (LCM)

The goal here in this approach is to minimize the total shipping cost. Then the allocations processes in this method focus on choosing the variable with minimum-cost among all the values in the cost matrix.

Basically, the lowest-cost cell should be selected and breaking the tie arbitrarily. Then assign the minimum amount between its row supply and its column demand. Reduce the row supply and column demand by that assigned amount so at least one becomes zero. Cross out the row or column that satisfied and if both capacity and demand have zero then select either arbitrary. Repeat the same process on the remaining tableau.

LCM gives the following starting basic feasible solution for the same example mentioned in section 1.4:

|        | mill 1 | mill 2         | mill 3 | mill 4 |
|--------|--------|----------------|--------|--------|
|        |        |                |        |        |
| silo 1 | 10     | $\overline{2}$ | 20     | 11     |
|        |        | 15             |        |        |
| silo 2 | 12     | 7              | 9      | 20     |
|        |        |                | 15     | 10     |
| silo 3 |        | 14             | 16     | 18     |
|        |        |                |        |        |

Table 1.7.2: The initial solution of LCM

The total shipping cost here equals \$ 475 to which is better than the one obtained with NWM.

It is unlikely that both above methods guarantee a good initial feasible solution with  $(n +$  $m - 1$ ) assigned variables.

#### (c) Vogel's Approximation Method (VAM)

VAM is a heuristic method which provides a better starting solution than the two previous methods. This method is based on the concept of penalty costs for each row and column. A penalty cost obtained by computing the difference between the two minimum costs of each row and column. Then we allocate as much as possible to the least cost cell of the row or column with the largest penalty. The details of VAM are illustrated below:

I. Computing the penalty cost for each row and column by taking the difference be-

tween the second lowest cost and the lowest cost in the same row or column.

- II. Identify the maximum penalty cost in the tableau either a row or column. All ties are broken arbitrarily.
- III. Locate the minimum cost of the maximum penalty line then allocates the minimum units between the row supply or the column demand.Update the supplies and demands.
- IV. Repeat I, II, III steps until all the requirements have been met.
- V. Compute the total transportation cost for all the allocation cells.

After applying the VAM to the same example mentioned in section 1.4, we got the following table with total shipping cost equal to \$ 475 which happen to be the same cost obtained from LCM :

|        | mill 1 | mill 2         | mill 3 | mill 4 |
|--------|--------|----------------|--------|--------|
|        |        |                |        |        |
| silo 1 | 10     | $\overline{2}$ | 20     | 11     |
|        |        | 15             |        |        |
| silo 2 | 12     | 7              | 9      | 20     |
|        |        |                | 15     | 10     |
| silo 3 |        | 14             | 16     | 18     |
|        |        |                |        |        |

Table 1.7.3: The initial solution of VAM

### 2. Testing the Solution for Optimality

After computing the initial solution by one of the methods mentioned above, the solution

may or may not be optimal. Examining the optimality of solution can be done by computing the dual variables and then iterating toward the optimality if the solution is not optimal. The U-V method and the stepping-stone method are the most common methods used for testing the solution and enable us to derive it to optimality.

Indeed, a solution is said to be optimal if it is feasible and satisfies the condition of minimizing the total shipping cost of the transportation problem.

#### (a) The Stepping Stone Method

In this method, the idea is to generate a solution associates with non-basic variables. Meaning, we will start creating a square or rectangle path that starts and ends at the same non-basic variable and the remaining are the basic variables. These paths are always created in clockwise. The method is named stepping stone because the path is created at a non-basic variable and steps at every basic variable (stone) at the corner of that path. Then the steps at each iteration can be summarized as following:

- I. Testing each non-basic variable in the transportation solution tableau by creating a closed path starts and ends at the same non-basic variable.
- II. At the start point, we need to add then begin subtracting and adding  $\theta$  at the other corners of the path. The  $\theta$  amount can be determined by the lowest value among the decreasing variable at the path.
- III. Calculate the total cost based on the new basic variables.
- IV. Repeat the above steps for each non-basic variable at the original transportation

solution tableau with computing the total cost associates with the change.

- V. The improvement would be done by select the most negative cost if it exists. Otherwise, the current solution is optimal. The negative value implies that the optimality does not hold.
- VI. These steps are only for one iteration then we need to start another iteration by doing all the above steps in order to examine if the solution that we got at the current iteration is optimal or not. Stop if it is optimal.

It should be clear, in this method, a lot of effort will be spent with large-size matrices.

#### (b) The U - V Method

This method is based on the idea of computing the modifiers  $u_i$  and  $v_j$  for each row i and column j. The dual variable  $u_i$  represents the sum of row i, and  $v_j$  represents the sum of column  $j$  for the basic variables. Clearly, the value of  $u$  and  $v$  implicit the size of reduction for every cost. Meaning that the  $C_{ij}$  will be reduced twice by the  $u_i$ and  $v_j$ . Then it can be written as  $c_{ij} - u_i - v_j$  which is the opportunity cost for all the non-basic variables. The interpretation of this procedure can be shown in the table below.

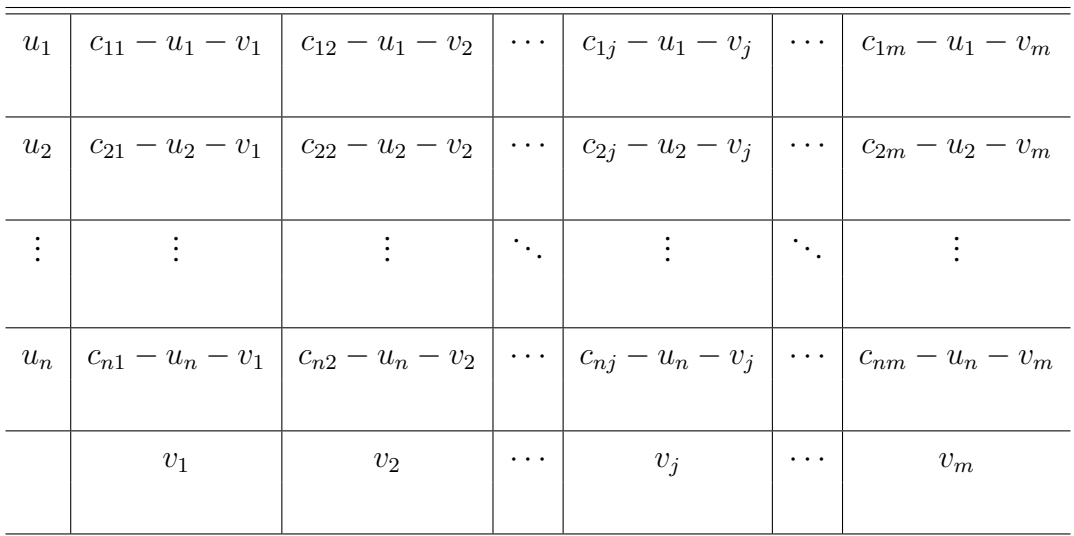

The steps for the  $U - V$  method can be illustrated below:

I. Determine the shadow costs  $u_i$  and  $v_j$  in the basic feasible solution for each allocations, where  $i = 1 \cdots n$  and  $j = 1, \cdots m$ . They can be obtained by using the formula  $u_i + v_j = c_{ij}$  for the basic assignments.

Notice that we will have  $n + m$  unknown variables and  $n + m - 1$  linear equations. Therefore, to solve the system we can assign an arbitrary value for any modifier in order to begin with the solution. Therefore, we can start with  $u_1 = 0$ , since we have one redundant constraint.

II. calculate the cost coefficient  $d_{ij}$  for the non-basic allocations by using the formula

$$
d_{ij} = c_{ij} - (u_i + v_j)
$$

where these allocations equal to  $(n \times m) - (n + m - 1)$ .

Once all  $d_{ij}$  calculated, we can determine if the solution is optimal or not based on the  $d_{ij}$  sign. Each  $d_{ij}$  represents the reduced cost that could be done on the current total cost if the non-basic variable at position  $i$ ,  $j$  enters the basis.

- A. If all  $d_{ij} > 0$ , then the optimality has been reached and the solution is unique.
- B. If all  $d_{ij} > 0$  and some  $d_{ij} = 0$  (one at least), then the solution is optimal but not unique.
- C. If at least one  $d_{ij} < 0$ , then the solution is not optimal and need to be improved. Go to II.
- III. Select the most negative value for  $d_{ij}$  if there is more than one. Then perform a closed cycle starting and ending at  $d_{ij}$  and go through any allocations in a clockwise direction. Adding and subtracting  $\theta$  alternately from each corner in the cycle. The amount of  $\theta$  can be determined as the lowest value among the values of allocation at the corner of the cycle.
- IV. Now test the new solution for optimality by determining the new values for  $u_i$ ,  $v_j$ and  $d_{ij}$ . Repeat the above steps if at least one of the new  $d_{ij}$  is negative.

By doing that we enter a new variable to the basis and remove the basic variable from the basis. That bring us to an important observation, the cost coefficient  $d_{ij}$  represents the opportunity to get a better solution for the Transportation model.

Now, at this stage the IFBS (obtained by one of the previous methods) need to be tested if optimal. If happened not to be the case then a further improvement is possible. We shall begin with feasible solution table from VAM.

Let's illustrate on section 1.4, then we have 6 equations with 5 variables. By assigning any value arbitrary (let's say zero) to one of the variables, we can determine the values for  $u_i$  and  $v_j$ .

$$
\begin{cases}\n u_1 + v_2 = 2 \\
 u_1 + v_4 = 11 \\
 u_2 + v_3 = 9 \\
 u_2 + v_4 = 20 \\
 u_3 + v_1 = 4 \\
 u_3 + v_4 = 18\n\end{cases}
$$
\n(1.7.1)

So, let  $u_1 = 0$  and after computing the variables  $u_i$ ,  $v_j$  and  $d_{ij}$  we got:

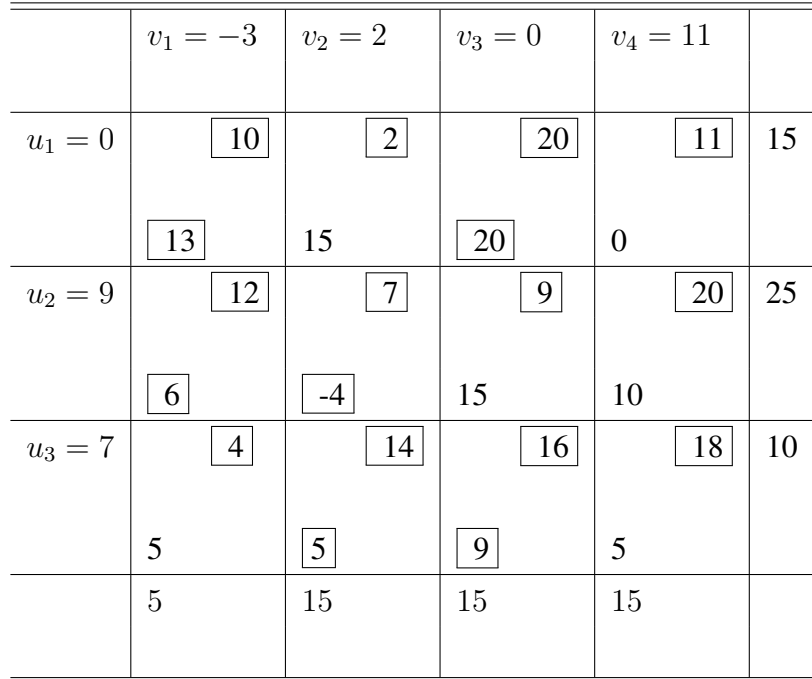

We choose the most negative value of the non- basic variables, and making a loop and alternate plus and minus sign at the corner points. Then choose the minimum value which is 10 from the marked cells with minus signs. Then, adding and subtracting that quantity to and from the cells.

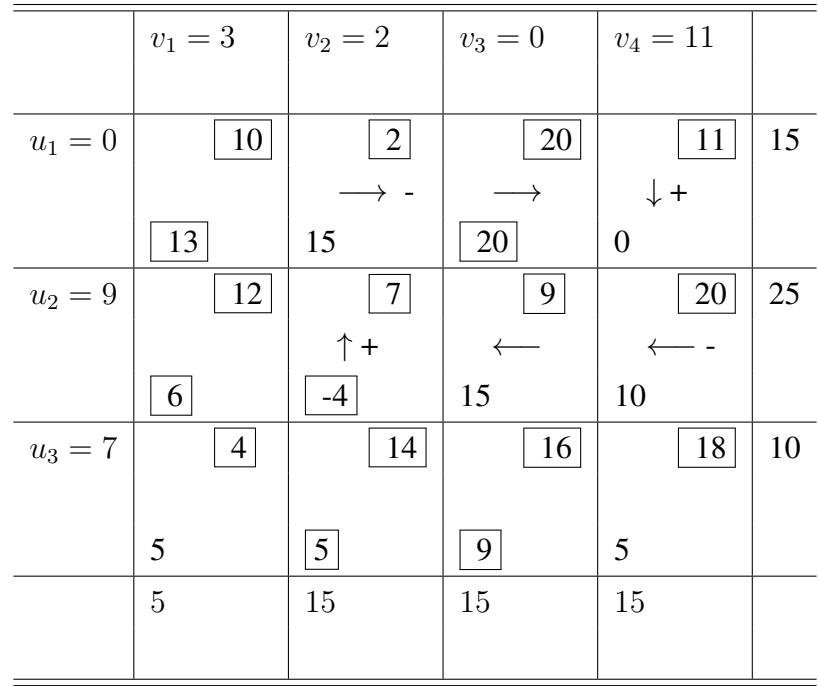

So  $x_{24}$  becomes the leaving variable and  $x_{22}$  the entering variable with value 10.

Once the new solution is obtained, the modifiers  $u$ ,  $v$  and  $d$  have to be updated based on the new basic variables. repeat the process if at least one of the the opportunity cost is negative.

In this case, we have no further improvement. The optimal solution has an objective function of 445

|        | mill 1 | mill 2 | mill 3 | mill 4 |
|--------|--------|--------|--------|--------|
|        |        |        |        |        |
| silo 1 | 10     | 2      | 20     | 11     |
|        |        | 5      |        | 10     |
| silo 2 | 12     | 7      | 9      | 20     |
|        |        | 10     | 15     |        |
| silo 3 |        | 14     | 16     | 18     |
|        |        |        |        |        |

Table 1.7.4: The optimal solution obtained after applying U-V method
## 1.8 Analysis & Discussion

Generally, in the Transportation model, the goal is to find the shipping plan that satisfy the supplies and demands constraints while minimizing the total shipping cost. Once the Transportation model formulated, it can be solved by specialized methods. As earlier in the previous sections, three methods have been presented to find the initial feasible solutions.

Analyzing the fact that in the NWM the idea is to find an initial solution quickly by following easy steps. However, the result solution is not that good in terms of minimizing the total cost. In contrast, the attention in LCM is to select the lowest cost in the tableau. However, at the beginning of assignment process we start assigning the least cost which would be a good choice at that time. As a result of these earlier assignment, some of cells with least-cost may be crossed out, consequently we will be forced to choose the next least cost cell which of course higher than the crossed out cost in that row or column.

Meanwhile in the VAM, the concept behind computing the penalty, can be interpreted as an additional cost needed to be paid if the least cost in that row or column is not selected. Hence by computing the penalties, our attention will be dragged to the incremental amount that will be added to the least cost if we miss it. So, the idea behind selecting the highest penalty is to avoid paying that additional cost.

The penalty strategy in VAM brings us to the important fact that the solution produced by Vogel's approximation method is mostly better than those produced by the previous methods. Consequently, the performance would be the best in VAM among the discussed methods and in terms of the iterations number are needed in the optimality test. Additionally, based on carried out experiments mentioned in [21] that VAM yielded to closest solutions to optimality by 80% of the time.

In essence, the final analysis is that obtaining a closer solution to the optimality is the target, and indeed reaching the optimality is the desired result. A modification of Vogel's Approximation Method, will be presented in the following chapter. It generates a better and closer solution that is optimal in most of the cases.

## 1.9 Conclusion

In this chapter, the Transportation model was discussed and specialized solution methods were mentioned. It is a type of problem that deals with distributing units of commodity for given sourcedestination pair. It can be solved by the Transportation algorithm which is a significant method in linear programming models and it involves two steps to get to the optimality. In fact, the solution for this kind of problem can be obtained by the simplex algorithm but time - consuming and complicated computations are involved in the process.

Additionally, when the values of all the supply and demand equal to one the problem is called Linear Assignment problem (LAP). It is a particular case of transportation problem with the objective of assigning a number of sources to an equal number of destinations. Several methods have been developed to attempt to solve the LAP, the main and most popular one is the Hungarian Method [35], [45] and [44]. In this thesis, we are more concentrated on the general Transportation model than on the Assignment model.

# Chapter 2

# Modified Vogel Method

## 2.1 Introduction

In this chapter, a modification of Vogel's approximation method, namely Modified Vogel Method (MVM), is introduced to obtain near to optimal solutions for the linear Transportation problems. This method allows us to get the optimality for the most cases. The main two points needed to be underlined in this chapter are that improvement rate of the proposed method from the Vogel's Approximation method, and the defined situations when we avoid using the classic Transportation algorithm. Furthermore, some of rules and special cases have been identified in order to speed up the algorithm and in some cases to get generate optimal solutions.

It is important to realize that the differences among the existing methods for solving Transportation models come in two different points. The first one deals with quality of the produced initial solutions. The second concern is the time complexity to produce that solution. In MVM, we are trying to achieve the quite balance between the time and the result's quality. Numerical tests are presented to show the usefulness of this approach. These experiments also support the intuition that the new method provides optimal solutions most of the time, making it for some cases a viable alternative to the classical transportation algorithm.

## 2.2 MVM perspective

MVM is a modified version of Vogel's Approximation Method (VAM) which exhibit a performance improvement of VAM for Transportation Problems. MVM was first introduced by [Diagne S.G. & Gningue, Y. [10]] then improved and published in [3]. The general concept of this method is based on the reduction and the penalty notion. There are several methods to determine the starting solution and VAM has the advantage of producing the closest approximate solutions. Furthermore, according to some published papers for testing the performance of VAM [5]  $\&$  [21], that 20% of the time the VAM coupled with total opportunity cost yielded the optimal solutions.

However, the solution obtained by Modified Vogel Method is the most efficient solution to the Transportation Problems. MVM generates the closest solutions to the optimality which leads to a reduced number of iterations during the Transportation Algorithm if needed. The main modification is to construct an equivalent reduced cost matrix from the cost matrix C which is obtained by applying successively row and column reductions. The reductions are computed by subtracting the lowest cost at each row from all the entries of its row, then do the same for the columns. Therefore, the Transportation problem associated to the reduced matrix is called Reduced Transportation Problem (RTP) and has the property of having at least one zero at each row and column. Then we apply VAM to RTP by computing the penalties for each row and column. His penalty is simply the second lowest cost of that line. In fact, it represents the additional cost need to be paid if the least cost at that row or column has not been selected. Therefore, the priority is given to the line with the largest penalty.

It is important to realize that the equivalence of problems/models means that they both have the same optimal solution, and decision variables. Therefore, the procedure of MVM sets the reduced cost of the basic variables to be null in advance as in the simplex method [41]. We consider the solutions where some of the assigned variables are associated with zero reduced costs in RTP and this makes them particularly appealing for the simplex transportation algorithms.

During the iteration, at each assignment, at least a line is crossed out and the remaining matrix may need to be reduced completely. A certain number of rules are provided to eliminate the need to recalculate a new reduced cost matrix. In addition, some new tie-breaking rules are proposed.

In RTP , the matrix already contains information about gaps among the original costs in each row and column. Hence, the associated penalty are qualitatively better than the ones calculated in VAM. In some situation, as described by the following theorems, we avoid using the optimality test in the Transportation Algorithm or at least reduce the number of pivot operations to get to optimality. Same examples are used to illustrate and illustrate the idea behind the proposed approach.

## 2.3 MVM Algorithm

In this section, the steps involved in execution of the proposed approach are outlined as follows:

#### Modified Vogel Algorithm

### Step 1. Cost Matrix Reduction (R)

 $\forall i$  find  $u_i = \min_j\{C_{ij}\}\$  then set  $\overline{C}_{ij} = C_{ij} - u_i ; j = 1, \dots, m$ 

$$
\forall j \quad \text{find} \quad v_j = \min_i \{ \overline{C}_{ij} \} \qquad \text{then set} \quad R_{ij} = \overline{C}_{ij} \ - \ v_j \ ; \quad i = 1, \cdots, n
$$

The matrix  $R = (R_{ij})$  has at least a zero cost in each row and column. Set  $Nred := 1$  and  $Unique Lpen := 1$ .

### Step 2. Penalty Determination

 $\forall i$  find  $\min_j \{R_{ij}\} = R_{i,k} = 0$  and  $p_i = \min_{j \neq k} \{R_{ij}\}$  $\forall j \quad \text{find} \quad \min_i \{ R_{i,j} \} = R_{s,j} = 0 \quad \text{and} \quad q_j = \min_{i \neq s} \{ R_{ij} \}$ 

### Step 3. Assigning Variable

Find the largest penalty such as

$$
\max_{i,j} \{p_i, q_j\} = Lpen
$$

If  $\max\{p_i, q_j\} = p_k$  and k unique then find a zero  $R_{kr} = 0$  of row k

Else

if  $\max\{p_i, q_j\} = q_r$  and r unique then find a zero  $R_{kr} = 0$  of column r else

There is a tie and follow the tie-breaking rules. (see Appendix A )

and Set  $Unique Lpen := 0$ 

endif

endIf

The variable to be assigned is  $X_{kr}$ 

### Step 4. Updating

 $X_{kr} = \min\{a_k, b_r\}$  then  $a_k := a_k - X_{kr}$  and  $b_r := b_r - X_{kr}$ 

Eliminate the saturated line (supply or demand fully satisfied )

### Step 5. Stopping Test

If there is one remaining line then fill it and go to step 6

### Step 6. Successive Reduction of Remaining Matrix

Reduce the remaining matrix if necessary then set  $Nred := Nred + 1$ go to step 1.

### Step 7. Optimality Test

If  $Nred = 1$  then the MVM solution is optimal.

Else

if  $Uniquelpen = 1$  the MVM solution is optimal.

else

find the dual variables and test the optimality.

endIf

### NOTE:

In the algorithm, we use the variable Nred to track the number of matrix reduction. If Nred=1 then there was no further reduction, then the initial and the MVM solution is optimal. We also use a logical variable UniqueLpen to check if the successive reductions are associated to situations where the largest penalty is unique.

## 2.4 Theorems & propositions

In some situations, using the Transportation algorithm to the solution generated by MVM is unnecessary. These cases are described and proved by the following theorems and propositions.

Theorem 1. The Reduced Transportation Problem ( RTP) is equivalent to the Linear Transportation Problem (LTP), and if its optimal cost is zero, then the optimal solution of RTP is optimal for LTP.

### Proof:

The row and column reductions that have been applied to the cost matrix to obtain the reduced cost matrix are admissible transformations as defined in [17].

$$
C_{RTP} = \sum_{i} \sum_{j} R_{ij} X_{ij} = \sum_{i} \sum_{j} (C_{ij} - u_i - v_j) X_{ij}
$$
  
\n
$$
= \sum_{i} \sum_{j} C_{ij} X_{ij} - \sum_{i} \sum_{j} u_i X_{ij} - \sum_{i} \sum_{j} v_j X_{ij}
$$
  
\n
$$
= C_{LTP} - (\sum_{i} \sum_{j} u_i X_{ij} + \sum_{i} \sum_{j} v_j X_{ij})
$$
  
\n
$$
= C_{LTP} - \sum_{i} u_i (\sum_{j} X_{ij}) + \sum_{j} v_j (\sum_{i} X_{ij})
$$
  
\n
$$
= C_{LTP} - (\sum_{i} u_i a_i + \sum_{j} v_j b_j)
$$

Note that it will be the same cost in LTP minus a constant. Furthermore, if  $C_{RTP} = 0$ , then the solution is optimal for RTP and LTP since the total cost is the minimal.

**Theorem 2.** If no new reduction is necessary during the iterations of the MVM, the solution obtained is optimal for LTP.

### Proof:

That means in all the iterations the matrix still reduced based on the initial reduction. Then, at the

last iteration the assigned variable corresponds to a zero reduced cost of RTP. Hence,  $TC_{RTP} = 0$ therefore the MVM solution for the TP is optimal.

**Theorem 3.** If during the application of MVM, all the successive line removals are associated to a unique largest penalty with null complementary line penalty, then LTP is optimal.

### Proof:

At all the iterations if the penalty  $LPen = \max_{i,j} \{p_i, q_j\} > 0$ , then there is only one reduced zero in the matrix has the highest penalty and needs to be assigned. Furthermore, when the penalty of complementary line is zero, the shrinked cost matrix remains reduced based on the initial reduction and then by [Theorem 1] the MVM solution for the TP is optimal.

### Remark 1:

At a given iteration, if the assigned variable  $X_{rc}$  is such that  $p_r > 0$  with  $a_r \leq b_c$  (or  $q_c > 0$ with  $b_c \leq a_r$ ) then row r (respectively column c) is crossed out. If all the penalties remain unchanged, then we can assign more than one variable in the same iteration. This situation happens when  $LPen = p_r > 0$  ( or  $LPen = q_c > 0$  ) is unique with  $p_r > q_j$ ;  $\forall j \neq c$  (respectively  $q_c > p_i$ ;  $\forall i \neq r$ ).

## 2.5 Special Rules and Cases

During the procedure of MVM, the variable corresponding to a null reduced cost is assigned. That zero is that the intersection of a two lines. One of these lines is the penalty line (its penalty is the highest penalty). We will call the other line the complementary line. At each iteration, one line (penalty or complementary) of the current reduced matrix is removed. Thus, the remaining shrinked matrix may not be in reduced form.

However, if the highest penalty is nonzero, the penalty line is saturated (hence it is the one that is removed), and the penalty of the complementary line is zero, then, the shrinked cost matrix remains reduced. Indeed, all the line parallel to the penalty line remains unchanged. They stay reduced, and their penalties are unchanged. Then, the highest penalty being non zero, there was only one zero entry on the penalty line and that zero is also on the complementary line. Crossing the penalty line do not remove a zero on the lines parallel to the complementary line. Hence, they stay reduced and their penalty would change only if their penalty was on crossed line. In such a case, the new penalty is simply the next smallest nonzero cost. Finally, the complementary line, since its penalty is 0, had at least two zero entries. Therefore, it has at least one zero remaining and stays reduced and its penalty have to be recalculated. Hence, only a few penalties have to be recalculated.

In contrary, if the penalty of the complementary line is not zero, meaning there is only one zero which is the one on the intersection between the largest penalty line and its complementary line. Therefore, a new reduction is need for that line and it can perform easily be subtracting its penalty from all the entries.

Note that such an operation is equivalent to applying an admissible transformation [17] to the reduced cost matrix to solve an equivalent problem in which the complementary line has a zero penalty. In summary, when the saturated line is the penalty line, the shrinked matrix is always reduced, up to an admissible transformation. Hence, the following results holds.

### 2.5.1 Multiple Largest Penalties

During the determination process, the largest penalty is selected. If a tie between the penalties occurred, then there would be two cases. If all the penalties are equal to zero, we would have a trivial situation with  $LPen = 0$ . Therefore, the current reduced cost matrix contains a Zeros Independent

solution. In this case, we would apply the Least-Cost algorithm since there is no penalty need to be paid or we would start assigning with the row that has the maximum number of zeros to ensure the shrinked matrix remains reduced.

In contrary, if the penalties are non-null, there are two sub-cases to be considered: paralleled largest penalties and non-paralleled largest penalties.

In the paralleled penalties case, where at least two lines have the same highest penalty and both lines (rows or columns) contains exactly one zero. Then, we are considering two situations depending on the complementary lines. If they share the same complementary line, and if the sum of supplies (resp. demands) fit the into the demand of the complementary column (resp. supply of the complementary row) then we assign simultaneously. Otherwise, we try to reduce the amount to be assigned to the third reduced cost after the largest penalty. Indeed, several instances in this case have been studied.

Meanwhile, the case of non-paralleled penalties, where the lines corresponding to the largest penalty are orthogonal, two situations are considered the conflictual and non-conflictual cases. The keys here are to avoid as much as possible having further reductions on RTP and to assign as much as possible to the zero reduced cost at earlier iterations. The interested reader may refer to more details about these cases which have been studied and added to Appendix A.

### 2.5.2 Degeneracy

As we mentioned earlier, the solution is degenerate if the number of allocations are less than  $n + m - 1$ . Degeneracy can occur either with Transportation Algorithm or MVM during the process of determining the solution. In that case, the Degeneracy occurs when there is the equality between the supply and demand quantities during the process of assigning variables. In order to overcome a degenerate solution, this problem can be handled easily by creating an artificial assignment with a zero cost. It will be explained later in an example how it can be created.

In the following section, we will outline the general steps involved in solving the Transportation problem using MVM.

# 2.6 Examples of Illustration

## 2.6.1 SunRay Transport Company Example

In this section, we would use the same example presented in the chapter 1, section 4.

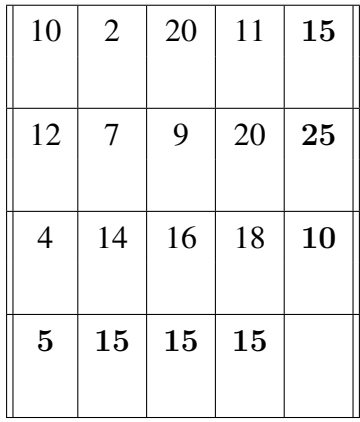

performing row and column reduction, then calculating the penalties.

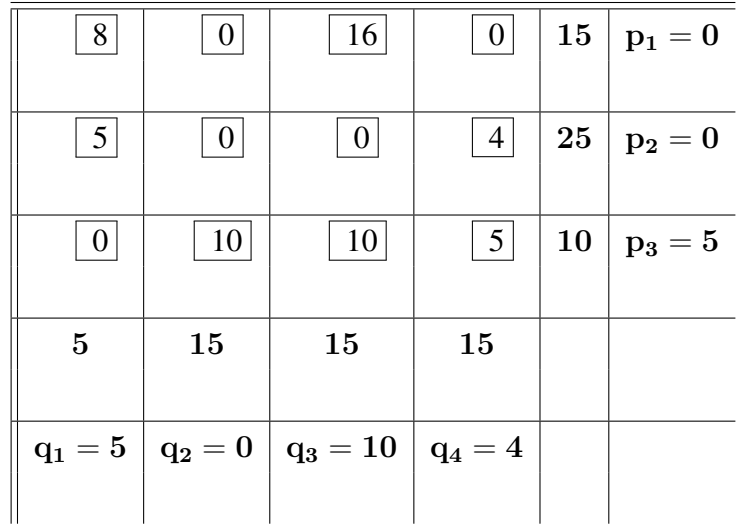

At the first iteration: the largest penalty is associated to the third column. At its zero, we assign the minimum quantity between the supply and demand. Since its complementary line has null penalty, no reduction is needed. Then we update the second row penalty and its supply as follows.

| 8              | 0  | 16                                                                    | $\overline{0}$  | 15                         | $p_1=0$ |
|----------------|----|-----------------------------------------------------------------------|-----------------|----------------------------|---------|
| $\overline{5}$ | 0  | $\vert 0$<br>15                                                       | $\vert 4 \vert$ | $26 \quad 10 \mid p_2 = 4$ |         |
| $\theta$       | 10 | 10                                                                    | 5 <sup>5</sup>  | 10                         | $p_3=5$ |
| $\mathbf{5}$   | 15 | $1/6$ 0                                                               | 15              |                            |         |
|                |    | $\rm{q}_1 = 5 \mid \rm{q}_2 = 0 \mid \rm{q}_3 = 10 \mid \rm{q}_4 = 4$ |                 |                            |         |

At the second iteration: there is a tie between the third row and first column. In this case, both lines share the reduced cost zero  $R_{13}$  so we assign the minimum quantity between the supply and demand. Since its complementary row has non-null penalty, new reduction is needed for row 3.

Then we update the associated penalties and adjust the supply.

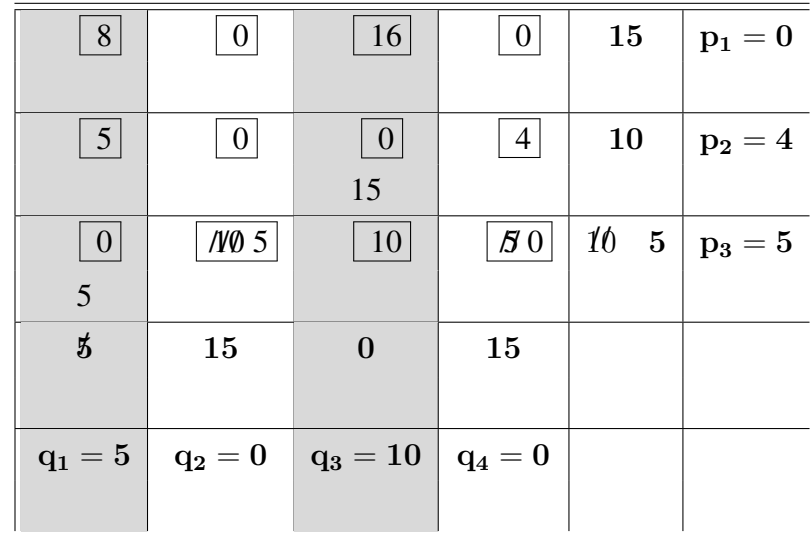

At the third iteration:  $p_3 = 5$  is the largest penalty in the matrix. Then, we assign the minimum quantity between the supply and demand at its zero. No new reduction is necessary since its complementary column has null penalty. Then we update the associated penalty and readjust the demand.

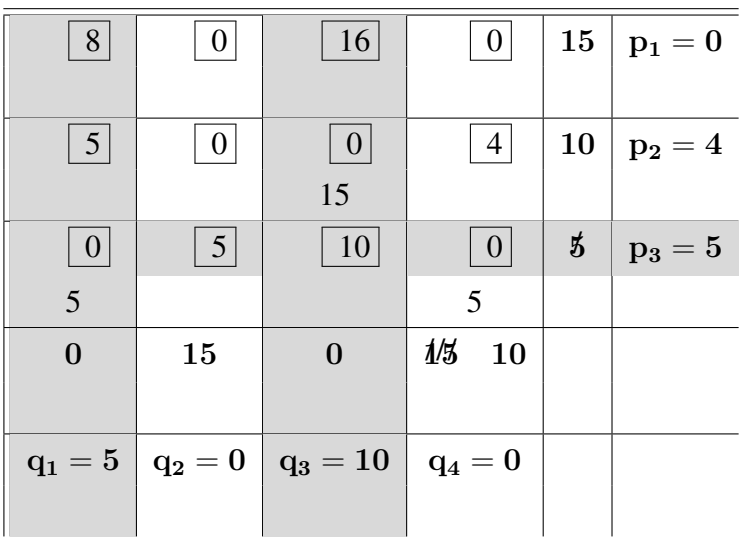

Finally, the remaining is a  $2 \times 2$  matrix with the largest penalty 4. So, we choose any and assign its zero then re-adjust the remaining supply or demand. After that, fulfill the remaining cells.

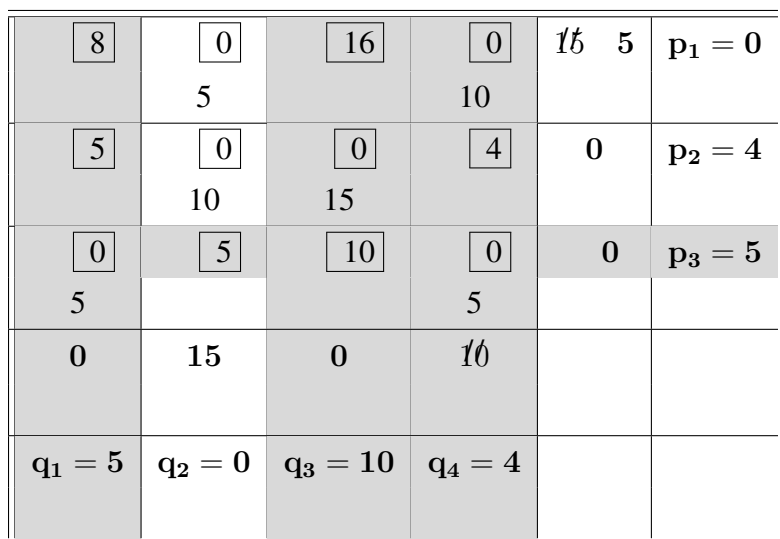

The assigned variables obtained by MVM is given by the following table with the objective function of 445 :

| 10           | $\overline{c}$ | 20 | 11 | 15 |
|--------------|----------------|----|----|----|
|              | 5              |    | 10 |    |
| 12           | 7              | 9  | 20 | 25 |
|              | 10             | 15 |    |    |
| 4            | 14             | 16 | 18 | 10 |
| 5            |                |    | 5  |    |
| $\mathbf{5}$ | 15             | 15 | 15 |    |
|              |                |    |    |    |

Table 2.6.1: The optimal solution obtained by MVM for example 1

There was more than one reduction in this problem but all the cost coefficients for non-basic variables are positive ( see chapter 1), so the solution is optimal. Notice MVM generates the same solution as what obtain after applying Transportation algorithm to the VAM solution.

## 2.6.2 Example 2

Let's solve the Transportation problem presented in the following tableau by MVM:

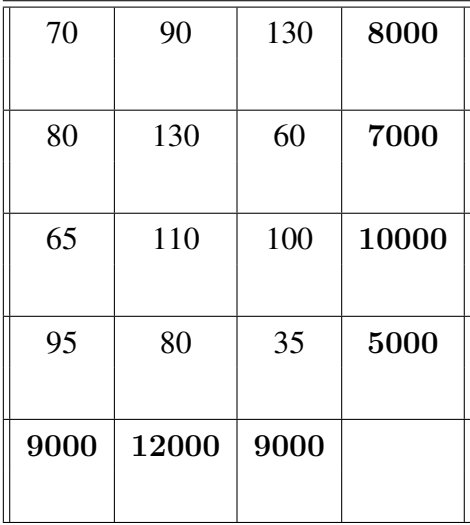

After performing row and column reduction and computing the penalties, we got:

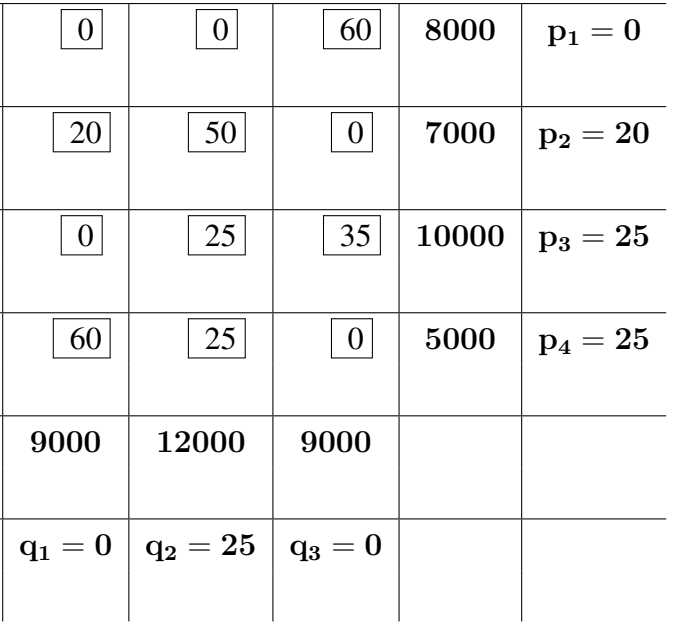

The largest penalty is 25, however, there is tie between  $p_3$ ,  $p_4$  and  $q_2$ . By considering the highest value of the supply or demand, we assign  $X_{12}$ . May the reader refer to Section (1.2 in Appendix A) for more details about these comparisons. Since its complementary column has non-null penalty, new reduction is needed for the second column.

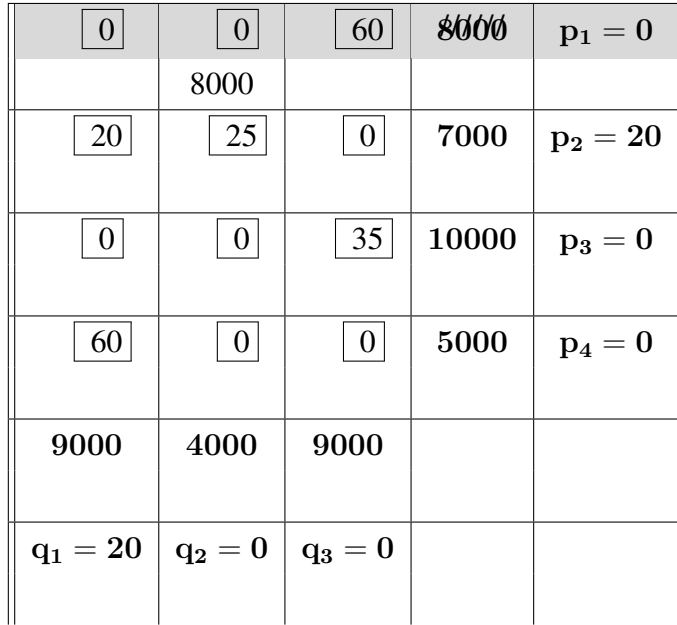

Again, we have multiple largest penalties between the second row and the first column. By referring to the first case in Section 1.2.1.2 and considering the highest amount between supplies and demands, we select  $X_{31}$ . Based on that the first column is crossed out and the row penalties updated. so, we got:

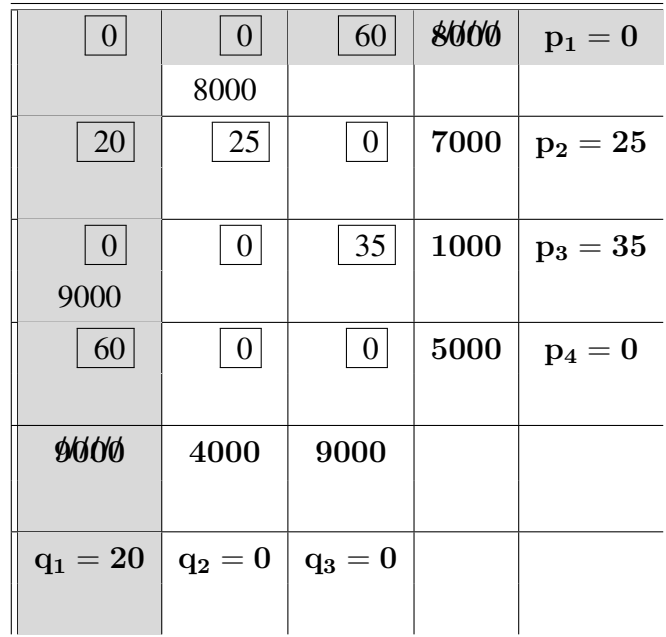

Now, the largest penalty is  $p_3$ , then assign  $X_{32} = 1000$  and updating the column penalties. At the next iteration, we got a  $2 \times 2$  matrix then we just assign and continue with the process.

Finally, we have:

| 70   | 90    | 130  | 8000  |
|------|-------|------|-------|
|      | 8000  |      |       |
| 80   | 130   | 60   | 7000  |
|      |       | 7000 |       |
| 65   | 110   | 100  | 10000 |
| 9000 | 1000  |      |       |
| 95   | 80    | 35   | 5000  |
|      | 3000  | 2000 |       |
| 9000 | 12000 | 9000 |       |
|      |       |      |       |

Table 2.6.2: The optimal solution obtained by MVM for example 2

From the tableau 2.6.2, the IBFS of MVM is the optimal solution of the given problem with the total cost at \$2, 145, 000. That done by testing the solution for optimality and we found there is no further improvement on the solution. Significantly, the optimality reached without additional iterations compared to VAM where IBFS is given at \$2, 205, 000

## 2.7 Computational Experiments

The experiments and the analysis of the experiment results are presented in this section. The main goal here is to evaluate the computational times of VAM and MVM for solving the problems and the improvement rates of MVM.

To illustrate our approach further, we did the following test on 1600 randomly generated transportation problems. In each case, the values of all cost coefficients, supply and demand were randomly generated between 1 and 100 for problems of different size. The test design were implemented using JAVA.

In this comparison the following terms have to be defined:

• The Average Time (AT):

The mean of times consumed to solve problem instances is calculated based on 100 samples over different sizes.

• The Improvement Rate (IR) :

The average of improvement rate is computed over problem instances for each sizes. This rate measures the improvement for the solution by MVM comparing with VAM. It does not include the equality cases between the solutions obtained by VAM and MVM.

• The Number of Improved Cases (NIC): A frequency of MVM when yields to better solutions than VAM

| Matrix           |            | Avg. Time in millisec |         | IR $%$  |        | NIC $%$ |
|------------------|------------|-----------------------|---------|---------|--------|---------|
| size (nxm)       | <b>VAM</b> | MVM-R                 | MVM-C   | MVM-R   | MVM-C  |         |
|                  |            |                       |         |         |        |         |
| 5x5              | 0.8011     | 0.3147                | 0.3345  | 2.7801  | 1.7256 | 62      |
| 5 x10            | 1.7301     | 0.7008                | 0.5384  | 0.1650  | 0.4768 | 56      |
|                  |            |                       |         |         |        |         |
| $10 \times 5$    | 2.0130     | 0.5118                | 0.4943  | 0.6475  | 0.7838 | 52      |
|                  |            |                       |         |         |        |         |
| $10 \times 10$   | 2.0133     | 0.5511                | 0.6870  | 2.7809  | 3.2942 | 80      |
|                  |            |                       |         |         |        |         |
| 10 x 15          | 3.3982     | 0.6309                | 0.7688  | 1.983   | 1.2107 | 79      |
| $15 \times 10$   | 2.8305     | 0.8442                | 0.5078  | 0.5897  | 0.5674 | 71      |
|                  |            |                       |         |         |        |         |
| 15 x 15          | 4.3903     | 1.2692                | 1.7364  | 4.6653  | 5.0711 | 82      |
|                  |            |                       |         |         |        |         |
| 15 x 20          | 5.0397     | 1.3401                | 1.2515  | 1.1574  | 0.9305 | 70      |
|                  |            |                       |         |         |        |         |
| 20 x 15          | 4.6773     | 1.3726                | 1.3783  | 2.0883  | 2.0135 | 77      |
| 20 x 20          | 4.4285     | 1.2910                | 1.5391  | 4.7347  | 4.606  | $77\,$  |
|                  |            |                       |         |         |        |         |
| 25 x 25          | 6.1323     | 2.26                  | 2.1716  | 4.5304  | 5.43   | 80      |
|                  |            |                       |         |         |        |         |
| 35 x 35          | 7.8921     | 1.5868                | 1.6729  | 7.1476  | 8.3316 | 91      |
|                  |            |                       |         |         |        |         |
| 50 x 50          | 13.0368    | 1.3769                | 1.4486  | 10.1396 | 8.9907 | 88      |
| 70 x 70          | 24.7512    | 2.3996                | 2.003   | 7.93    | 4.9784 | 83      |
|                  |            |                       |         |         |        |         |
| 90 x 90          | 49.8013    | 5.5065                | 3.15418 | 9.9576  | 9.3848 | 88      |
|                  |            |                       |         |         |        |         |
| $100 \times 100$ | 66.7887    | 4.0272                | 4.8722  | 10.8697 | 9.7151 | 88      |
|                  |            |                       |         |         |        |         |

Table 2.7.2: The Computational Results of VAM and MVM for Linear Transportation Problems

Through our computational experiment we indicate two versions of MVM based on where we start reduction, for instance, MVM-R if we perform row then column reductions, and MVM-C if we perform column then row reductions.

From table (2.7.7), it can be seen that MVM have over-performed VAM for most the problem instances. In analysis, we found that the average improvement rates ranged from  $0.1650\%$  to  $10.86\%$ for different sized Transportation Problems with the standard error at 0.0085. Furthermore, the solutions of 76.5% of 1600 problem instances improved compared to VAM. In terms of running time, MVM has required less computing time 12.455 ms in average for VAM compared to 1.576 ms for MVM. Thus the experiment results bring us to an important observation of the effectiveness of the solutions obtained by MVM.

## 2.8 Graphical Representation of The Results

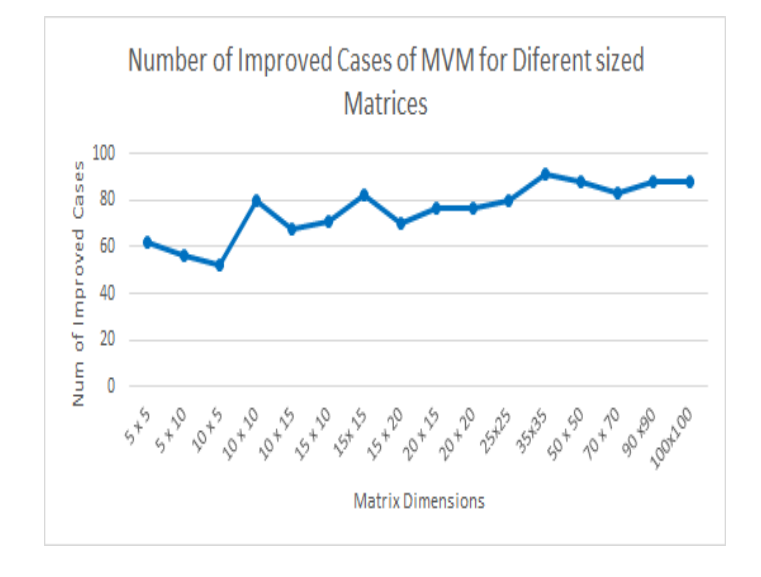

In this section, the findings should be represented graphically.

Figure 2.8.1: The Number of Improved Cases by MVM for Different-sized Problems

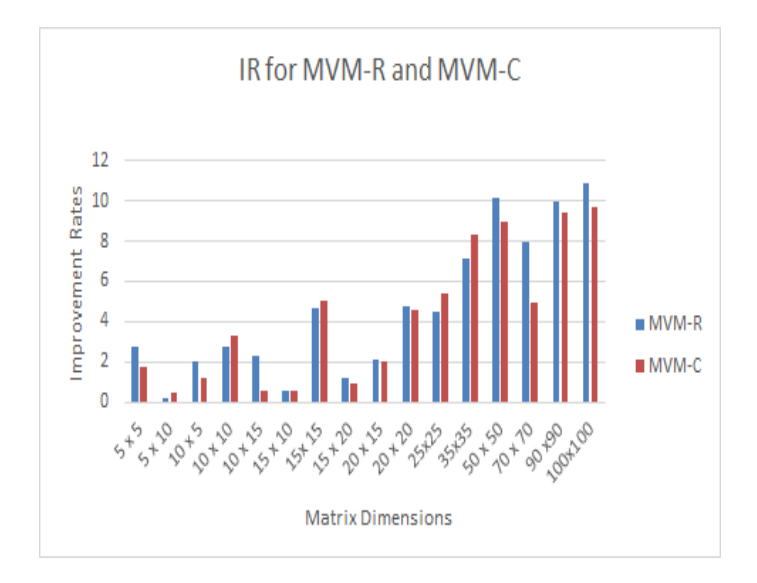

Figure 2.8.2: The Performance of MVM-R and MVM-C algorithms for Different-sized Problems

# 2.9 A Perspective for Maximization of Transportation Problems

The transportation model deals with minimizing the total cost of flow commodities between nodes in a network. Instead of dealing with minimize the cost we could deal with problems where we need to maximize the profit or performance. In that case, we have two scenarios, the first one we could convert the problem into a standard minimum version model. That can be done by subtracting each value in the matrix from the largest cost in the matrix. Then just apply MVM to the resulting matrix.

The second scenario, using the adopted version of MVM for the maximum transportation problem. The reduction is done by selecting the maximum value for each line (row or column) then subtract each cost from its maximum. Once the cost matrix reduced, the row and column penalties are calculated by computing the difference between tow minimum costs. In the same manner as in the minimum version, we continue with the procedure by selecting the largest penalty and assign to its zero. Important to realize that the result RTP has negative costs with positive penalties. The algorithm details and numerical examples will not be mentioned here for similarity, redundancy and space considerations.

To conclude, a modification of Vogel's approximation method is introduced in this chapter as an alternative algorithm for conducting a better initial feasible solution to Linear Transportation Model. Surely, the procedure of MVM is understandable and intuitively easy to follow.

Vogel's approximation method is one of well-known transportation methods for getting a good starting solution comparing with other existing methods. Significantly, MVM generates a better initial solution and has an important advantage by decreasing the number of iterations to reach the optimality. Moreover, the proposed algorithm provides optimal solutions in several identified cases and along with certain rules that have been defined in order to avoid using Transportation algorithm.

# Chapter 3

# Zero Case Penalty Algorithm

## 3.1 Introduction

In this chapter, a new alternate algorithm for solving Linear Transportation Models is proposed, namely, Zero Case Penalty Method (ZCP). This method is based on the concept of computing penalties for the zeros in the Reduced form of the Transportation problem (RTP) which is obtained by performing the row and column reduction on the initial transportation problem. The key of introducing this method is how we are able to achieve a good initial solution or better, in some cases, than the Modified Vogel Method. Therefore, a comparison is made among MVM and ZCP as well as the improvement rate from VAM is calculated.

Furthermore, some of tie-breaking rules and special cases have been defined with illustration examples. Before presenting the Zero Case Penalty method, we do an analysis of the reduction performance on the cost matrix.

## 3.2 Analysis of the Matrix Reduction Process

In the previous chapter, MVM has been introduced and discussed along with the comparison to VAM. As a result, we found that MVM gives better initial solutions and in some case it provides the optimal solution.

To reduce the cost matrix, the procedure can be processed in two ways. Indeed we can reduce the rows first then the columns which we call row-column reduction. In contrast, we can perform the reduction for the columns first then the rows which we call column-row reduction. Both of these two approaches provide a reduced matrix which is equivalent to the initial matrix cost. This means the two reduced problems have the same optimal solution. However the application of MVM might provide two different initial solutions. In the following subsection, we will present successively the two approaches.

### 3.2.1 Row-Column Reduction

The procedure row-column for a cost matrix C with n rows and m columns can be presented as follows.

### **EXECUTE:** Row-Column Reduction

For each  $i = 1, 2, \dots, n$  find

$$
\min_j \{C_{ij}\} = u_i \qquad and \quad set \quad \overline{C}_{ij} = C_{i,j} - u_i \; ; \quad j = 1, \cdots, m
$$

For each  $j = 1, 2, \cdots, m$  find

$$
\min_i \{\overline{C}_{ij}\} = v_j \qquad and \quad set \quad R_{i,j} = \overline{C}_{ij} - v_j \ ; \quad i = 1, \cdots, n
$$

This procedure, row-column reduction, is performed on the cost matrix to build a reduced matrix cost which is associated to a transportation problem (RTP). If  $n$  is extremely large compared to  $m$ i.e  $n \gg m$  then it is better to use the row-column reduction. Indeed by reducing the rows first most of the columns are probably reduced. In many cases of this type of matrix, the reductions of some columns are not necessary.

There are some cases, where the reduction of the rows implies directly zero in all columns of the matrix. In this situation, the column reduction will not be necessary. The penalties for the MVM and the original VAM are the same. However, the difference between these two will be the following possibility of reduction for the MVM.

### 3.2.2 Column-Row Reduction

The procedure column-row for a matrix cost C with n rows and m columns can be presented as follows.

### Column-Row Reduction

For each  $j = 1, 2, \cdots, m$  find

$$
\min_{i} \{C_{ij}\} = v_j \qquad and \quad set \quad \overline{C}_{ij} = C_{i,j} - v_j \; ; \quad i = 1, \cdots, n
$$

For each  $i = 1, 2, \dots, n$  find

$$
\min_j \{\overline{C}_{ij}\} = u_i \qquad and \quad set \quad R_{i,j} = \overline{C}_{ij} - u_i \ ; \quad j = 1, \cdots, m
$$

Similarly to the row-column procedure, if m is extremely large compared to n i.e  $m \gg n$  then it is better to use the column-row reduction. Indeed by reducing the columns first most of the rows are probably reduced. In many cases of this type of matrix, the reductions of some rows are not necessary.

As we noticed for the row-column procedure, there are also some cases, where the reduction of the columns implies directly zero in all rows of the matrix. In this situation, the row reduction will not be necessary. The penalties for the MVM and the original VAM are the same. However, the difference between these two will be the following possibility of reduction for the MVM.

## 3.3 Perspective for Zeros penalties

The order of performing these reductions may not result the same RTP but they are both equivalent to the original problem. Notice based on that we may not have the same solution. Moreover, in some cases, applying either row-column or column-row reduction is more convenience and converges or at least gives the closest approximate solution to optimum.

After reducing the cost matrix by either one of the procedures, we evaluate the penalty of each row and each column. The penalty of a line is the unit loss of miss assigning the zero on that line. However, by missing a zero on a line we miss this zero also on the complementary line. Therefore, the real penalty of not assigning that zero is sum of the penalty of the zero's line and the penalty of the complementary line. For this purpose, the focus should be more on the zero cases. Thus, we define a new method called the Zero Case penalty (ZCP) method. It is another alternate method for solving transportation based on that new technique for evaluating the penalties in order to make better or least-cost assignments. In this approach, we deal with the penalty of each zero. Then

selecting the zero with the largest penalty during the procedure of assigning variables. In fact, the penalty of the zeros, it depends on the row and column penalties.

In the following section, we outline and discuss the general steps of the Zero Case penalty method for solving the Transportation problem.

## 3.4 Zero Case Penalty Algorithm

In this section, the steps involved in execution of the proposed approach are outlined as following:

### ZCP Algorithm

### Step 1. Cost Matrix Reduction (R)

 $\forall i$  find  $u_i = \min_j\{C_{ij}\}\$  then set  $\overline{C}_{ij} = C_{ij} - u_i ; j = 1, \dots, m$  $\forall j \text{ find } v_j = \min_i \{ \overline{C}_{ij} \}$  then set  $R_{ij} = \overline{C}_{ij} - v_j ; \quad i = 1, \dots, n$ 

The matrix  $R = (R_{ij})$  has at least a zero cost in each row and column. Set  $Nred := 1$ .

#### Step 2. Penalty Determination

 $\forall i$  find  $\min_j \{R_{ij}\} = R_{i,k} = 0$  and  $p_i = \min_{j \neq k} \{R_{ij}\}$  $\forall j \quad \text{find} \quad \min_i \{ R_{i,j} \} = R_{s,j} = 0 \quad \text{and} \quad q_j = \min_{i \neq s} \{ R_{ij} \}$ 

For  $i = 1, 2, \dots, n$  calculate ZPen(i) such as

If  $p_i = 0$ 

 $\forall j$  such that  $R_{ij} = 0$ Find  $q_c = \max_j\{q_j\}$  and  $q_k = \max_{j \neq c}\{q_j\} \leq q_c$ Set  $ZPen(i) = q_c - q_k$ 

else ( $p_i \neq 0$ )

if  $q_{i_c} = 0$  ( penalty of complementary column c associated with the penalty of row i) Find  $p_r = \max_i \{p_i\}$  and  $p_s = \max_{s \neq r} \{p_i\} \leq p_r$ Set  $ZPen(i) = p_r - p_s$ 

then set the  $ZPen$  associates with other zeros to be null.

else

Set  $ZPen(i) = p_i + q_i$ 

endif

endIf

endFor

### Step 3. Assigning Variable

Find the largest penalty  $LZPen = \max_i \{ZPen(i)\} = ZPen(k)$ 

If there is a tie, follow the tie-breaking rules. (see Appendix B )

Else

The variable to be assigned is  $X_{kc}$ 

find a zero  $R_{kc} = 0$  of column c

endif

### Step 4. Updating

 $X_{kc} = \min\{a_k, b_c\}$  then  $a_k := a_k - X_{kc}$  and  $b_c := b_c - X_{kc}$ 

Eliminate the saturated line (supply or demand fully satisfied )

### Step 5. Stopping Test

If there is one remaining line then fill it and go to step 6

#### Step 6. Successive Reduction of Remaining Matrix

Reduce the remaining matrix if necessary then set  $Nred := Nred + 1$ go to step 1.

### Step 7. Optimality Test

If  $Nred = 1$  then the ZCP solution is optimal.

Else find the dual variables and test the optimality.

During the procedure of ZCP, the variable corresponding to a null reduced cost is assigned. That zero has the highest penalty and it is calculated by summing up its row and column penalties. However, there are two categories defining the zero case, dependent and independent zeros. The independent case, means there is only one zero at the row and the complementary column with non-null penalties. The penalty of this zero implies the sum of the second lowest cost of its row and column.

In the contrary, for the second case, there are at least two zeros at the row or column or on both. So, the priority is given to the zero with the largest penalty based on their complementary penalties. However, the penalty of these zeros have to be modified by subtracting the second largest penalty from the largest and adjust the second largest to be null, if there are more than two zeros, then they are ignored during the process of selection.

During the iterations, for each assignment, at least a line is crossed out and the remaining matrix needs to be reduced if necessary. A certain number of rules are provided to eliminate the need to recalculate a new reduced cost matrix. In addition, some new tie-breaking rules are defined in the following sections.

## 3.5 Special Rules and Cases

Most of the rules for MVM can be applied in ZCP with some modifications. At each iteration, if the penalties changed either for rows or columns, then the zero penalties have to be updated. However, if the highest penalty is nonzero  $LZPen \neq 0$ , the penalty line is saturated. Indeed, if the penalty of the complementary line is zero, then the shrinked cost matrix remains reduced and the penalties of the paralleled lines remain unchanged. However, the penalty of complementary line has to be updated as well as the penalty of paralleled lines to the complementary line. Therefore, the zero penalty for the lines that have a zero ,weather in the crossed line or the complementary line, need to be recalculated.

In contrary, if the penalty of the complementary line is not zero, meaning there is only one zero. Therefore, a new reduction is needed for that complementary line and it can perform easily by subtracting its penalty from all the entries. Additionally, the penalty of orthogonal lines for the complementary line and again, based on these changes, the zero penalties have to be updated.

### 3.5.1 Multiple Largest Penalties

During the determination process, a tie may occur between the zero penalties. In order to make right choices as much as possible, these cases have been studied and we are considering two situations. The two cases depend weather their zero charing the same column or not. In the first case, we

assign simultaneously both lines if the sum of supplies fits into the demand of the complementary column. Otherwise, the key is to reduce the amount to be assigned to the third largest reduced cost.

The interested reader may refer to more details about these cases which have been studied and added to Appendix B. In the following section, simple examples are used to motivate the idea behind the proposed approach.

## 3.6 Numerical Examples

### 3.6.1 Example 1

In this section, we would use the same example presented in the chapter 2 section 7.

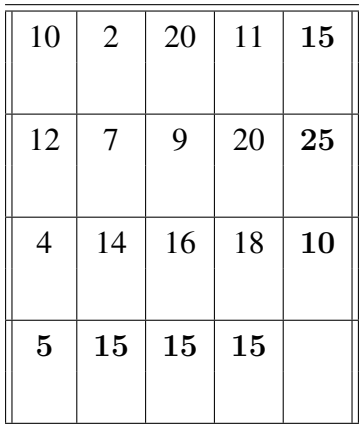

After performing row and column reduction, then calculating the Zero penalties, we get:

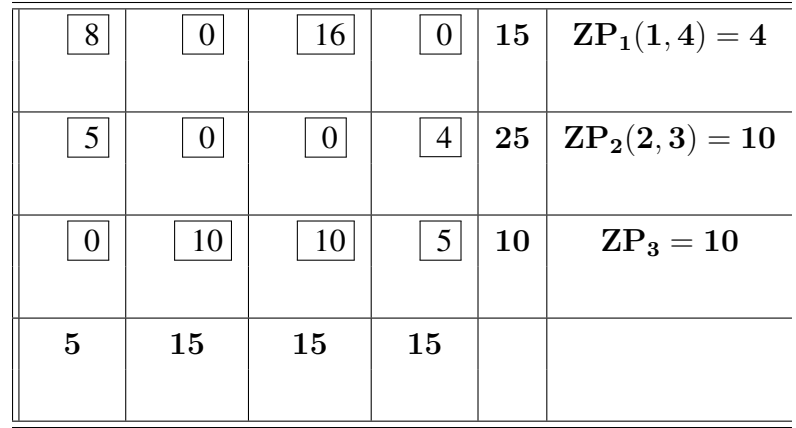

At the first iteration: there is a tie between  $X_{23}$  and  $X_{31}$ . By considering the highest actual penalty associated to these zeros, we found  $q_3 = 10$ . Then we assign  $X_{23} = 15$  (refer to Section (1.2.1.2) in Appendix B). Based on that the third column is crossed out with remaining 10 as supply for row 2. No further reduction is needed and then we update the remaining penalties.

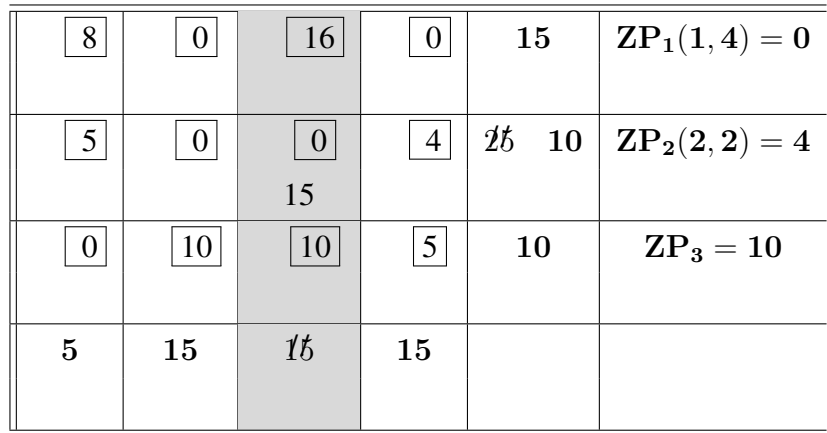

At the second iteration: the zero at the third row has the highest penalty. Then, we assign  $X_{31} = 5$ and the column 1 is crossed out with remaining supply 5 at row 3. New reduction for row 3 is needed then re-adjust the penalties.

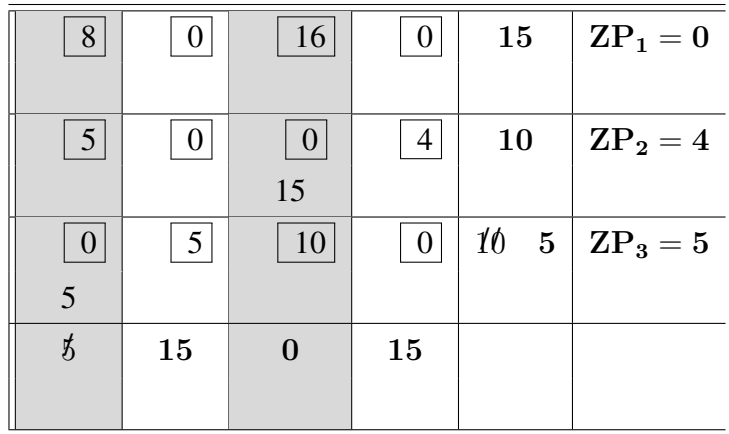

At the third iteration: the third row has the highest penalty. Then, we assign  $X_{34} = 5$  and cross out the third row. No new reduction is needed and we update the remaining penalties.

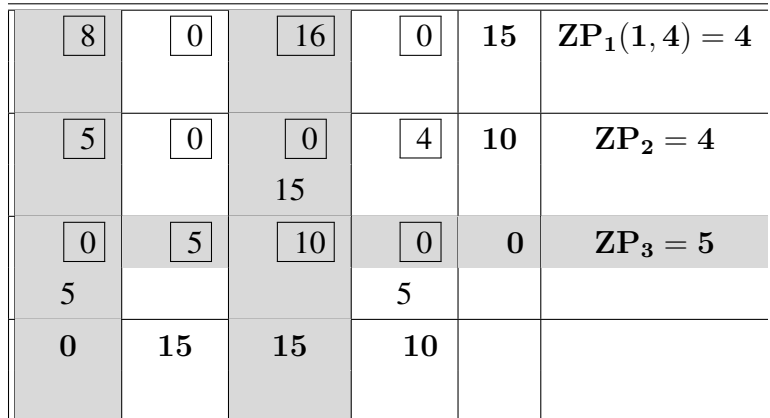

Finally, the remaining is a 2 x 2 matrix with the largest penalty 4. Then we assign and continue with the process.

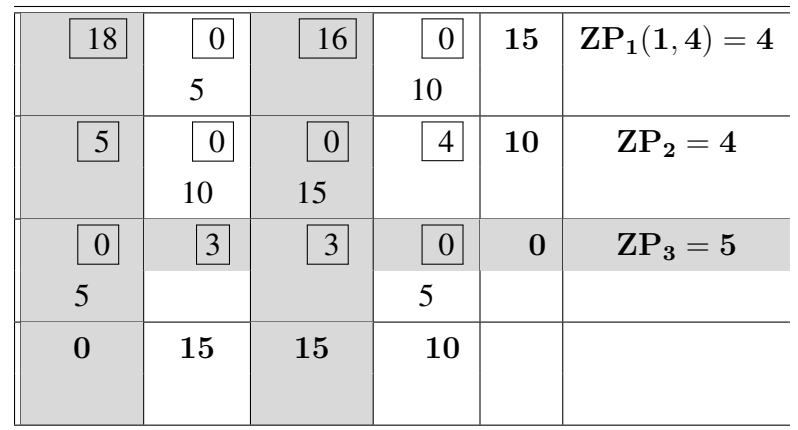

The Initial Solution using ZCP with its assigned variables are given by the following table with the objective function of 445. It is the same cost obtained by MVM and it is optimal.

| 10             | $\overline{2}$ | 20 | 11 | 15 |
|----------------|----------------|----|----|----|
|                | 5              |    | 10 |    |
| 12             | 7              | 9  | 20 | 25 |
|                | 10             | 15 |    |    |
| 4              | 14             | 16 | 18 | 10 |
| 5              |                |    | 5  |    |
| $\overline{5}$ | 15             | 15 | 15 |    |
|                |                |    |    |    |

Table 3.6.1: The optimal solution obtained by ZCP for example1

## 3.6.2 Example 2

Let's consider another problem with 5 sources and 4 destinations that presented in the following tableau:

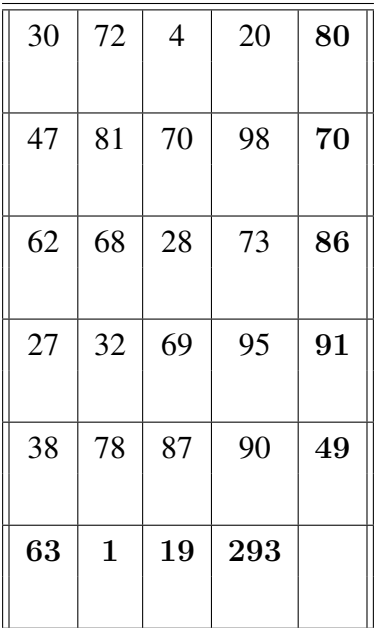

After performing row and column reduction and computing the zeros penalties, we get the following table:

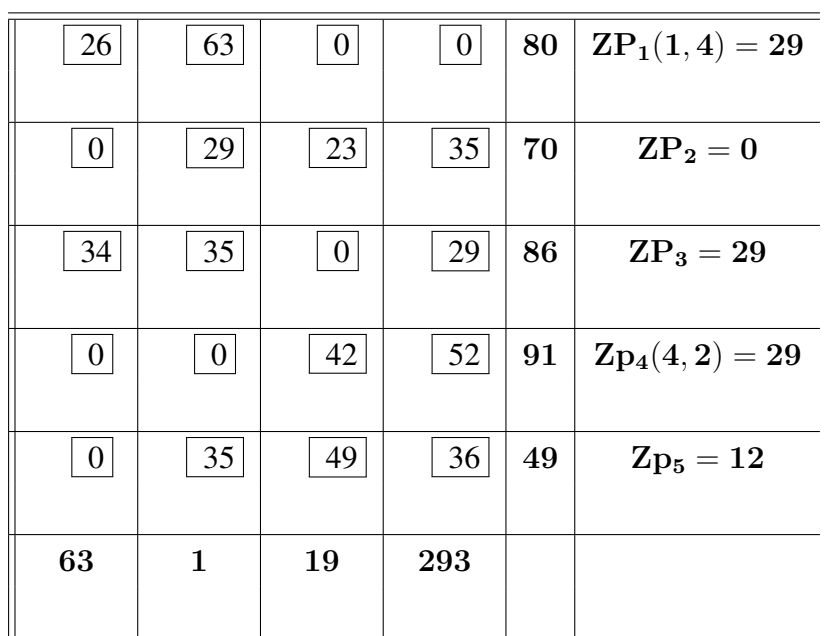

The largest penalty is 29, however, there is equality between  $ZP_1$ ,  $ZP_3$  and  $ZP_4$ . By considering the highest actual penalty, the tie is not broken. Then by choosing the highest supplies or de-
| 26               | 63               | $\overline{0}$ | $\boldsymbol{0}$ | 80 | $\rm{ZP}_1(1,4) = 29$               |
|------------------|------------------|----------------|------------------|----|-------------------------------------|
|                  |                  |                | 80               |    |                                     |
| $\boldsymbol{0}$ | 29               | 23             | 35               | 70 | $\mathbf{Z}\mathbf{P_2}=\mathbf{0}$ |
|                  |                  |                |                  |    |                                     |
| 34               | 35               | 0              | 29               | 86 | $\rm{ZP}_3 = 29$                    |
|                  |                  |                |                  |    |                                     |
| $\boldsymbol{0}$ | $\boldsymbol{0}$ | 42             | 52               | 91 | $Zp_4(4,2)=0$                       |
|                  |                  |                |                  |    |                                     |
| $\boldsymbol{0}$ | 35               | 49             | 36               | 49 | $\mathrm{Zp}_5=12$                  |
|                  |                  |                |                  |    |                                     |
| 63               | $\mathbf 1$      | 19             | 293              |    |                                     |
|                  |                  |                |                  |    |                                     |

mands, we assign  $X_{14} = 80$ . (refer to section (1.2.1.2) in Appendix B for more details in these comparisons). So we have:

By following the ZCP algorithm we got the basic variables as below:

| $30\,$ | $72\,$       | $\overline{4}$ | 20  | 80 |
|--------|--------------|----------------|-----|----|
|        |              |                | 80  |    |
| 47     | 81           | 70             | 98  | 70 |
|        |              |                | 70  |    |
| 62     | 68           | 28             | 73  | 86 |
|        |              | 19             | 67  |    |
| 27     | 32           | 69             | 95  | 91 |
| 63     | 1            |                | 27  |    |
| 38     | 78           | 87             | 90  | 49 |
|        |              |                | 49  |    |
| 63     | $\mathbf{1}$ | 19             | 293 |    |
|        |              |                |     |    |

Table 3.6.2: The optimal solution obtained by ZCP for example 2

From the tableau 3.6.2, the IBFS of ZCP is the optimal solution of the given problem with the total cost at \$22, 951. Significantly, the optimality reached without additional iterations compared to VAM and MVM where IBFS is given at \$23, 375.

# 3.7 Computational Experiments

For evaluating the performance of ZCP and MVM, computational experiments were carried out. The analysis of the experiment data are presented in this section. Again, we run the test on 1600 randomly generated transportation problems. In each case, the values of all cost coefficients, supply and demand were randomly generated between 1 and 100 for problems of different size. The test design were implemented using JAVA.

In this comparison the following terms have to be defined:

• The Average Time (AT):

The mean of times consumed to solve problem instances is calculated based on 100 samples over different sizes.

• The Improvement Rate (IR) :

The average of improvement rate is computed over problem instances for each sizes. This rate measures the improvement of the solution obtained by both MVM and ZCP comparing with VAM. Note, It does not include the equality cases of the solutions obtained by VAM.

• The Number of Improved Cases (NIC):

A frequency of both MVM and ZCP when yield to better solutions than VAM

| Matrix           |            | Avg.Time in millisec | IR $%$     |            | NIC $%$    |            |
|------------------|------------|----------------------|------------|------------|------------|------------|
| size             | <b>MVM</b> | <b>ZCP</b>           | <b>MVM</b> | <b>ZCP</b> | <b>MVM</b> | <b>ZCP</b> |
|                  |            |                      |            |            |            |            |
| 5x5              | 0.1930     | 0.3027               | 0.9360     | 1.1798     | 57         | 56         |
|                  |            |                      |            |            |            |            |
| 5 x10            | 0.2676     | 0.5958               | 0.2160     | 0.9253     | 41         | 53         |
| $10 \times 5$    | 0.3064     | 0.7288               | 0.8136     | 1.1880     | 63         | 62         |
|                  |            |                      |            |            |            |            |
| $10 \times 10$   | 0.3906     | 0.6890               | 2.4128     | 1.9385     | 80         | 75         |
|                  |            |                      |            |            |            |            |
| 10 x 15          | 0.4570     | 1.0102               | 1.7765     | 1.7088     | 71         | 73         |
|                  |            |                      |            |            |            |            |
| 15 x 10          | 0.4648     | 1.3044               | 1.8545     | 2.8881     | 70         | 78         |
| 15 x 15          | 0.6054     | 1.6657               | 4.3170     | 3.939      | 77         | 80         |
|                  |            |                      |            |            |            |            |
| 15 x 20          | 0.8443     | 1.8556               | 0.8939     | 0.8450     | 70         | 70         |
|                  |            |                      |            |            |            |            |
| 20 x 15          | 0.9259     | 1.6530               | 0.4963     | 1.5775     | 71         | 75         |
|                  |            |                      |            |            |            |            |
| 20 x 20          | 0.8822     | 1.9216               | 5.9399     | 6.1476     | 84         | 88         |
|                  |            |                      |            |            |            |            |
| 25 x 25          | 1.2797     | 2.1123               | 5.5087     | 5.6069     | 80         | 78         |
| 35 x 35          | 1.5591     | 3.0308               | 6.4893     | 5.3806     | 86         | 85         |
|                  |            |                      |            |            |            |            |
| 50 x 50          | 1.2580     | 3.5593               | 7.720      | 7.0904     | 87         | 84         |
|                  |            |                      |            |            |            |            |
| 70 x 70          | 1.8605     | 4.7340               | 6.8199     | 8.8712     | 88         | 89         |
|                  |            |                      |            |            |            |            |
| 90 x 90          | 4.3039     | 6.9752               | 9.8814     | 11.1065    | 91         | 96         |
| $100 \times 100$ | 3.3737     | 7.3892               | 9.4109     | 11.3172    | 91         | 91         |
|                  |            |                      |            |            |            |            |

Table 3.7.1: The Computational Results of MVM & ZCP for Linear Transportation Problems compared to VAM

In this experiments we test the performance of both algorithms MVM and ZCP. From table ( 3.7.1), it can be seen both algorithms generate good starting solutions. In analysis, we found that ZCP comes with higher average improvement rates and it ranged from 0.8450% to 11.3172%. In contrast, in terms of computing time, MVM requires less computing time at 1.1858 ms in average compared to 2.4708 ms for ZCP. Furthermore, the solutions of about 77% of the tested instances improved by ZCP compared to 75% by MVM.

The experiment results bring us to an important observation of the effectiveness of the solutions obtained by both methods. another point, that further improvement established by ZCP which leads to have a less number of iterations during the Transportation Algorithm if needed.

# 3.8 Graphical Representation of The Result

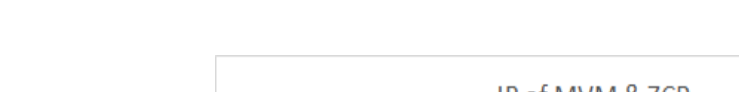

In this section, the finding is represented graphically.

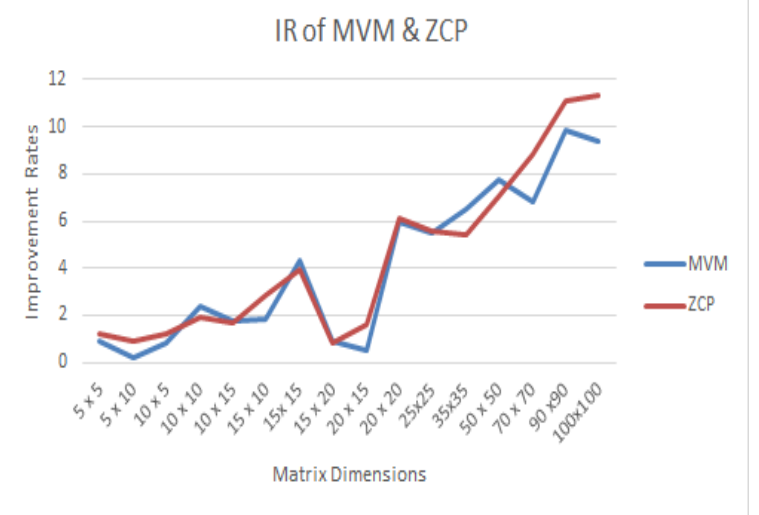

Figure 3.8.1: The Improvement Rate of both ZCP and MVM from VAM

# 3.9 Conclusion

In this chapter, we have applied new alternate algorithm for solving Transportation problems where it is shown that this method also gives better initial solutions than VAM. Mainly, comparative study between the new approach and Modified Vogel method has been established.

Significantly, both ZCP and MVM provide good solutions, in some cases, the optimum for the Transportation problems. However, ZCP may require more time to run than MVM since each zero in the matrix is studied individually.

In fact, the procedure of MVM implies more situations to be considered. It is mainly because in the MVM, we consider the rows and columns penalties. However, in ZCP the penalties of rows and columns are considered globally on the zero penalties. Therefore, the analysis of the ZCP algorithm provides less structures. For theses reasons the convergence, if of course it is the case, with ZCP does seem more probable than MVM.

# Chapter 4

# The Unbalanced Transportation Model

## 4.1 Introduction

In network flow problems, the unbalanced Transportation model is a special case of The Transportation model where the equality between the total supply and total demand does not hold. In the real business world, unbalanced transportation problems more likely to find especially when the total supply exceeds the total demand. Making the right decision may become not an easy task.

Indeed, the objective in this model is to minimize the shipping costs from any source to any destination without exceeding the supply and demand constraints as a main goal in solving Transportation Model. In order to establish the goal, this problem need to be transformed into Balanced Transportation problem (BTP). In fact, attempting to balance this Problems and solving them in less operations, computational time and effort have been the target for many researchers.

In this chapter, a new approach to balance the unbalanced transportation problem (UTP) is in-

troduced and a comparison to other existing methods is being carried out. In fact, this approach was first proposed in [2] and the main concept based on performing the matrix reduction in such a way that the equivalent cost matrix does not explicitly have a dummy line. Numerical examples are illustrated in support to our approach and some certain rules are provided to eliminate the unnecessary calculations.

# 4.2 Mathematical Formulation of Unbalanced Transportation Problems

The unbalanced Transportation problem consists of shipping any commodity from any group of supply centers, called sources, to any group of receiving centers, called destinations, in such a way the total shipping cost is minimized. Considering a supply  $a_i$  for each source and demand  $b_i$  for each destination where the following condition is not satisfied in this kind of model as

$$
\sum_{i=1}^{n} a_i \neq \sum_{j=1}^{m} b_j
$$

Mathematically, the Unbalanced Transportation Problem can be formulated as following:

$$
\text{UTP}\n\begin{cases}\n\text{min } TC = \sum_{i=1}^{n} \sum_{j=1}^{m} C_{ij} X_{ij} \\
\sum_{j=1}^{m} X_{ij} \leq a_i ; \quad i = 1, \cdots n \\
\sum_{i=1}^{n} X_{ij} \geq b_j ; \quad j = 1, \cdots m \\
X_{ij} \geq 0 ; \quad i = 1, \cdots n ; \quad j = 1, \cdots m\n\end{cases}\n\tag{4.2.1}
$$

Obviously, it is a linear programming with  $(n \times m)$  variables and  $(n + m)$  constraints where  $X_{ij}$ 

represents the amount of commodity shipped from source i to destination j, and  $C_{ij}$  is the shipping cost of one unit form source i to destination j. The first set of the constraints expresses the fact that the total amount shipped from the source  $i$  should not exceed the capacity  $a_i$ , and the second set illustrates the fact that the demand at each destination point  $j$  should be met. It should be clear that the constraints in the above formulation are distinct and any node in the network must belong to only one of the sets to the source or destination sets. Indeed, the objective function is to minimize the total shipping cost with satisfying the supply restrictions and the demand requirements. Not to mention, the decision variables  $X_{ij}$  take only a positive integer value for all i and j. In fact the unbalanced case of Transportation models means not all the availabilities will be exhausted, or not all the demands will be satisfied.

## 4.3 Analysis & Discussion

The unbalanced version of the Linear Transportation problem has been extensively studied in Operations Research. The process of balancing the UTP has taken several forms so we can classify those approaches into three main categories.

Heuristics and Meta-heuristics approaches have been used to tackle the problem and some its extensions to cases with several objectives are considered. For example, Evolutionary Algorithms, such that Genetic Algorithms [32]. Bee-behavior based algorithms [14] and [12] have been proposed to solve the problems. Search algorithms such that Tabu Search [27] have been also used. Another Heuristic approach, attempts to balance the problem by getting rid of the redundant which is the difference between the total supply and total demand [4].

These approaches have in common that they start by finding feasible solutions to the problem then try to improve them iteratively. Hence, they are impacted by the ease of obtaining such initial feasible solutions.

The second category of approaches aims at replacing the unbalanced Transportation problem by another instance of linear program, and then solve it using the classical simplex algorithm or the most recent interior points one. We have two types of examples. First, goal programming approaches have been used to tackle the problem. In this case, if the overall supply is higher than the overall demand (respectively the overall demand higher than the overall supply), the demands (respectively the supplies) are considered to be goals that have to be achieved and eventually overachieved. A goal programming (GP) (compromise or pre-emptive) problem is then solved using an appropriate LP solver. Most of the time, this type of approach is also associated with budget constraints which make the GP even more appealing [25]. Second, some approaches assume that the unbalance aspects of the transportation problem are in fact the result of uncertainty of the supplies and/or the demands. Hence, some uncertain linear programming method can be used: interval method [31] and fuzzy linear programming approaches [11] have been applied. Once again, being able to quickly obtain feasible solutions of the problem will be one of the factors of success.

Finally, the last category attempts to keep the transportation nature of the problem. This is achieved by using artificial or dummy sources or destinations but they differ in calculating the cost for the artificial line (row or column). The cost for the dummy is set to equal zero then solved by Vogel approximation method to find the initial solution [15] or set to a big value as will be defined later in our approach.

In general, UTP can be divide into two categories: supply exceeds demand, and demand exceeds supply.

### • More Supply than Demand

In this case, unbalanced happen when the supply exceeds demand, then

$$
\sum_{i=1}^{n} a_i \ge \sum_{j=1}^{m} b_j
$$

To balance the problem, we create a dummy (artificial) destination point which satisfies the following:

$$
b_{m+1} = \sum_{i=1}^{n} a_i - \sum_{j=1}^{m} b_j
$$

To put it differently, that a virtual destination is created with demand equals to  $b_{m+1}$ . In the business world, means we introduce a virtual consumer that would take or consume the surplus offer and the shipments to this consumer are not real.

• More Demand than Supply

In this case, unbalanced happen when the demand exceeds supply, then

$$
\sum_{j=1}^m b_j \ge \sum_{i=1}^n a_i
$$

To balance the problem, we create a dummy (artificial) source point which satisfies the following:

$$
a_{n+1} = \sum_{j=1}^{m} b_j - \sum_{i=1}^{n} a_i
$$

In other words, that a virtual source is created with supply equal to  $a_{n+1}$ . In the business world, we introduce a virtual supplier that would offer the exact amount of the surplus request (unmet demand) and again the shipments from this suppler are not real.

After balancing the problem, all the inequalities have transformed into equalities it can be written mathematically into the following format:

$$
\text{BTP}\n\begin{cases}\n\text{min } TC = \sum_{i=1}^{n} \sum_{j=1}^{m} C_{ij} X_{ij} \\
\sum_{j=1}^{m} X_{ij} = a_i ; \quad i = 1, \cdots n \\
\sum_{i=1}^{n} X_{ij} = b_j ; \quad j = 1, \cdots m \\
X_{ij} \geq 0 ; \quad i = 1, \cdots n ; \quad j = 1, \cdots m\n\end{cases}\n\tag{4.3.1}
$$

Where  $n (n := n + 1)$  or  $m (m := m + 1)$  is a dummy row or column.

Clearly, this artificial source or destination is added to overcome the difference between the availabilities and the requirements. All the approaches used to solve a (balanced) Transportation Problem (TP), require initial solutions to be computed. The most efficient method, and hence the most used one, to obtain goods initial TP solutions, is the Vogel's Approximation Method (VAM). Recall that the Vogel method find the initial solution by iteratively selecting a pair  $(i, j)$  of the source i that should currently supply destination j as much as possible. This pair is chosen based on the largest penalty of the sources or destinations, knowing that the penalty of a source (resp. a destination) is the difference between the two smallest shipping cost at the row (resp. column).

In the tradition approach, that shipping cost from/or dummy line (row or column) takes value of zero before apply VAM. The disadvantage that it gives inefficient initial solutions by giving the priority to assign dummy cells before the others.

When the Vogel method is applied to our equivalent balanced TP, the presence of big-M dummy

costs make the calculation much more complicated, especially once we start simplex iterations. In order to overcome this issue, all the applications of the VAM to a balanced TP with dummy sources or destinations have proposed to ignore totally or partially dummy costs. Hence, Shimshak, (1981- SVAM [37]) applies VAM while using only the penalties of lines that are parallel to the dummy line. Goyal, (1984 - GVAM [36]) proposes to replace the big-M by the largest non dummy cost and fully apply VAM. Balakrishnan, (1990 BVAM [33] ) proposes further modification of SVAM by calculating all the penalties as the difference between the two smallest non dummy costs. Finally, Ramakrishnan, (1988 - RVAM [34]) proposes another modification of GVAM which is a much more complex scheme based on reduction of the all lines parallel to the dummy line, the replacement of all dummy costs with the largest remaining non dummy cost, before performing a reduction of all the lines that are orthogonal to the dummy line, including it. This last scheme seems to provide better solution than the previous approaches on a small number of test problems.

We propose a new approach of the above type where the big-M dummy costs are explicitly taken into account and are simply eliminated during the process. Our approach is based on the Modified Vogel Method (refer to chapter 2). It allows us to obtain an equivalent balanced TP obtained while taking explicitly into account dummy costs.

# 4.4 New Approach for Transforming UTP to BTP

As defined earlier, in the process of balancing the TP, a dummy supply or demand is added to the cost matrix to satisfy the equality. In our approach, the cost values at the dummy row or column are given value M which should be large enough to discourage sending or receiving commodities. Then after balancing the problem, we apply MVM. As defined, the cost reduction starting by either row or column must be performed as a first step in modified Vogel algorithm. However, in this case we need to pay more attention to whether start with row or column reduction. If a dummy row is

added then a column reduction would be as first step then the row reduction. Likewise, in case of a dummy column, a row reduction must perform first.

#### • In the Dummy Source

The cost value at that row takes the value

$$
C_{n+1,j} = M, \qquad \forall j = 1, \cdots m
$$

In this case the dummy line is a row, we set  $dumm = n+1$  and the reduction has to start with the columns first then the rows. Otherwise, the cost at the dummy row turns to zeroes since the coefficients associated to the dummy row are all equal to a sufficiently large M. Therefore the dummy row will be reduced after performing the row reduction. That reduction make the value M to disappear from the reduced matrix.

Therefore any value of M can be used if we avoid choosing the least cost on the dummy row.

#### • In the Dummy Destination

The cost value at that column takes the value

$$
C_{i,m+1} = M, \qquad \forall \ i = 1, \cdots n
$$

In this case the dummy line is a column, we set *dummy=m+1* and we have to reduce the rows first then the columns. Otherwise, the cost at the dummy column turns to zeroes since the coefficients associated to the dummy column are all equal to a sufficiently large M. Therefore the dummy column has to be reduced after we perform the column reduction. That reduction makes the value M to disappear from the reduced matrix.

Therefore any value of M can be used if we avoid choosing the least cost on the dummy column.

## 4.4.1 Common Best Cases

In this subsection, we discuss situations where the minimum costs of the first reduced lines (rows or columns) are all the same.

#### Dummy Column

In this case, the rows are reduced first with their minimum costs being equal. The reduction of the dummy column leads to all its reduced cost equal to zero. Therefore, the penalties of rows become all equal to zero since each row will have at least two zeroes: one at the location of the original minimum cost and the second one in the dummy column. The only possible non null penalties would be on the non-dummy columns. Then we have two situations. The first corresponds to the case where the largest penalty is not null while the second is associated with a null largest penalty.

#### Case 1: No Null Penalty

The only non-null penalties are among the columns. We assign successively the columns associated to a non-null penalty until all the penalties of the remaining column are equal to zero. Then we re-evaluate the penalty of the rows. If the penalties of the rows are all null then the situation is described in case 2. In the other case there at least one row having a non- null penalty. Therefore we can continue the algorithm.

#### Case 2: Null Penalty

In this case, all the penalties are null we can use the least cost algorithm to solve the problem. We use the fact that the lowest costs of the rows are equal to the same value. We can assign simultaneously these zero independent. Then we cross out the row or column with no supply or demand.

#### Dummy Row

In this case the columns are reduced first with their minimum costs being equal. The reduction of the dummy row implies all its reduced cost equal zero. Therefore the penalties of columns become all equal to zero. The only possible non null penalty would be on the other rows. Then we have two situations. The first corresponds to the case where the largest penalty is null while the second is associated to a no-null largest penalty. These situations are similar to the cases described in the preceding subsection. The roles of the columns are replaced the ones of the rows.

A certain number of rules are provided to eliminate the need to recalculate a new reduced cost matrix for the whole remaining table.

# 4.5 MVM Algorithm

The following is the matrix reduction procedure for Unbalanced Transportation problem which differs than the case of Balanced Transportation problem.

General Algorithm

Step 1. Balancing the Problem

If A Dummy Row  $n$  is added then

Go to step 3

else

Go to step 2

#### Step 2. Row-Column Reduction

 $\forall i$  Find  $u_i = \min_j \{C_{ij}\}\)$  then set  $\overline{C}_{ij} = C_{ij} - u_i ; j = 1, \dots, m$ 

$$
\forall j \qquad \text{Find} \quad v_j \ = \ \min_i \{ \overline{C}_{ij} \} \ \ \text{then set} \quad R_{ij} \ = \ \overline{C}_{ij} \ - v_j \ ; \ i = 1, \cdots, n
$$

#### Step 3. Column-Row Reduction

 $\forall j$  Find  $v_j = \min_i \{C_{ij}\}\)$  then set  $\overline{C}_{ij} = C_{ij} - v_j$ ;  $i = 1, \dots, n$ 

 $\forall i$  Find  $u_i = \min_j \{\overline{C}_{ij}\}\)$  then set  $R_{ij} = \overline{C}_{ij} - u_i ; j = 1, \dots, m$ 

At this stage Set  $NRed = 1$  (*Indicate the Number of Reductions for the matrix*)

#### Step 4. Applying MVM

Then apply MVM for the reduced matrix by starting with the penalty calculations and then continue with the process.

It is important to realize with this approach of balancing the problem, the dummy aspect is no longer explicitly present. Therefore this yields to a BTP which can be solved by either MVM or ZCP, and there proceeding results for the LTP can be applied to this problem after using the balancing approach.

## 4.6 Example of Illustration

We shall consider the problem was introduced in [37] and solved by many researchers as [36] , [34] and [33]:

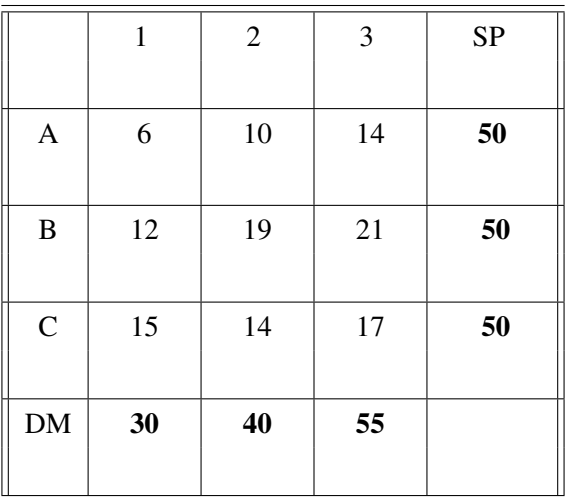

The initial solution is 1745 by Vogel's Approximation Method:

| 6  | 10 | 14 | $\boldsymbol{0}$ | 50 |
|----|----|----|------------------|----|
|    | 40 | 10 |                  |    |
| 12 | 19 | 21 | $\boldsymbol{0}$ | 50 |
| 30 |    | 20 |                  |    |
| 15 | 14 | 17 | $\boldsymbol{0}$ | 50 |
|    |    | 25 | 25               |    |
| 30 | 40 | 55 | 25               |    |
|    |    |    |                  |    |

Table 4.6.1: The initial solution obtained by VAM for UTP

The initial solution is 1695 by Shimshak's Modified Method:

| 6  | 10 | 14 | 0                | 50 |
|----|----|----|------------------|----|
| 30 | 20 |    |                  |    |
| 12 | 19 | 21 | 0                | 50 |
|    |    | 25 | 25               |    |
| 15 | 14 | 17 | $\boldsymbol{0}$ | 50 |
|    | 20 | 30 |                  |    |
| 30 | 40 | 55 | 25               |    |
|    |    |    |                  |    |

Table 4.6.2: The initial solution obtained by SVAM for UTP

The initial solution is 1665 by Goyal's Modified Method:

| 6  | 10 | 14 | 21 | 50 |
|----|----|----|----|----|
|    | 40 | 10 |    |    |
| 12 | 19 | 21 | 21 | 50 |
| 30 |    |    | 20 |    |
| 15 | 14 | 17 | 21 | 50 |
|    |    | 45 | 5  |    |
| 30 | 40 | 55 | 25 |    |
|    |    |    |    |    |

Table 4.6.3: The initial solution obtained by GVAM for UTP

The initial solution is 1650 by Ramakrishnan's Method:

| 6  | 10 | 14 | 9  | 50 |
|----|----|----|----|----|
| 5  | 40 | 5  |    |    |
| 12 | 19 | 21 | 9  | 50 |
| 25 |    |    | 25 |    |
| 15 | 14 | 17 | 9  | 50 |
|    |    | 50 |    |    |
| 30 | 40 | 55 | 25 |    |
|    |    |    |    |    |

Table 4.6.4: The initial solution obtained by RVAM for UTP

The initial solution is 1650 by Balakrishnan's Modified Method:

| 6  | 10 | 14 | 0                | 50 |
|----|----|----|------------------|----|
| 5  | 40 | 5  |                  |    |
| 12 | 19 | 21 | $\boldsymbol{0}$ | 50 |
| 25 |    |    | 25               |    |
| 15 | 14 | 17 | $\boldsymbol{0}$ | 50 |
|    |    | 50 |                  |    |
| 30 | 40 | 55 | 25               |    |
|    |    |    |                  |    |

Table 4.6.5: The initial solution obtained by BVAM for UTP

Now try to find the solution by MVM. In the following table, a virtual destination is added to the problem to satisfy the balance condition.

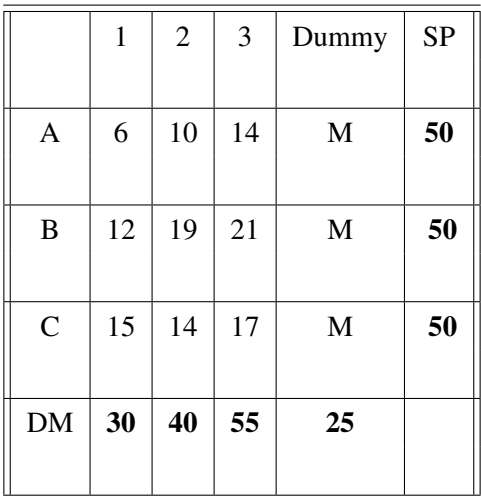

The reduced matrix cost after performing the row then the column reduction implies the following equivalent matrix:

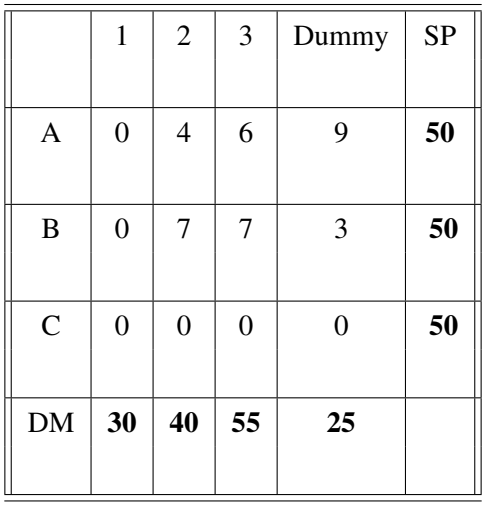

Obviously, the matrix does no longer have the dummy aspect. Then continue by applying MVM.

| 6  | 10 | 14 | M  | 50 |
|----|----|----|----|----|
| 5  | 40 | 5  |    |    |
| 12 | 19 | 21 | M  | 50 |
| 25 |    |    | 25 |    |
| 15 | 14 | 17 | M  | 50 |
|    |    | 50 |    |    |
| 30 | 40 | 55 | 25 |    |
|    |    |    |    |    |

Table 4.6.6: The initial solution obtained by MVM

The total cost is 1650, which in fact the optimal.

# 4.7 Computational Test

To illustrate our approach further, we did the following experiment on 100x10 randomly generated unbalanced transportation problems. The cost coefficients as well as supply and demand values are distributed between 1 and 100.

| Matrix           |             | IR $%$      |            |             | <b>NIC</b>  |            |
|------------------|-------------|-------------|------------|-------------|-------------|------------|
| size             | <b>BVAM</b> | <b>RVAM</b> | <b>MVM</b> | <b>BVAM</b> | <b>RVAM</b> | <b>MVM</b> |
|                  |             |             |            |             |             |            |
| $5 \times 5$     | $-3.9461$   | 6.1534      | 9.6225     | 20          | 65          | 79         |
|                  | $-18.2643$  |             | 15.1760    | 29          | 75          | 83         |
| 5 x10            |             | 12.8477     |            |             |             |            |
| $10 \times 5$    | $-24.7193$  | 10.3684     | 14.1223    | 24          | 73          | 83         |
|                  |             |             |            |             |             |            |
| $10 \times 10$   | $-4.7274$   | 9.0171      | 12.2014    | 21          | 72          | 85         |
|                  |             |             |            |             |             |            |
| $10 \times 15$   | $-6.2745$   | 18.4432     | 20.8484    | 35          | 82          | 90         |
| $15 \times 10$   | $-8.1456$   | 17.3828     | 21.125     | 32          | 86          | 92         |
|                  |             |             |            |             |             |            |
| 15 x 15          | $-5.1838$   | 9.0831      | 12.5156    | 15          | 70          | 80         |
|                  |             |             |            |             |             |            |
| 15 x 20          | $-4.6008$   | 18.1938     | 20.8842    | 35          | 87          | 93         |
|                  |             |             |            |             |             |            |
| 20 x 15          | $-5.6086$   | 16.6715     | 19.5103    | 30          | 83          | 92         |
| 20 x 20          | 0.6854      | 13.6854     | 15.9065    | 39          | 78          | 88         |
|                  |             |             |            |             |             |            |
| 25 x 25          | $-0.815$    | 13.6163     | 19.1398    | 30          | 78          | 91         |
|                  |             |             |            |             |             |            |
| 35 x 35          | $-0.6673$   | 10.0586     | 18.1335    | 27          | 71          | 90         |
|                  |             |             |            |             |             |            |
| 50 x 50          | $-3.079$    | 8.9345      | 16.7347    | 24          | 75          | 91         |
| 70 x 70          | $-0.684$    | 10.9717     | 19.1653    | 39          | 75          | 95         |
|                  |             |             |            |             |             |            |
| 90 x 90          | 0.3467      | 11.5076     | 19.3165    | 33          | 76          | 93         |
|                  |             |             |            |             |             |            |
| $100 \times 100$ | $-0.6703$   | 9.631       | 16.9191    | 35          | 75          | 89         |
|                  |             |             |            |             |             |            |

Table 4.7.1: The Computational Results for Unbalanced Transportation Problems

The comparison to VAM, SVAM, GVAM and BVAM were made to the potential significant of the proposed approach. The results shown in table (4.7.1). As defined earlier, IR refers to the average of improvement rate for 100 problems instances at each size while NIC for the number of improved cases comparing to VAM.

The experiment results bring us to an important observation of the effectiveness of the solutions obtained by MVM. In analysis, we found that the more efficient solutions are obtained by MVM. It is important to point out that this efficiency of MVM comes with the general average improvement rate at 16.96% compared to 12.29% for RVAM while there is no improvement for BVAM at the average −5.4%. In addition, the statistical standard errors have been computed at 0.01725 , 0.0094 and 0.0086 for BVAM , RVAM and MVM respectively.

# 4.8 Graphical Representation of the results

In this section, the findings is represented graphically.

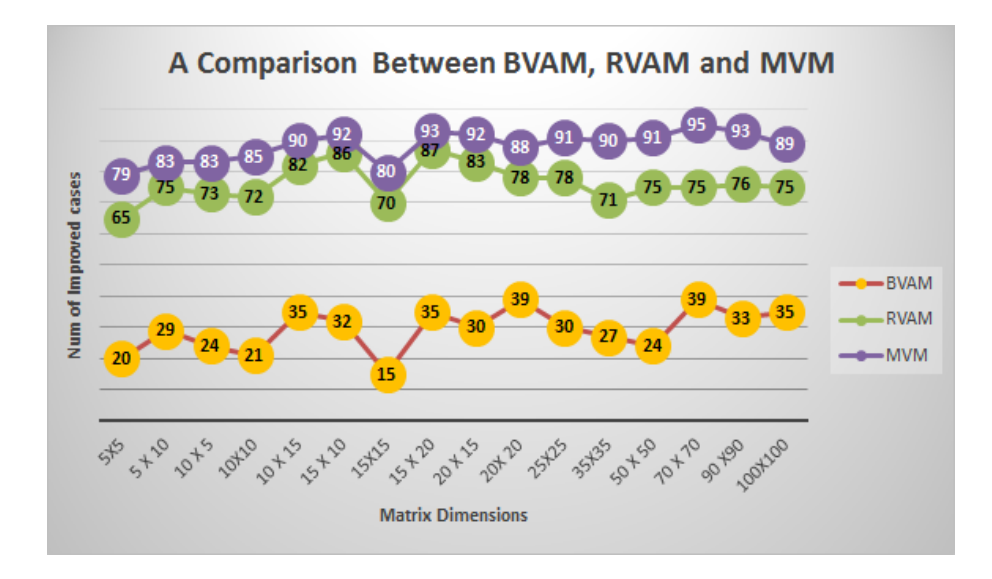

Figure 4.8.1: The Number of Improved Cases for BVAM, RVAM and MVM

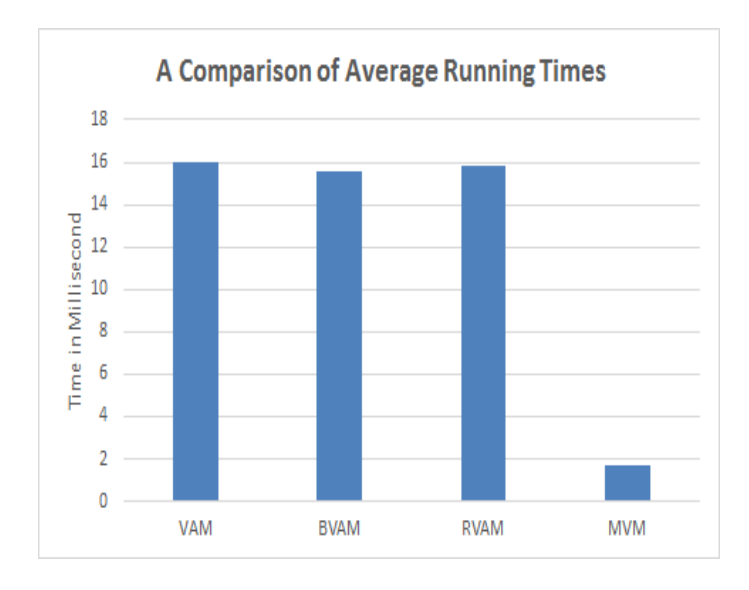

Figure 4.8.2: The Average Running Times of BVAM, RVAM and MVM for different-sized instances

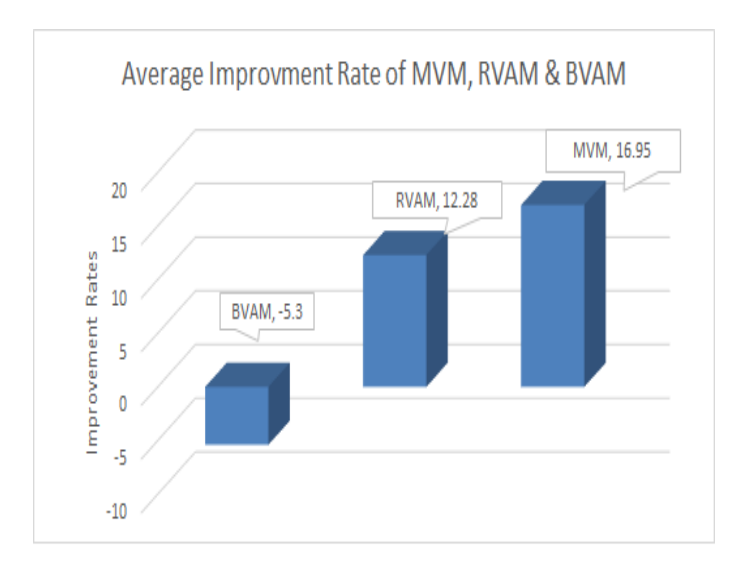

Figure 4.8.3: The Average Improvement Rates of BVAM, RVAM and MVM for different-sized instances

# 4.9 Conclusion

In this chapter, a new approach is presented to solve the Linear Unbalanced Transportation Problem without dealing explicitly with a dummy line. The reduction of the matrix provides an equivalent matrix which no longer has the dummy aspect. Then one of the presented methods in this thesis can be applied, Modified Vogel method (MVM), or Zero Case Penalty algorithm (ZCP), to solve the resulting transportation problem. A certain number of rules are provided to eliminate the need to recalculate a new reduced cost matrix for the whole remaining table.

In some cases, simultaneously a bundle of variables are assigned. Important to realize, in the case where all the reduced cost were zeroes, it provides the optimal solution. It also allows the identification of the optimal solution whenever the reduced cost equals to zero. Consequently this avoids, in these cases, the use of the transportation algorithm.

# Chapter 5

# The Transshipment Model

# 5.1 Introduction

Transshipment Problems have lately gained more attention in several fields particularly with those related with allocation or supply chain system. Transshipment model is an extension of Transportation Problem where transit points exist and with the possibilities of shipping within sources and within destinations.

In general, the Transshipment Problem consists in shipping a commodity from supply centers, called sources, to receiving centers, called destinations where the shipments pass through intermediate points. Instances of problem arise in distribution networks where goods are shipped from large warehouses to retails stores, either directly or through smaller and specialized warehouses called cross-docking terminals [16], [23] & [15]. Transshipment Model is more realistic and more difficult to deal with than the Transportation model since it does not deal only with direct paths for each origin-destination pair but also with paths that go through junction points also called transshipment points.

This type of model exists when there is a need to ship via transit points before reaching the final destination whether will be less costly or/and less time consuming.

Similarly to the Transportation model, the object here is to minimize the total cost of shipping units from all the sources to all final destinations. Clearly, the goal is to determine the quantities that need to be transported from a set of sources to a set of destinations via a set of transition points with satisfying the supply and demand constraints.

Furthermore, the Transshipment Model has three groups of nodes as illustrated below:

### • Source nodes:

Usually source nodes have output arcs and they provide positive supply and have zero demand. These type of nodes are called pure sources. In the Transshipment model, however, there exist another source node that could be a transit point as well when there are input arcs and is referred to as a Transit-source node.

#### • Pure Transshipment points:

They provide zero supply and have zero demand. In another word, these nodes have non-zero in-degree and out-degree.

### • Destination nodes:

Generally, destination nodes have input arcs and they have positive demand and provide zero supply. These type of nodes are called pure destinations. In the Transshipment model, a destination node could be also a transit point with output arcs and is referred to as a transitdestination node.

Generally, this type of problem is solved after reformulated into regular Transportation model by considering all the source and the destination points. In some cases, solving Transshipment problems may become more complicated by adding buffer values. In this thesis, our approach for solving this model is to find the lowest-cost path for each source-destination pair. However, the least-cost routes are unknown in advance for this type of problem. In fact, define these routes is not an easy task and an appropriate algorithm should be chosen wisely. Furthermore, the minimum-cost routes from one supply center to another receiving center may be direct or pass through intermediate transfer points. The intention in the proposed approach is to reduce the Transshipment models to Transportation problem by using Floyd algorithm to find the shortest path and these paths become the costs for TP.

After reformulation of the initial Transshipment problem into an easy-to-solve Transportation problem, the Modified Vogel method which mentioned into a detail in the previous chapter can be applied to find the optimal solution. Numerical examples are illustrated to show the usefulness of this approach.

# 5.2 Formulation of Transshipment Problems

### 5.2.1 Network Representation

The Transshipment model can be defined as a network  $G = (N, A)$  where the set N is constituted by all the nodes while A is the set of the existing links between these nodes. It can be defined by the set A as  $\{(i, j), i, j \in N\}$  where  $N = \{1, 2, \dots L\}$ , with  $L = n + m + t$ .

Assuming that we have *n* different sources in the set  $S = \{1, 2, \dots n\}$ , *m* different destinations in the set  $D = \{1, 2, \dotsm\}$  and t pure transshipment points in the set  $T = \{1, 2, \dotsm\}$ . The unit cost for shipping from the source i to destinations j is denoted by  $C_{ij}$ . This allows the network

representation of the Transshipment problem as:

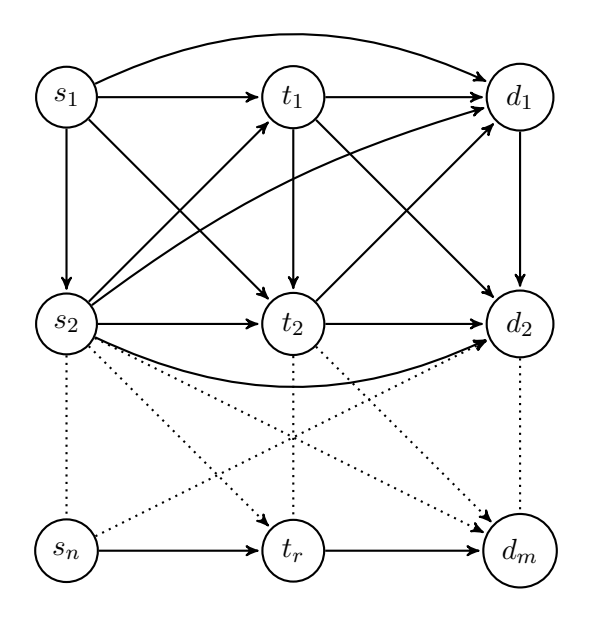

Figure 5.2.1: The Transshipment Network

# 5.2.2 Mathematical Representation

Generally, the Transshipment Problem (TSHP) can be formulated as:

$$
\text{TSHP} \begin{cases} \min TC = \sum_{(i,j) \in A} C_{ij} X_{ij} \\ \sum_{k/(i,k) \in A} X_{ik} - \sum_{k/(k,i) \in A} X_{ki} = a_i \; ; \quad i \in S \\ \sum_{k/(k,j) \in A} X_{kj} - \sum_{k/(j,k) \in A} X_{jk} = b_j \; ; \quad j \in D \\ \sum_{k/(k,r) \in A} X_{kr} - \sum_{k/(r,k) \in A} X_{rk} = 0 \; ; \quad r \in T \\ X_{ij} \ge 0 \; ; \quad (i,j) \in A \end{cases} \tag{5.2.1}
$$

In the above model,  $X_{ij}$  represents the amount of commodity shipped from node i to node j, the first set of the constraints expresses the fact that the total amount shipped from the source i should not exceed the capacity at i, and the second one means that the demand at destination j should be met. Finally the third set of constraints illustrates the fact that no commodity remains at the transit or junction points which means all commodities flow through these junction points.

Clearly, TSHP is a linear programming which could be solved by any specialized simplex method. Note that in the classic transportation problem, no junction nodes exist and the above model can be easily adapted. The sources could receive units for another source and act as transit points. Similarly, the units can be shipped from destinations to other nodes and to act as transit points. So the supply and demand constraints must be adjusted.

As mentioned earlier, solving this model it can be done by converting the problem into a Transportation form. In the third section, we will discuss in details how to deal with this type of problem and solve it in our approach and how to calculate the cost matrix. Therefore, several of the approaches that have been developed to tackle the Transshipment Problem consist in reformulating into an equivalent Transportation Problem. This approach generally recognizes the relation between the unit amounts and the total cost of any route.

It is essential to highlight the fact that several kinds of transshipment models with very special properties exist. Due to their properties, our approach can be applied with the need of considering the special properties. Capacitated Transshipment problem, for instance, is a type that requires having a logical maximum and minimum bounds on the shipment of each route. So, the object is not only to minimize the shipping cost but also to meet the demand requirements with supply availability without exceeding the lower and upper bounds. As the scope of this thesis, in this chapter we only discuss the general Transshipment model.

# 5.3 Transportation Algorithm for TSHP Problems

The concept of Transshipment Problems have been introduced and discussed in several papers and textbooks by many researchers in the field of Mathematics and Operations Research [15], [23], [24] and [7]. In this section, some of the previous methods need to be mentioned to give a necessary background on this type of problem and how the TSHP is solved. This model can be translated into Transportation model to solve with Transportation algorithm but the presence of transit points makes the process complicated. However, in the field of optimization problems, alternative approaches exist in how to construct this model into a regular Transportation form.

This approach consists in considering all the nodes (source, destination and transit nodes) as both source and destination points in the Transportation tableau in order to have always a square matrix ([7]-chapter4). So we obtain a transportation model with  $n + m + t$  sources and  $n + m + t$ destinations where the supply and demand for the transit points are equal to total supply or demand. While the supply value for destinations and the demand value for sources equales to zero. In addition, source nodes (respectively destination nodes) that were sources (respectively destinations) in the Transshipment Problem keep the same capacity (respectively demand).

Another method is *a buffer method* which is the most common method for completing the transformation of the problem into a regular Transportation model based on the concept of a buffer. Basically, this method handles the transshipment points as sources and destinations at the same time. Further, if any source acts as transit-source node should be added as well to the destinations in the transportation table. Similarly, if any destination acts as transit-destination node should be added as well to the sources in the transportation table. Consequently, each transit point has special demand and supply variables to convert the problem into Transportation model.

The basic idea is to consider any node that receive and ship commodity as a transshipment point regardless of it being originally a source, destination or a transit node [15]and [13]. The exact quantities of product that will pass through the transit points are unknown. So, by calculating a stock buffer value **B** we can add it as supply and demand values for the pure transshipment points. B is added to balance the problem and it can be equal to the sum of the supply or to the sum of the demand and should be large enough to allow the units pass through these intermediate nodes. A stock buffer value B is then calculated using the original demands and capacities in order to balance the problem. It is usually equal to the sum of capacities or the sum of demands.

Then, each pure transshipment point is assigned a capacity and a demand equal to B when each transit-source point, the demand value is equal to the sum of B and its original capacity. Likewise, for each transit-destination point, the supply value is equal to the sum of B and its original demand.

Briefly, demand and supply can be defined as:

$$
\mathbf{B} \begin{cases} S_i = D_i = B \; ; & i \in Pure \; Transshipment \; Points \\ S_i = B + s \; , \; D_i = B \; ; & i \in Source - Transit \; Points \\ S_i = B \; , \; D_i = B + d \; ; & i \in Destination - Transit \; Points \\ S_i = s \; , \; D_i = d \; ; & i \in Pure \; Source \; or \; Destination \; points \end{cases} \tag{5.3.1}
$$

Furthermore, the cost matrix has arbitrary large number *M* for cost of non-exited routes and zero cost of circle routes. M is selected to be sufficiently large to ensure that the algorithm avoid assigning to these routes as much as possible. After that, the Simplex Transportation Algorithm is just used to the cost matrix in order to get optimal solution.

In both approaches, the equivalent Transportation Problem is solved using transportation simplex. However, in practice, solving this instance of transportation model is complicated due to the fact that the equivalent problem is large in size, have at the same time unit cost equal to 0 and *big M*. Consequently, needless computations are made to include non-existent routes in the Transportation problem with cost  $M$ . In practice, this value serves no purpose in determining an optimum in this type of problem.

# 5.4 Reduction to Smaller Transportation Model

In many applications, the process of formulating this type of problem can get more complicated where we have to deal with hundreds or thousands of source, destination or transit points. It would not be effective, as expected, since we are increasing the dimension of the problem by adding the transshipment points as sources and destinations. The technique here, which was first introduced in [1], is to solve Transshipment problem by Modified Vogel Method MVM after formulating the problem in a context of transportation model with considering the minimum-cost route between each source and destination. The number of sources and destinations remains the same as in the original problem and that route would be either direct or indirect through a series of points.

Basically, the motivation of this approach is not to create only a transportation problem from the Transshipment problem but to avoid including the transit points into the network model. In other words, that means we would have reduced Transportation model instead of complex one which also depends on the number of intermediate nodes. Obviously, the amount of computation will be reduced by having a smaller Transportation problem.

Indeed, our equivalent problem has as many sources (resp. destinations) as the original Trans-

shipment problem. Choosing the minimum-cost route between each source and destination can be analyzed and formulated by using Floyd Algorithm which based on Graph Theory. In the following section, the function of Floyd Algorithm will be demonstrated and how can be applied in our approach. consequently, the result transportation problem has the same sources and the same destinations at the original problem where the direct links are the minimum cost paths obtained from the Floyd Algorithm. Finally, we apply the Modified Vogel Method to obtain optimal or near optimal solutions to the problem.

Needly to mention, while there are several algorithms based on graph theory that can eliminate the transit points in order to determine the shortest paths, we find Floyd algorithm is the best suited for our needs. Specifically, in our approach, the technique of Floyd algorithm allows us to keep track of the intermediate nodes in an informative matrix during the process of determining the leastcost path linking every source-destination pair. *Dijkstra* and *Bellman* algorithms are examples for methods that solve shortest path problems. Generally, Dijkstra used to find the shortest path from a single node to another. So, if we want to find the shortest path for the network model we need to consider each node as starting node. Whereas, Bellmans algorithm finds the shortest route backward from the destination to each source. In fact, an additional work is needed to determine the shortest path for each destination and to keep track of all the paths at the end.

In the resulting model, the cost represented between each source and destination is associated to a route that could be directed or undirected in the initial Transshipment model. Beside to the cost or distance matrix in the Transshipment model, a  $P$  (revered to path) matrix is generated by Floyd algorithm to facilitate the retracting of all the determined least paths once the solution is obtained. Obviously, determining the right least-path algorithm is an educated choice to make a fundamental contribution in terms of calculation time and efficiency.

## 5.4.1 Floyd Algorithm

As stated previously, the path that corresponds to each route in the new model needs to be recognized in order to translate the solution to a solution that fits the initial problem. For that reason, Floyd algorithm is a good choice. This algorithm is more effective to deal and find the shortest path between every two nodes in the whole network. This network will be represented as informative square matrices.

Let's denote **D** for the Distance matrix and **P** for the path matrix, where D gives the distance or cost between node i and j for all  $i, j = 1, \dots n$  and it could be finite if the link exist and infinite otherwise. Where the matrix  $P$  illustrates the path included transit node if exist between each node i and j. The diagonal elements in both matrices are blocked and could take zero value. Note that an undirected path could consist a single transit point or a series of intermediate points.

Assuming that the network problem is presented with n nodes, so the D matrix  $n \times n$ , first created based on the initial cost (weight) of the path between each node i and j as following:

$$
\mathbf{d}_{ij} = \begin{cases} 0 & ; \quad if \ i = j \\ w(i,j) \ ; & if \ i \neq j \ , (i,j) \in A \\ \infty & ; \quad if \ i \neq j \ , (i,j) \notin A \end{cases} \tag{5.4.1}
$$

And the P matrix initially created with all the elements are equal to zero since there is no intermediate node at this step. The following procedure describe how the Floyd algorithm is applied to the Transshipment problem.

#### Step 1. Define D & P Matrices

Define the Distance matrix  $D$  and the Path matrix  $P$  from the Network. Both matrices are square with n rows and n columns. In D matrix, its elements  $d_{ij}$  are the distance between the node i and j and take finite value if the link exist and infinite otherwise. In P matrix, its elements  $p_{ij}$  are the intermediate node between the node  $i$  and  $j$  but initially these elements are zeros.

#### Step 2. Pivot

Starting the pivot k when  $k = 1, \dots n$ 

Define the row and column pivot then apply the *Triple Operation* to each element in the D matrix except the ones on the row and column pivot.

The Triple Operation equation is defined in the following form:

 $d_{ik} + d_{kj} < d_{ij}$  where  $i \neq k, j \neq k$  and  $i \neq j$ . If that condition is satisfied then replace  $d_{ij}$  with  $d_{ik} + d_{kj}$  in D matrix.

#### Step 3. Determine the Shortest Routes & Update P matrix

In P matrix, replace the element at the position  $i, j$  with k at the kth iteration.

#### Step 4. Stop Case

```
If k = n + 1
```
stop

else

 $k := k + 1$ 

#### Step 5. Read form Both D and P matrices

In D matrix,  $d_{ij}$  gives the cost of the shortest path between node i and node j. While, in P matrix, the element  $p_{ij}$  yields the transit point between the node i and node j. If the node j is not the final destination then continue the procedure between the node at the position  $ij$  to the node j.

At first, we look at each source and destination in order to calculate the lowest-cost path. Basically, the technique is to apply the algorithm to each source and then determine the least path to each destination. Certainly, the algorithm will run for kth time where k is the number of transshipment points, whether they are pure transit, transit-source, or transit-destination nodes. Generally, Floyd algorithm run for n nodes with time complexity  $O(n^3)$ .

In the output matrices,  $D$  returned the new cost between each node and  $P$  matrix provides all the necessary information about the transit point if existed between each source and destination in order to retain the initial path. So the element at position  $(i, j)$  at matrix P is either 0 or any number between 1 and n. In the case of non-zero element, h for instance, means the path from  $i$ to j containing the node h. which in another word there is a subpath from i to h and an another subpath from  $h$  to  $i$ .

In our approach, both matrices D and P have the dimension L, where  $L = n + m + t$ .

#### Remark:

In the Transshipment model, the Floyd Algorithm would be in the best case scenario. Since we start with upper triangular matrix D with  $\infty$  under the main diagonal, the row or column corresponding to the pivot element  $\infty$  would not be considered in the triple operation where this allows to speed up the algorithm.
#### 5.4.2 General Algorithm

In this section, the steps involved in execution of the proposed method are outlined as following:

Reduction Algorithm

#### Step 1. Cost matrix Calculation

Determine the cost matrix C by conducting the Floyd Algorithm on the Transshipment problem. The dimension of the cost matrix will be  $n \times m$  and the shipping cost between each source i and destination  $j$  will be the minimum cost in the rout  $ij$ .

Balance the problem if the equality between the supply total and the demand total does not hold.

#### Step 2. Apply MVM

Apply MVM to the cost matrix. Start by performing Row and Column reductions then evaluate the row and column penalties.

#### Step 3. Solution Transformation

Translate the solution obtained in the previous step to fit the initial Transshipment problem. The assigned variable for the TP is  $Y_{s_i,d_j} = h$ ,  $\forall i, j$ . Then the corresponding assignment variable to the Transshipment problem is determined as follows:

$$
x_{s_i,p_{l_1}} := x_{s_i,p_{l_1}} + h , x_{p_{l_1},p_{l_2}} := x_{p_{l_1},p_{l_2}} + h , \cdots \cdots , x_{p_{l_r},d_j} := x_{p_{l_r},d_j} + h , p_{l_r} \in L
$$

### 5.5 Examples of Illustration

In this section, the procedure of the algorithm is illustrated by the following problems.

### 5.5.1 Example 1

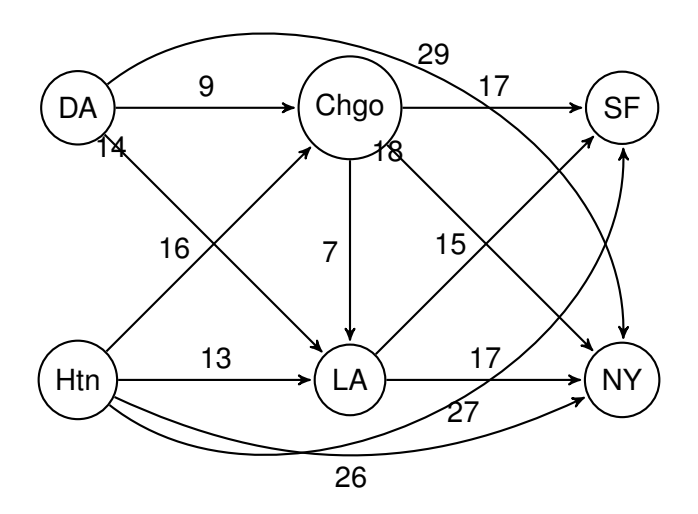

Figure 5.5.1: The Transshipment network of example 1

A company manufactures a product in Dallas and Houston. The daily capacities at Dallas and Houston are 160 and 200 respectively. Products are shipped by air to customers in San Francisco and New York. The customer's daily needs at both cities are 140 units. Because of the deregulation of air fares, it may be a cheaper to the company to fly to transit points then to the final destinations. Chicago or Los Angeles could be the transit cities. The costs per unit between the cities are shown in the network (5.5.1). The company wants to minimize the shipment costs for daily required products.

Apply Floyd Algorithm to determine the least path from the origin 1 and 2 to all the destinations 6 and 7. The steps are illustrated as following:

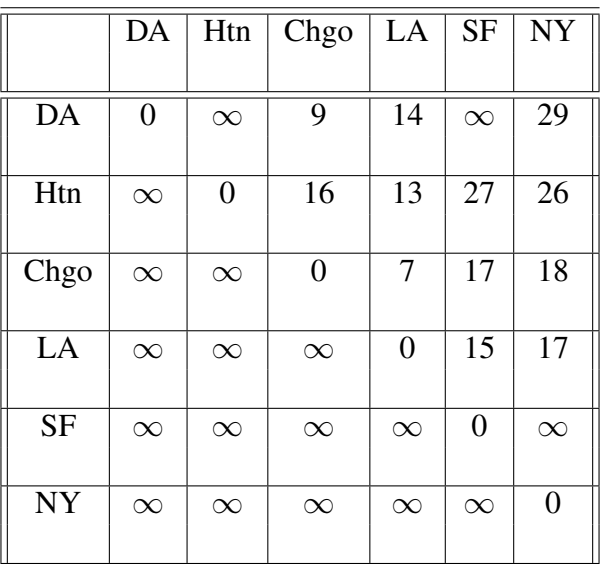

STEP 1. Based on the initial network, we define the *D* matrix:

and P matrix:

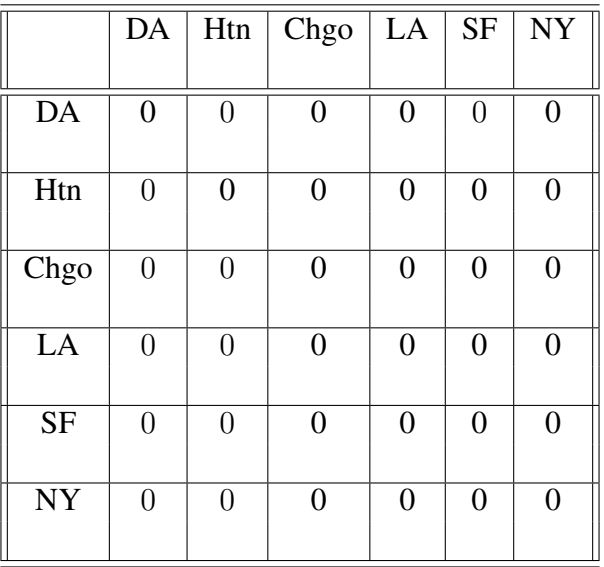

STEP 2: Starting the Floyd iterations:

#### Iteration: 1

Set the pivot  $k = 1$ , so the first row is the pivot row and the first column is the pivot column. Then shade the first row and first column, and check for improvement by applying the triple operation.

#### Iteration: 2

Set  $k = 2$ , there are no changes.

#### Iteration: 3

Set  $k = 3$ , cell (1,5) changes to 26 and (1,6) changes to 27.

After finding a shorter path, we need to update P matrix in order to tell that  $k = 3$  provides the shortest path between the source 1 and destination 5 as well as between the source 1 and the destination 6.

#### Iteration: 4

Set  $k = 4$ , there are no changes.

#### Iteration: 5

Set  $k = 5$ , there are no changes.

#### Iteration: 6

Set  $k = 6$ , there are no changes. At the end, the result matrices D and P have the following values.

|           | DA             | Htn      | Chgo             | LA             | <b>SF</b>      | $\overline{N}Y$ |  |
|-----------|----------------|----------|------------------|----------------|----------------|-----------------|--|
|           |                |          |                  |                |                |                 |  |
| DA        | $\overline{0}$ | $\infty$ | 9                | 14             | 26             | 27              |  |
|           |                |          |                  |                |                |                 |  |
| Htn       | $\infty$       | 0        | 16               | 13             | 27             | 26              |  |
| Chgo      | $\infty$       | $\infty$ | $\boldsymbol{0}$ | 7              | 17             | 18              |  |
| LA        | $\infty$       | $\infty$ | $\infty$         | $\overline{0}$ | 15             | 17              |  |
| <b>SF</b> | $\infty$       | $\infty$ | $\infty$         | $\infty$       | $\overline{0}$ | $\infty$        |  |
| <b>NY</b> | $\infty$       | $\infty$ | $\infty$         | $\infty$       | $\infty$       | 0               |  |

Table 5.5.1: The Cost Matrix after using Floyd algorithm

|            | DA             | Htn            | Chgo           | LA             | $\overline{\text{SF}}$ | <b>NY</b>      |
|------------|----------------|----------------|----------------|----------------|------------------------|----------------|
|            |                |                |                |                |                        |                |
| DA         | $\overline{0}$ | $\overline{0}$ | $\overline{0}$ | $\overline{0}$ | 3                      | $\overline{3}$ |
| Htn        | $\overline{0}$ | $\overline{0}$ | $\overline{0}$ | $\overline{0}$ | $\overline{0}$         | $\theta$       |
| Chgo       | $\overline{0}$ | $\overline{0}$ | $\overline{0}$ | $\overline{0}$ | $\overline{0}$         | $\theta$       |
| LA         | $\overline{0}$ | $\overline{0}$ | $\overline{0}$ | $\overline{0}$ | 0                      | $\overline{0}$ |
| <b>SF</b>  | $\overline{0}$ | $\overline{0}$ | $\overline{0}$ | $\overline{0}$ | 0                      | $\overline{0}$ |
| ${\rm NY}$ | $\overline{0}$ | $\theta$       | $\overline{0}$ | $\overline{0}$ | $\overline{0}$         | $\overline{0}$ |

Table 5.5.2: The Path Matrix after using Floyd algorithm

STEP 3: In this step we rewrite the problem in a transportation format with the help from the Floyd algorithm. We get :

|     | <b>SF</b> | <b>NY</b> | Sp  |
|-----|-----------|-----------|-----|
| DA  | 26        | 27        | 160 |
| Htn | 27        | 26        | 200 |
| Dm  | 140       | 140       |     |

Table 5.5.3: The result Transportation tableau for example 1

STEP 4: Now we just apply MVM to the previous problem to get the optimal solution or at least near to optimal solution.

The process for balancing the problem is needed since the supplies exceed the demands. So we get:

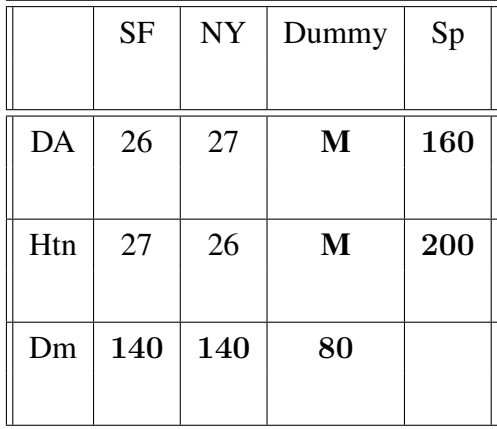

After apply MVM, we have:

|        | <b>SF</b> | <b>NY</b> | Suuply |
|--------|-----------|-----------|--------|
| DA     | 26        | 27        | 160    |
|        | 140       |           |        |
| Htn    | 27        | 26        | 200    |
|        |           | 140       |        |
| Demand | 140       | 140       |        |
|        |           |           |        |

Table 5.5.4: The solution by MVM for example 1

Based on the previous table, we can determine the assignment variables for the initial transshipment problem.

Since  $Y_{Da,SF} = 140$  and the shortest path from Dallas to San Francisco being defined by  $Dallas \rightarrow$  $Chicago \rightarrow SF$  then

$$
X_{Da,Chgo} = 140 \quad \text{and} \quad X_{Chgo, SF} = 140
$$

Since  $Y_{Htn,NY} = 140$  and the shortest path from Houston to New York being the direct path then

$$
X_{Hn,NY} = 140
$$

The resulting network based on the reduction approach is shown below:

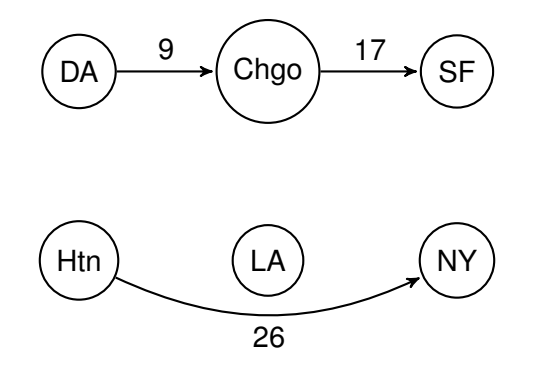

Figure 5.5.2: The network representation of the solution to the Transshipment problem 1

#### 5.5.2 Example 2

In this example, we shall apply our technique to a problem was introduced in [23]. The transshipment problem consist three sources, five transit points and four destinations. In their text, they transformed the problem into a Transportation problem and the resulting was  $12 \times 12$  matrix (table 5.5.6) which becomes too large to solve according to their views. The objective function is to determine the routes and allocation of units which will minimize the total cost.

In comparison, in our approach the resulting Transportation problem would be  $3 \times 4$ . The determination of the shortest paths for each source-destination pair can be done be Floyd algorithm.

| to        |                 |                | Cannery        |                                  |                          |                          | Junction         |                |                          |                          |                  | Warehouse                |                          |        |
|-----------|-----------------|----------------|----------------|----------------------------------|--------------------------|--------------------------|------------------|----------------|--------------------------|--------------------------|------------------|--------------------------|--------------------------|--------|
| From      |                 | $\mathbf{1}$   | $\overline{2}$ | $\overline{3}$                   | $\overline{4}$           | 5                        | 6                | $\tau$         | 8                        | 9                        | 10               | 11                       | 12                       | supply |
|           | $\mathbf{1}$    | $\overline{0}$ | 146            | $\frac{1}{2}$                    | 324                      | $286\,$                  |                  |                |                          | 452                      | $505\,$          | $\overline{\phantom{0}}$ | 871                      | 75     |
| Cannery   |                 |                |                |                                  |                          |                          |                  |                |                          |                          |                  |                          |                          |        |
|           | $\overline{2}$  | 146            | $\theta$       | $\overbrace{\phantom{12322111}}$ | 373                      | $212\,$                  | $570\,$          | 609            | $\overline{\phantom{m}}$ | $335\,$                  | 407              | 688                      | 784                      | 125    |
|           | $\mathfrak{Z}$  |                |                |                                  | 658                      | $\overline{\phantom{m}}$ | 405              | 419            | 158                      | $\overline{\phantom{m}}$ | 685              | 359                      | 673                      | 100    |
|           | $\overline{4}$  | $322\,$        | 371            | 656                              | $\overline{0}$           | $262\,$                  | $398\,$          | 430            |                          | 503                      | 234              | 329                      | $\overline{\phantom{m}}$ |        |
| Junction  | $\overline{5}$  | 284            | 210            | $\overline{\phantom{m}}$         | 262                      | $\boldsymbol{0}$         | 406              | 421            | 644                      | 305                      | $207\,$          | 464                      | 558                      |        |
|           | $6\phantom{.}6$ |                | 569            | 403                              | 398                      | 406                      | $\boldsymbol{0}$ | 81             | 272                      | 597                      | 253              | 171                      | 282                      |        |
|           | $\overline{7}$  |                | 608            | 418                              | 431                      | 422                      | 81               | $\overline{0}$ | 287                      | 613                      | 280              | 236                      | 229                      |        |
|           | $8\,$           |                |                | 158                              |                          | 647                      | 274              | 288            | $\overline{0}$           | 831                      | 501              | 293                      | 482                      |        |
|           | 9               | 453            | $336\,$        | $\equiv$                         | $505\,$                  | $307\,$                  | $599\,$          | 615            | 831                      | $\theta$                 | $359\,$          | 706                      | 587                      |        |
| Warehouse | 10              | 505            | 407            | 683                              | $235\,$                  | $208\,$                  | 254              | 281            | 500                      | 357                      | $\boldsymbol{0}$ | 362                      | 341                      |        |
|           | $11\,$          |                | 687            | 357                              |                          | 329 464 171              |                  |                | 236 290                  | 705 362                  |                  | $\overline{0}$           | 457                      |        |
|           | 12              | 868            |                | 781 670                          | $\overline{\phantom{0}}$ |                          | 558 282          | 229            | 480                      | 587                      | 340              | 457                      | $\overline{0}$           |        |
| Demand    |                 |                |                |                                  |                          |                          |                  |                |                          | 80                       | 65               | 70                       | 85                       |        |

Table 5.5.6: The Transportation tableau of Transshipment example 2

The summary for  $D$  and  $P$  matrices as follow:

|                  | $\mathbf{1}$     | $\bf{2}$         | 3                | $\overline{\mathbf{4}}$ | $\bf{5}$         | 6                | 7                | 8                | 9                | 10               | 11               | 12               |
|------------------|------------------|------------------|------------------|-------------------------|------------------|------------------|------------------|------------------|------------------|------------------|------------------|------------------|
| $\mathbf{1}$     | $\boldsymbol{0}$ | $\boldsymbol{0}$ | $\boldsymbol{0}$ | $\boldsymbol{0}$        | $\overline{0}$   | $\boldsymbol{0}$ | $\overline{0}$   | $\boldsymbol{0}$ | $\mathbf{0}$     | $\overline{5}$   | $\overline{4}$   | $\overline{5}$   |
| $\overline{2}$   | $\overline{0}$   | $\boldsymbol{0}$ | $\overline{0}$   | $\boldsymbol{0}$        | $\overline{0}$   | $\boldsymbol{0}$ | $\overline{0}$   | $\overline{0}$   | $\boldsymbol{0}$ | 5                | $\overline{5}$   | 10               |
| $\bf{3}$         | $\boldsymbol{0}$ | $\boldsymbol{0}$ | $\boldsymbol{0}$ | $\boldsymbol{0}$        | $\overline{0}$   | $\boldsymbol{0}$ | $\overline{0}$   | $\boldsymbol{0}$ | 8                | 6                | $\boldsymbol{0}$ | 8                |
| $\bf{4}$         | $\boldsymbol{0}$ | $\boldsymbol{0}$ | $\boldsymbol{0}$ | $\boldsymbol{0}$        | $\boldsymbol{0}$ | $\boldsymbol{0}$ | $\boldsymbol{0}$ | $\boldsymbol{0}$ | $\boldsymbol{0}$ | $\boldsymbol{0}$ | $\boldsymbol{0}$ | $\boldsymbol{0}$ |
| $\bf{5}$         | $\boldsymbol{0}$ | $\boldsymbol{0}$ | $\boldsymbol{0}$ | $\boldsymbol{0}$        | 0                | $\boldsymbol{0}$ | $\boldsymbol{0}$ | $\boldsymbol{0}$ | $\boldsymbol{0}$ | $\boldsymbol{0}$ | $\boldsymbol{0}$ | 10               |
| $\bf{6}$         | $\overline{0}$   | $\boldsymbol{0}$ | $\boldsymbol{0}$ | $\boldsymbol{0}$        | $\overline{0}$   | $\overline{0}$   | $\overline{0}$   | $\overline{0}$   | $\boldsymbol{0}$ | $\overline{0}$   | $\boldsymbol{0}$ | $\boldsymbol{0}$ |
| $\overline{7}$   | $\boldsymbol{0}$ | $\boldsymbol{0}$ | $\overline{0}$   | $\boldsymbol{0}$        | $\overline{0}$   | $\boldsymbol{0}$ | $\overline{0}$   | $\boldsymbol{0}$ | $\overline{0}$   | $\overline{0}$   | $\boldsymbol{0}$ | $\boldsymbol{0}$ |
| 8                | $\boldsymbol{0}$ | $\boldsymbol{0}$ | $\boldsymbol{0}$ | $\boldsymbol{0}$        | $\boldsymbol{0}$ | $\boldsymbol{0}$ | $\boldsymbol{0}$ | $\boldsymbol{0}$ | $\boldsymbol{0}$ | $\boldsymbol{0}$ | $\boldsymbol{0}$ | $\boldsymbol{0}$ |
| $\boldsymbol{9}$ | $\boldsymbol{0}$ | $\boldsymbol{0}$ | $\boldsymbol{0}$ | $\boldsymbol{0}$        | $\boldsymbol{0}$ | $\boldsymbol{0}$ | $\boldsymbol{0}$ | $\boldsymbol{0}$ | $\boldsymbol{0}$ | $\boldsymbol{0}$ | $\boldsymbol{0}$ | $\boldsymbol{0}$ |
| 10               | $\overline{0}$   | $\boldsymbol{0}$ | $\overline{0}$   | $\boldsymbol{0}$        | $\overline{0}$   | $\boldsymbol{0}$ | $\overline{0}$   | $\overline{0}$   | $\boldsymbol{0}$ | $\overline{0}$   | $\boldsymbol{0}$ | $\overline{0}$   |
| 11               | $\boldsymbol{0}$ | $\boldsymbol{0}$ | $\overline{0}$   | $\boldsymbol{0}$        | $\overline{0}$   | $\boldsymbol{0}$ | $\overline{0}$   | $\boldsymbol{0}$ | $\boldsymbol{0}$ | $\overline{0}$   | $\boldsymbol{0}$ | $\overline{0}$   |
| 12               | $\boldsymbol{0}$ | $\boldsymbol{0}$ | $\boldsymbol{0}$ | $\boldsymbol{0}$        | $\boldsymbol{0}$ | $\boldsymbol{0}$ | $\boldsymbol{0}$ | $\boldsymbol{0}$ | $\boldsymbol{0}$ | $\boldsymbol{0}$ | $\boldsymbol{0}$ | $\boldsymbol{0}$ |

The Transportation model arises from Transshipment problem after using the Floyd algorithm is shown below:

|                | 9   | 10  | 11  | 12  |
|----------------|-----|-----|-----|-----|
| $\mathbf{1}$   | 452 | 493 | 653 | 834 |
| $\overline{2}$ | 335 | 407 | 676 | 748 |
| 3              | 989 | 658 | 359 | 640 |

Table 5.5.7: The Transportation tableau after using Floyd algorithm to Transshipment example 2

The next tableau shows the basic feasible solution which was determined by using Modified Vogel Method. Notice this technique provides an optimal solution.

|                  | $9\phantom{.}$ | ${\bf 10}$ | 11     | 12  | Supply |
|------------------|----------------|------------|--------|-----|--------|
| $\mathbf{1}$     | 452            | 493        | 653    | 834 | 160    |
|                  |                | 65         |        | 10  |        |
| $\boldsymbol{2}$ | 335            | 407        | 676    | 748 | 125    |
|                  | 80             |            |        | 45  |        |
| $\mathbf{3}$     | 989            | 658        | 359    | 640 | 100    |
|                  |                |            | 70     | 30  |        |
| Demand           | $80\,$         | 65         | $70\,$ | 85  |        |

Table 5.5.8: The Transportation solution tableau for example 2 after using MVM

#### The total cost is \$145,175

It is an optimal solution for both the transportation problem and the transshipment problem. From the previous tableau and P matrix, we can determine the assignment variables and retain the path for the initial transshipment problem.

Since  $Y_{1,10} = 65$  and the shortest path from source 1 to destination 10 being defined by  $1 \rightarrow 5 \rightarrow 10$ then

$$
X_{1,5} = 65
$$
 and  $X_{5,10} = 65$ 

Since  $Y_{1,12} = 10$  and the shortest path from source 1 to destination 12 being defined by  $1 \rightarrow 5 \rightarrow$  $10 \rightarrow 12$  then

$$
X_{1,5} := X_{1,5} + 10 = 75
$$
,  $X_{5,10} := X_{6,10} + 10 = 75$  and  $X_{10,12} = 10$ 

Since  $Y_{2,9} = 80$  and the shortest path from source 2 to destination 9 being defined by the direct path  $2 \rightarrow 9$  then

$$
X_{2,9}:=80
$$

Since  $Y_{2,12} = 45$  and the shortest path from source 2 to destination 12 being defined by  $2 \rightarrow 10 \rightarrow$ 12 then

$$
X_{2,10} = 45
$$
 and  $X_{10,12} := X_{10,12} + 45 = 55$ 

Since  $Y_{3,11} = 70$  and the shortest path from source 3 to destination 11 being defined by the direct path  $3 \rightarrow 11$  then

$$
X_{3,11}:=70
$$

Since  $Y_{3,12} = 30$  and the shortest path from source 3 to destination 12 being defined by  $3 \rightarrow 8 \rightarrow 12$ then

$$
X_{3,8} = 30 \quad \text{and} \quad X_{8,12} = 30
$$

The resulting network based on the reduction approach is shown below:

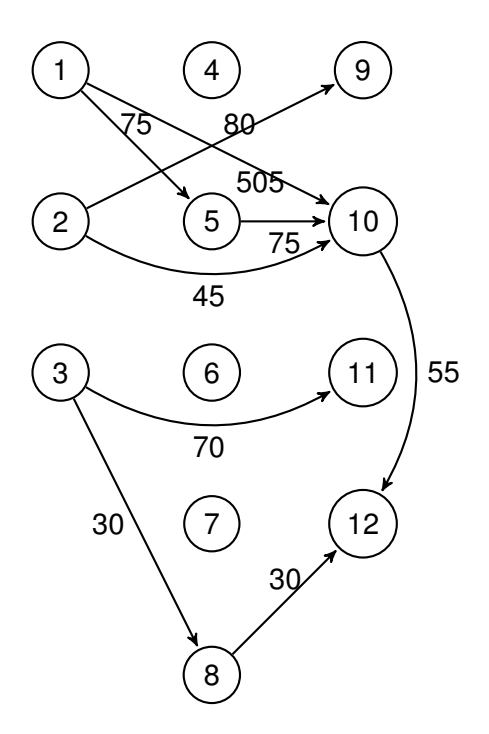

Figure 5.5.3: The network representation of the solution to the Transshipment problem 2

### 5.6 Conclusion

In this chapter, we studied the Transshipment models which have a relation on the general feature with the Transportation models. The reductive approach which provides interesting advantages over the existed methods for solving the Transshipment problems, have been proposed.

Arising a small and less-complex Transportation model from the initial Transshipment model is the best advantage of the proposed method compared to virtually unsolvable problem that the buffer method would produce. The Floyd algorithm provides a clear view of the turning process to Transportation problem since it is a matrix-based algorithm. Another key point, that the result Transportation problem can be solved by one of MVM or ZCP algorithms that we introduced in this thesis.

# Chapter 6

# Application to the Traveling Salesman Problems

### 6.1 Introduction

The Traveling Salesman Problem (TSP) is widely studied by many researchers in the field of Mathematics and Computer science. In terms of Combinatorial Optimizations, TSP falls in the category of NP-complete problems and play an important role in Operations Research and theoretical Computer science.

In general, TSP has several practical applications, which extends beyond the definition of cities and distances, in business, industry and engineering. In fact, several heuristic algorithms have been applied to solve TSP. The primary goal is to find the optimal tour that minimize the total distances or the required costs.

In this thesis, we present a new heuristic algorithm for the traveling salesman problem. It uses the Modified Vogel Method (MVM) to improve one of the effective heuristic algorithm, the nearest neighbor algorithm. It also has the potential of being a convergent algorithm in some cases. Numerical examples will be considered to illustrate the procedure.

### 6.2 Traveling Salesman Problem

In the graph theory, Traveling Salesman Problem (TSP) is stated as a complete graph  $G = (N, E)$ where N is a set of nodes  $\{1, 2, \dots n\}$ , and E is a set of edges  $\{(i, j) = e_{ij}, i, j \in N\}$ . while the distance or cost (as represented in this chapter)  $c_{ij}$  corresponding to each edge  $e_{ij}$ . Generally, the nodes represent cities and the edges represent the distance between the cities. The goal is to find the lowest cost or the shortest path tour  $T$  between  $n$  cities. In terms of graphs, it is to find the Hamiltonian cycle associated with the shortest total distance.

TSP can also be formulated as Linear Integer programming problems. In fact, TSP has a distinct restriction which makes the difference between TSP and Assignment problems (AP). The new restriction is called the subtour elimination constraint.

Let's assuming that each edge represents the cost for traveling from node  $i$  to node  $j$ . Thus, TSP can be illustrated in a matrix form in (table 6.2.1). If the cost matrix is symmetric such that  $C_{ij} = C_{ji}$ ; ∀ i, j, then the traveling salesman problem is said *symmetric* and noted as STSP. In Contrary, ∃ i, j  $\sigma$ ;  $C_{ij} \neq C_{ji}$ , then the traveling salesman problem is said *asymmetric* and noted as ATSP. Certainly, in STSP the distance between two cities is the same in each opposite direction while it is not the case for the ATSP. Realizing that difference between these two types of TSPs would help to understand the reason when some algorithm might behave better with one category than the other.

|                 | $c_{12}$           | $c_{13}$        |                       | $c_{1n}$         |
|-----------------|--------------------|-----------------|-----------------------|------------------|
| $c_{21}$        |                    | $c_{23}$        |                       | $c_{2n}$         |
| $c_{31}$        | $\mathcal{C}_{32}$ |                 |                       | $c_{\mathrm 3m}$ |
| $\vdots$        | $\vdots$           | $\vdots$        | $\dddot{\phantom{0}}$ | $\vdots$         |
| $\sqrt{c_{n1}}$ | $\sqrt{c_{n2}}$    | $\sqrt{c_{n3}}$ |                       |                  |

Table 6.2.1: The TSP tableau

The variables for TSP are defined by:

$$
\mathbf{X}_{\mathbf{i},\mathbf{j}} = \begin{cases} 1; & \text{if } (i\,,\,j) \in T \\ 0; & \text{else} \end{cases} \tag{6.2.1}
$$

$$
\text{TSP}\begin{cases}\n\min TC = \sum_{(i,j), i \neq j} C_{ij} X_{ij} \\
\sum_{j=1, i \neq j}^{n} X_{ij} = 1; \quad i = 1, \dots, n \\
\sum_{i=1, i \neq j}^{n} X_{ij} = 1; \quad j = 1, \dots, m \\
\sum_{i \in T} \sum_{i \in \bar{T}} X_{ij} \ge 1; \quad \bar{T} = \{1, \dots, n\} - T \\
X_{ij} = 0 \text{ or } 1; \quad i, j = 1, \dots, n\n\end{cases} \tag{6.2.2}
$$

This allows the traveling Salesman Problem to be mathematically formulated as in (6.2.2). Obviously, this model is defined as an assignment problem with  $n^2$  variables and  $2n$  constraints. The first two equalities ensure that each city should be visited only once which give a tour. The assignment  $X_{ij} = 1$ , means the tour or path is passing from i to j. However, an additional restriction in this model is needed to prevent subtours and that represented in the third constraint. The subtour elimination constraint enforces to construct only a single tour that cover all cities instead of tours that formed between intermediate nodes and not connected to the origin.

It is important to realize that the cost for the same node  $C_{ii}$  sets to be infinity or  $big$ -*M* to disallow linking the node to itself. There are a number of algorithms that can be used to solve TSP. We can classify these approaches into three categories: exact solution TSP algorithms, local search (greedy) heuristic and Meta-heuristic.

At the first category, the algorithms have been approved to get the optimality theoretically but they may end with unreasonable amount of time. Branch & Bound algorithm and Cutting-Plane algorithm are an instance in this approach. In the second category, the intention is to generate an initial solution then randomly iterate the search to improve the quality of the solution. For example, Nearest-Neighbor Heuristic and reversal Heuristic. Finally, Meta-Heuristic has more flexibilities by escaping the local search procedure to complex learning processes. Tabu search Algorithm, Simulated Annealing Algorithm and Genetic Algorithm are examples to find near to optimal solutions.

### 6.3 The Nearest Neighbor Algorithm

The nearest neighbor algorithm (NNA) also called greedy algorithm is one of the tour constructing methods. Generally, the solution can be found by starting with any node then begin selecting the closet neighbor until the tour is formed.

The steps can be summarized as following:

#### Nearest Neighbor Algorithm

#### Step 1. Choose an Initial City

- Let  $i_0$  be the initial city then
- Set  $P = N \{i_0\}$  and  $k = i_0$

#### Step 2. Choose The Next Nearest City

Find  $C_{kr} = \min_{j \in P} \{C_{kj}\}\$ 

#### Step 3. Updating

Set  $k = r$  and  $P = N - \{k\}$ 

If  $P = \phi$  then go to step 4

Else go to step 2

#### Step 4. Return to Initial City

Return to the initial city  $i_0$  and stop

The nearest neighbor algorithm (NNA) is heuristic and yields an effectively tour. It corresponds to the natural behavior of a salesman with a very low number of cities. For n randomly distributed cities, the algorithm on average yields approximately 75% times the optimal path [28] and runs in a polynomial time  $O(n^2)$ . However, there exists many specially arranged city distribution which make the NNA algorithm gives the worst route [22]. This is true for both asymmetric and symmetric TSPs [19]. Rosenkrantz and al. [38] showed that the NNA has the approximation factor  $O(ln n)$ for instances satisfying the triangle inequality. The NNA is strongly sensible to the starting city which can impair its accuracy. A variation of the NNA, called Nearest Fragment (NF) operator can find a shorter route with successive iterations. Instead of one city at each step, the NF algorithm connects a fragment or bundle of the nearest unvisited cities [18].

### 6.4 Application of Modified Vogel Method to TSP

After formulating the problem into a matrix form  $C$ , MVM can be applied to get the good starting node or city. In the MVM procedure, the starting city would be the one that corresponds to the largest penalty in Reduced matrix. If the largest penalty is associated to row *i* then the starting city becomes  $i_0 = i$ . If the largest penalty is associated to column j then there exists row  $i_0$  which contains a zero of column j and is such that  $C(i_0, j) = 0$ . Therefore the starting city becomes  $i_0$ .

At this point the NNA is applied to find a tour which can be improved by considering the penalty of missing zero at each row. The row with the largest missing zero penalty is then selected to be progressively reduced. When we reach a point no total cost reduction is permitted then the MVM-TSP algorithm stops.

The steps are summarized as following:

#### Step 1. Apply MVM

At this step MVM is applied to the Cost Matrix C

Start by performing Row and Column reduction then evaluate  $p_i$  for each row i and  $q_j$  for each column j.

#### Step 2. Select the Starting City

If the largest penalty is reached at the row  $i$  then

 $i$  is the starting city

Else

the largest penalty is reached at the column j then find  $i_0$ 

such that  $R_{i,j} = 0$ . So the starting city become  $i_0$ 

After providing the starting city then

Set  $k = i_0$  and  $P = N - \{k\}$ 

#### Step 3. NNA algorithm

Apply the NNA to find a Tour  $T$ 

#### Step 4. Evaluate the Missing Zeros

At this step the penalties of not assigning the reduced cost zeros are calculated

For each row *i*, Find the reduced cost of the assigned variable  $mz_i$ 

If the assigned variable corresponds to zero reduced cost, then

 $m z_i = 0$ 

Else

 $mz_i = a_i$ , where  $a_i$  is the reduced cost at the row i

#### Step 5. A Row to be Improved

The row  $i_m$  with assigned cost  $R_{i_m,c}$ , has the largest missing zero which needs to be improved So we start with the row  $i_m$  by assigning the next lowest cost  $R_{i_m,j}$ , such that

 $R_{i_m,j} < R_{i_m,c}$ 

Then continue progressively to reduce the  $TC$  until no reduction is permitted

Then algorithm ends

### 6.5 Convergence Results

We know that the TSP can be solved by using the Branch and Bound method. By relaxing the last constraint that avoid constructing sub tours, the TSP becomes an Assignment Problem (AP). Therefore the optimal cost of AP becomes a lower bound of the optimal value of the TSP. The equality occurred when the associated solution of AP is a complete tour.

Similarly, the optimal solution provided by MVM is an upper bound solution since the heuristic MVM provides a complete tour. Therefore we have the relation:

$$
Z_{AP} \leq Z_{TSP} \leq Z_{MVM} \leq Z_{NNA}
$$

The Branch and Bound method tries to find the optimal solution from the lower bound  $Z_{AP}$ . If the solution of  $Z_{AP}$  is associated to a complete tour then that solution becomes optimal. Otherwise, the attempt is to built a complete tour by breaking the smallest subtour into different branches. Each branch should be evaluated. Then the process is repeated until there is no subtour. Finally, the optimal solution will be the one that corresponds to a complete tour with the minimal cost.

The MVM provides an upper bound which is improved by the row with the largest missing zero. If the largest missing zero is null, it means that the solution  $Z_{MVM}$  is optimal as it is established by the following result.

Theorem 1. If the largest missing zero is null, then the solution obtained by MVM-TSP is optimal.

#### Proof:

We know by definition that  $Z_{MVM} \geq 0$ . If the largest missing zero is null, then  $Z_{MVM} = 0$ . Therefore, the minimal value is reached and  $Z_{MVM}$  is optimal.

**Theorem 2.** If there is only one strictly positive missing zero then the solution  $Z_{MVM}$  is optimal. Proof:

Let  $k$  be the only row with the missing zero then the only way to improve the minimization of the total cost is by decreasing the missing zeros gradually until there is no possibility of selecting lowest cost. Therefore, the associated cost  $Z_{MVM}$  become optimal.

**Theorem 3.** If the largest missing zero associated to row  $k$  is unique and all the other positive missing zero are reduced during the improvement of row k then the solution  $Z_{MVM}$  is optimal.

#### Proof:

All the possibilities to improve the total cost by row  $k$  are visited. Since the decrease of the missing zero of row k affects the other entries associated with rest missing zeros then these rows are dependent on k. Therefore all the possible situations are considered and the associated cost  $Z_{MVM}$ is optimal.

### 6.6 Illustrative Examples

#### 6.6.1 Example 1

Let's consider a ATSP with 8 cities [9] defined by the following matrix:

$$
\begin{bmatrix}\n-76 & 43 & 38 & 51 & 42 & 19 & 80 \\
42 & -49 & 26 & 78 & 52 & 39 & 87 \\
48 & 28 & -40 & 63 & 44 & 68 & 61 \\
72 & 31 & 29 & -42 & 49 & 50 & 38 \\
30 & 52 & 38 & 47 & -64 & 72 & 82 \\
66 & 51 & 83 & 51 & 22 & -37 & 71 \\
77 & 62 & 93 & 54 & 69 & 38 & -26 \\
42 & 58 & 66 & 76 & 41 & 52 & 83 & -\n\end{bmatrix}
$$
\n(6.6.1)

If we apply the NNA form the city number 1 we will get the following tour

 $1 \rightarrow 7 \rightarrow 8 \rightarrow 5 \rightarrow 3 \rightarrow 2 \rightarrow 4 \rightarrow 6 \rightarrow 1$ , with  $TC = 319$ .

If we apply the NNA form the city number 2 we will get the following tour

$$
2 \to 4 \to 3 \to 6 \to 5 \to 1 \to 7 \to 8 \to 2, \qquad \text{with } TC = 254.
$$

but If the tour starts with city 8, then we get :

$$
8 \to 6 \to 5 \to 1 \to 7 \to 4 \to 3 \to 2 \to 8, \qquad \text{with } TC = 321.
$$

From the above, we notice that the starting city is very important. We can use the MVM in order to determine the starting city. Thus the reduced matrix will become

$$
\begin{bmatrix}\n-57 & 24 & 19 & 32 & 12 & 0 & 61 \\
16 & -23 & 0 & 52 & 15 & 13 & 61 \\
20 & 0 & -12 & 35 & 5 & 13 & 33 \\
43 & 2 & 0 & -13 & 9 & 21 & 9 \\
0 & 22 & 8 & 17 & -23 & 42 & 52 \\
44 & 29 & 61 & 29 & 0 & -15 & 49 \\
51 & 36 & 67 & 28 & 43 & 1 & -10 \\
1 & 17 & 25 & 35 & 0 & 0 & 42 & -\n\end{bmatrix}
$$
\n(6.6.2)

The penalties of the rows are

$$
p_1 = 12; p_2 = 13; p_3 = 5; p_4 = 2; p_5 = 8; p_6 = 15; p_8 = 0
$$

While the penalties of the columns are

$$
q_1 = 1; q_2 = 2; q_3 = 8; q_4 = 12; q_5 = 0; q_6 = 1; q_7 = 13; q_8 = 9
$$

The largest penalty is therefore  $p_6 = 15$ . The starting city then 6 yields the assignment  $X_{6,5} = 1$ . Therefore, row 6 and column 6 are crossed out.

Since the starting city has been selected, we continue with NNA by adding unvisited city until a tour is defined.

$$
6 \to 5 \to 1 \to 7 \to 8 \to 2 \to 4 \to 3 \to 6
$$
, with  $TC = 254$ .

At the second stage, we compute the penalty of a missing zero at each row. Then we get:

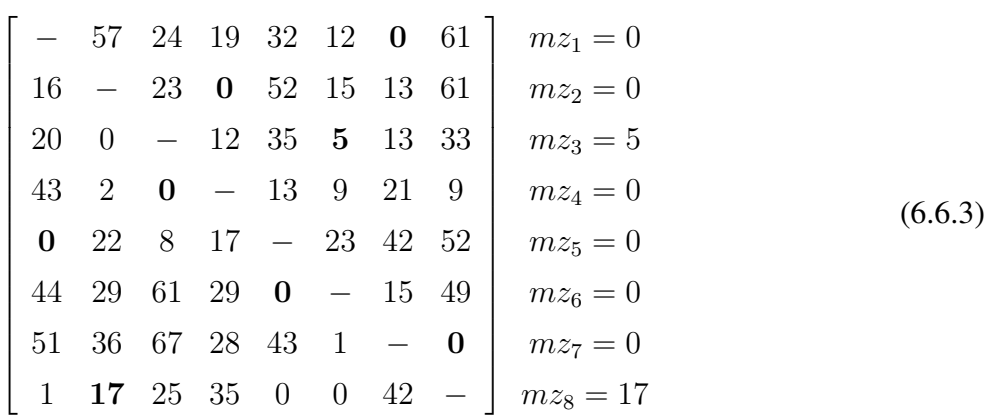

these penalties come with total  $= 22$ .

Therefore, row 8 has the highest penalty of missing assigning its zero then we construct a new tour start at city 8 and assign the second lowest cost such that  $R_{8,j}$  < 17. Thus, city 1 is added to the tour and we continue constructing the tour. We get:

 $8 \rightarrow 1 \rightarrow 7 \rightarrow 6 \rightarrow 5 \rightarrow 3 \rightarrow 2 \rightarrow 4 \rightarrow 8$ 

Then , re-calculate the penalty of a missing zero at each row:

$$
\begin{bmatrix}\n- & 57 & 24 & 19 & 32 & 12 & 0 & 61 \\
16 & - & 23 & 0 & 52 & 15 & 13 & 61 \\
20 & 0 & - & 12 & 35 & 5 & 13 & 33 \\
43 & 2 & 0 & - & 13 & 9 & 21 & 9 \\
0 & 22 & 8 & 17 & - & 23 & 42 & 52 \\
44 & 29 & 61 & 29 & 0 & - & 15 & 49 \\
51 & 36 & 67 & 28 & 43 & 1 & - & 0 \\
1 & 17 & 25 & 35 & 0 & 0 & 42 & -\n\end{bmatrix}\n\begin{aligned}\nmz_1 &= 0 \\
mz_2 &= 0 \\
mz_3 &= 0 \\
mz_6 &= 0 \\
mz_7 &= 1\n\end{aligned}
$$
\n(6.6.4)

with total = 19, that means the total cost has been decrease by 3 and the new  $TC = 251$ 

Now we test if further reduction can be made on the solution by selecting the third lowest cost comparing to 17. In this case, would be a zero and there is a tie between city 5 and 6, breaking the tie by choosing the lowest initial cost. Again, we start the tour with city 8 and add city 5 and continue adding unvisited city until a unbreaking tour is defined.

$$
8 \rightarrow 5 \rightarrow 1 \rightarrow 7 \rightarrow 6 \rightarrow 2 \rightarrow 4 \rightarrow 3 \rightarrow 8
$$

with new missing zero penalties:

 $m\overline{z_1} = 0; m\overline{z_2} = 0; m\overline{z_3} = 33; m\overline{z_4} = 0; m\overline{z_5} = 0; m\overline{z_6} = 29; m\overline{z_7} = 1; m\overline{z_8} = 0;$ with total  $= 63$  which is greater than 22 and that means the total cost will be increase by 41.

As a result, there is no further improvement after we try with the other zero and then the procedure stopped. Thus, the shortest tour was found with total cost 251 which is the optimum. In contrast, the optimal solution for this example cannot be generated by the Nearest-Neighbor algorithm.

This example was introduced in [8] and solved by using the Branch and Bound method. Based on releasing the subtour constraint, the optimal solution of the Assignment problem (AP) return a total cost equal to  $TC = 232$  corresponding to a solution with two sub tours (1-7-8-6-5-1) and (2-4-3-2). The smaller subtour (2-4-3-2) is broken by considering three branches. For each branch, a new Assignment problem is solved. Only one branch provides more than one subtour. Then that branch is also broken to provide three new branches. Finally the solution to all these three APs provide a tour. Then we stop and choose the minimal value of these tours which is  $TC = 251$ .

For this example, seven APs are solved while just 3 NNA iterations was necessary for the MVM-TSP algorithm. We can notice these assignment problems have each a complexity of  $O(n^3)$  while the complexity of each of the 3 NNAs is  $O(n^2)$ . This gives us an idea of the functionality and the

performance of MVM-TSP algorithm in solving TSPs.

### 6.6.2 Example 2

Let's consider the following problem STSP with 5 cities [9] which produces a symmetric cost matrix as below.

$$
\begin{bmatrix}\n- & 132 & 217 & 164 & 58 \\
132 & - & 290 & 201 & 79 \\
217 & 290 & - & 113 & 303 \\
164 & 201 & 113 & - & 196 \\
58 & 79 & 303 & 196 & -\n\end{bmatrix}
$$
\n(6.6.5)

Notice that if we are applying NNA for all the cities, we would have the following table:

| City           | Tour                                                                      | <b>TC</b> |
|----------------|---------------------------------------------------------------------------|-----------|
|                |                                                                           |           |
| 1              | $1 \rightarrow 5 \rightarrow 2 \rightarrow 4 \rightarrow 3 \rightarrow 1$ | 668       |
| $\overline{2}$ | $2 \rightarrow 5 \rightarrow 1 \rightarrow 4 \rightarrow 3 \rightarrow 2$ | 694       |
| 3              | $3 \rightarrow 4 \rightarrow 1 \rightarrow 5 \rightarrow 2 \rightarrow 3$ | 697       |
| $\overline{4}$ | $4 \rightarrow 3 \rightarrow 1 \rightarrow 5 \rightarrow 2 \rightarrow 4$ | 668       |
| 5              | $5 \rightarrow 1 \rightarrow 2 \rightarrow 4 \rightarrow 3 \rightarrow 5$ | 807       |

Table 6.6.1: The NNA solutions for example 2

Now by applying MVM to get the starting city, we would have the following reduced matrix:

$$
\begin{bmatrix}\n- & 53 & 159 & 106 & 0 \\
53 & - & 211 & 122 & 0 \\
104 & 156 & - & 0 & 190 \\
51 & 67 & 0 & - & 83 \\
0 & 0 & 245 & 138 & -\n\end{bmatrix}
$$
\n(6.6.6)

with the row and column penalties :

$$
p_1 = 53
$$
;  $p_2 = 53$ ;  $p_3 = 104$ ;  $p_4 = 51$ ;  $p_5 = 0$   
 $q_1 = 51$ ;  $q_2 = 53$ ;  $q_3 = 159$ ;  $q_4 = 106$ ;  $q_5 = 0$ 

Therefore,  $q_3 = 159$  is the largest penalty. Then, we look for the row i that satisfies  $R_{i,3} = 0$ , so  $i = 4$  and it becomes the starting city.

Hence, we continue with MVM-TSP, by applying NNA for city 4. we get the following tour:

$$
4 \to 3 \to 1 \to 5 \to 2 \to 4
$$
, with  $TC = 668$ .

Now, we compute the missing zeros penalties to know how much improvement can be made.

$$
\begin{bmatrix}\n- & 53 & 159 & 106 & \mathbf{0} \\
53 & - & 211 & \mathbf{122} & 0 \\
\mathbf{104} & 156 & - & 0 & 190 \\
51 & 67 & \mathbf{0} & - & 83 \\
0 & \mathbf{0} & 245 & 138 & - & mz_5 = 0\n\end{bmatrix}\n\begin{aligned}\nmz_1 &= 0 \\
mz_2 &= 122 \\
mz_3 &= 104 \\
mz_4 &= 0 \\
mz_5 &= 0\n\end{aligned}
$$
\n(6.6.7)

these penalties come with total = 226.

Therefore, row 2 has the highest penalty of missing zero then we construct a new tour start at city

2 and assign the second lowest cost such that satisfy  $R_{2,j}$  < 122. Thus, a new tour is constructing at the city 2 then city 1 is added to the tour and we continue until we get:

$$
\begin{bmatrix}\n- & 53 & 159 & 106 & \mathbf{0} \\
\mathbf{53} & - & 211 & 122 & 0 \\
104 & \mathbf{156} & - & 0 & 190 \\
51 & 67 & \mathbf{0} & - & 83 \\
0 & 0 & 245 & \mathbf{138} & - & mz_5 = 138\n\end{bmatrix}\n\xrightarrow{mz_1 = 0}\n\xrightarrow{mz_2 = 53}\n(6.6.8)
$$

with total zero penalty  $= 347$  which will increase the total cost by 121. As a result, there is no further improvement can be mad on the solution and the shortest tour was found with the total cost 668 which is the optimal solution.

### 6.7 Conclusion

TSP is well-known problem in Combinatorial Optimizations and can be applied to solve many practical problems in our daily lives. Despite the fact that TSP has simple and easy structure, it is one of the NP-complete problems class.

In this chapter, we proposed a new heuristic approach involves MVM and NNA to solve TSPs which in fact improves the functionality of NNA. Significantly, the combination of these algorithms converges to the optimality in some cases. Furthermore, the MVM-TSP approach links TSPs to the Transportation models.

### General Conclusion

The Transportation model is a classic Operational Research problem where the objective is to determine the optimal distribution that fulfills the demands of destination points using the supplies of source points with minimizing the total shipping cost. Although it can be solved by simplex algorithm as one of the Linear programming problem, it results with unreasonable time and calculations. Therefore, this model can by solved be the Transportation algorithm which is an adaptation of the simplex method, at two steps. Firstly, an initial feasible solution must be generated before applying the second step of the Transportation algorithm. The Vogel's approximation method is one of the most known algorithm, hence the most efficient, to generate a better approximate solution for LTPs.

In this thesis, alternate algorithms for the Linear Transportation models were proposed to obtain near to optimal or in some defined cases the optimal solutions. The first algorithm called the Modified Vogel Method (MVM) is a modified version of the classic Vogel Approximation method (VAM) and the main modification consists in performing the row and column reduction before applying VAM. Although MVM gives better solutions to TPs with comparable computing time, it still a heuristic method. Based on the experimental test, MVM provides optimal solutions for some cases and they defined earlies in chapter 2.

The Zero Case Penalty algorithm (ZCP) was introduced also as another method attempt to solve LTPs. The aim is to improve MVM by obtaining good starting solutions. As a result of the computational test, both algorithms simultaneously alternate to produce good approximate solutions and, in some cases, the optimum. Unlike the MVM, Zero Case Penalty algorithm requires more time to run since all the zeros are taken into account. However, ZCP has an advantage of considering less special rules than MVM during the iteration of assigning variables. It presents a better feature for improving the convergence of the algorithm. Based on our experimental results, the solutions of about 77% of the 1600 problems instances are improved by Zero Case Penalty algorithm compared to 75% by Modified Vogel Method.

As a scope of future work, further development can be made on both algorithms in order to get the optimality. Hence, more cases should be identified, if not all, where we have a guarantee that MVM or/and ZCP provide optimal solutions. Consequently, that would allow MVM or ZCP to become a viable alternative to the transportation algorithm.

The Unbalanced version of the Transportation model was studied and solved by balancing approach that create artificial source or destination. In the new technique, MVM applied to the equivalent balanced TP in such way that eliminate the concept of having dummy costs. In fact, ZCP can be applied to the resulting Transportation problem in similar way as MVM.

Additionally, the Transshipment model was discussed and solved with new perspective than the existing techniques. The Transshipment problems reformulated into smaller and less complicated Transportation problems by considering the shortest path between the source-destination pairs. Thus, Floyd algorithm used to find the lowest-cost paths in order to construct reduced Transportation problems. Hence, we plane to implement the algorithm and compare it to the buffer approach especially on large-sized instances. Similarly, the proposed approach can be adopted to solve special class of the Transshipment models as the capacitated Transshipment problems where they required an additional restriction of logical maximum and minimum bounds on the shipping routs.

Significantly, Traveling Salesman Problems as one of the combinatorial optimization problems were studied as an application of MVM and solved by MVM-TSP algorithm which provides better heuristic solutions than NNA. In the MVM-TSP method, the Nearest-Neighbor algorithm improved as an essential part of the procedure. The convergence as one of the ultimate goals, further investigation and experimental test need to be made since the MVM-TSP algorithm has the potential of becoming a convergent algorithm.

Another attempt towards the optimality, that a further adjustment procedure can be studied to solve another linear programming transportation problems such as the Assignment models. This model is another special case of the Transportation problems where the objective goal is to find an optimal matching between two sets of equal cardinality.

## Bibliography

- [1] D. Almaatani, S. Diagne, E.M. Diop, Y. Gningue, P.L. Takouda, *"Reduction of Transshipment Problems into Smaller Tansportation using Minimum Cost Paths"*, Actes de la conféfence 2014 de lÁssociation des Sciences Administratives du Canada (ASAC), 10-13 Mai 2014.
- [2] D. Almaatani, S. Diagne, Y. Gningue, P.L. Takouda, *" Solving Unbalanced Transportation Problems using the Modified Vogel Method ", Actes de la conference 2014 de lAssociation des* Sciences Administratives du Canada (ASAC), 10-13 Mai 2014.
- [3] D. Almaatani, S. Diagne, Y. Gningue, P.L. Takouda, *" Solving the Linear Transportation Problem by Modified Vogel Method"*, Proceedings of AMMCS-2013 Conference, Springer, To appear.
- [4] Nigus Girmay , and Tripti Sharma, *Balance an Unbalanced Trnasportation Problem by Heuristic Appraoch* , International Journal of Mathematics and its applications, VOL.1 No.1 2013, (pp 12-18).
- [5] Singh S., Dubey G.C. & Shrivastava, R., *" Optimization and Analysis of some variants through Vogels Approximation Method (VAM) "*, IOSR Journal of Engineering, 2012, IOSRJEN, 2 (9),( p.20-30).
- [6] Sharma G., Abbas, S.H. & Gupta V., *" Solving Transportation Problem with the Various Method of Linear Programming Problem "*, Asian journal of current engineering and math-

ematices, 3 May - jun 2012 ,( ISSN no. 22774920).

- [7] Gaglani, Mansi Suryakant, *" A Study on Transportation Problem, Transshipment Problems, Assignment Problem and Supply Chain Managment "* , 2012, [ online http://hdl.handle.net/10603/3970].
- [8] Teghem Jacques, *" Mthodes doptimisation "*, ed. Ellipse, Paris, 2012, Tome 1, (p. 274).
- [9] Miguel A. S. Casquilho., *" Traveling Salesman Problem "*, Technical University of Lisbon, 2012 MC IST.
- [10] Diagne, S.G. & Gningue, Y., *" Méthode de Vogel modifiée pour la résolution des problèmes de transport simple"*, Applied Mathematical Sciences, 2011, (5(48), 2373-2388).
- [11] Kumar A. and A. Kaur.*" Methods for solving an unbalance fuzzy transportation problem "*, Operational Research International Journal 12, 2011, 3,( pp 287-316).
- [12] Nguyen N., Kim C.-G., Janiak A., Kakol A., Pozniak-Koszalka I., Koszalka L., Kasprzak A. And K. Burnham,*" An Experimentation System for Testing Bee Behavior Based Algorithm to Solving a Transportation Problem "*, Intelligent Information and Database Systems, Springer Berlin Heidelberg, 2011, ( pp. 11-20).
- [13] Waynle L. Winston, *" Operations Research: Application and algorithms "* , 2010.
- [14] Kakol, A., *" Performance of Bee Behavior-Based Algorithm for Solving Transportation Problem* ", Systems (ICONS), 2010 Fifth International Conference on, (pp. 83-87).
- [15] Taha, H. A., *" An Introduction to Operations Research "*, J. Wiley and Son, 2008.
- [16] Chopra, S. and Meindl, P., *" Supply Chain Management "*, Pearson Prentice Hall, 2007.
- [17] Burkard, R.E., *" Admissible Transformations and Assignment Problems "*, Vietman Journal of Mathematics, 2007, (35 (4), 373-386).
- [18] S. S. Ray, S. Bandyopadhyay and S. K. Pal, " Genetic Operators for Combinatorial Op*timization in TSP and Microarray Gene Ordering "*, Applied Intelligence, 2007, 26(3).( pp. 183-195).
- [19] Gutin G. and Yeo A., *" The Greedy Algorithm for the Symmetric TSP "*, Algorithmic Oper. Res. 2(2007), 3336.
- [20] Gutin, G.; Punnen, A. P., *" The Traveling Salesman Problem and Its Variations "*, 2006, Springer, ISBN 0-387-44459-9.
- [21] Mathirajan, M. & Neenakshi, B., *" Experimental Analysis of some Variants of Vogels Approximation Method "*, Asia Pacific Journal of Operational Research, 2004, (Vol. 21, No. (4), 447-462).
- [22] Gutin, G.; Yeo, A., Zverovich, A.,*" Traveling Salesman should not be Greedy: Domination Analysis of Greedy-type heuristics for the TSP "*, Discrete Applied Mathematics, 2002, 117 (13): (8186, doi:10.1016/S0166-218X(01)00195-0).
- [23] Hillier and Lieberman, *" Introduction to Operations Research "* , 2001.
- [24] Michael W.Carter and Camill C.Parice, *" Operations Research: A practical Introduction "*, 2001.
- [25] Mukhopadhyay S. and M. K. Singh,*" An Approximate Solution of an Unbalanced Transportation problem "*, Journal of Discrete Mathematical Sciences and Cryptography, 2000, 3(1-3), (pp. 193-202).
- [26] Ronald L.Rardin, *" Optimization In Operation Research "*, 1998, Prentice-Hall, Inc.
- [27] Lutz C. M. and K. R. Davis, *" Determining Buffer Location and Size in Production Lines using Tabu Search "*, European Journal of Operational Research, Volume 106, Issues 23, 16 April 1998, Pages 301316.
- [28] Johnson, D.S. and McGeoch, L.A.,*" The Traveling Salesman Problem: A case Study in Local Optimization "*, Local Search in Combinatorial Optimization, 1997, (215-310).
- [29] James P. Ignizio, and Tom M. Cavalier, *" Linear Programming "*, 1994, Prentice-Hall, Inc.
- [30] Nering, E. D. and Tucker, A.W., *" Linear and Related Problem "*, Academic Press, 1993.
- [31] Chanas S., Delgado M., Verdegay J.L. and M.A. Vila, *" Interval and Fuzzy Extensions of Classical transportation Problems "*, Transportation Planning and Technology,1993, 17, (pp. 203218). Special Issue: Application of Fuzzy Set Theory to Transportation.
- [32] Vignaux, G.A. and Z. Michalewicz, *" A Genetic Algorithm for the Linear Transportation Problem "*, IEEE Transactions on Systems, Man, and Cybernetics, 1991, Vol. 21 (No. 3), (pp. 445452).
- [33] Balakrishnan, N., *" Modified Vogel's Approximation Method for the Unbalanced Transportation Problem "*, Appl. Math. Lett., 1990, ( 3(2), 9–11).
- [34] Ramakrishnan, C. S., *" An Improvement to Goyal's Modified VAM for the Unbalanced Transportation Problem "*, The Journal of the Operational Research Society, 1988, (39(6), 609-610).
- [35] Balinsky, M. L., A Competitive (Dual) Simplex Method for the Assignment Problem, *" Mathematical Programming "*, 34, 125-141, 1986.
- [36] Goyal, S. K., *" Improving VAM for Unbalanced Transportation Problems "*, The Journal of the Operational Research Society, 1984, 35(12), (pp. 1113-1114).
- [37] D.G. Shimshak, J.A. Kaslik, T.D. Barclay, *" A modification of Vogel's Approximation Method through the use of Heuristics "*, INFOR, 1981, 19,( pp. 259263).
- [38] Rosenkrantz DJ, Stearns RE, Philip M Lewis I, *An Analysis of Several Heuristics for the Traveling Salesman Problem* , SIAM Journal on Computing, 1977, (6 (3), 563581).
- [39] Christofides, " Worst-case Analysis of a New Heuristic for The Travelling Salesman Prob*lem "*, Technical Report 388, Graduate School of Industrial Administration, Carnegie-Mellon University, Pittsburgh, N., 1976.
- [40] Gondran M. & Minoux, M., *" Graphs and Algorithms "*, J. Wiley, 1975.
- [41] Dantzig, G.B., *" Linear Programming and Extensions "*, Princeton University Press, 1963.
- [42] Bellman, R., and Dreyfus, S., *" Applied Dynamic Programming "* , Princeton University Press, Princeton, N. J., 1962.
- [43] Russell, E. J., *" Extension of Dantzig's Algorithm to Finding an Initial Near-Optimal Basis for Transportation Problem "*, Operations Research, 1961, (17, pp. 187-191).
- [44] Reinfeld, N. V. & Vogel,W. R., *" Mathematical Programming "*, Prentice-Hall, Englewood Cliffs, NJ. 1958.
- [45] Dantzig G. B. *" Recent Advances in Linear Programming "*, Management Science, 2 (Jan. 1956), 131-144.
- [46] Charnes, A & Cooper, W.W., *" The Stepping-Stone Method for Explaining Linear Programming Calculations in Transportation Problems "*, Management Science, 1954 , (1 (1), 49-69).

# Appendices

# Appendix A

# 1.1 MVM Algorithm

In this section, the steps involved in execution of the MVM approach are outlined as following:

## 1.1.1 Cost Matrix Reduction

We are presenting in this section a procedure to reduce the cost matrix and evaluate the penalty associated to each row and column.

**EXECUTE:** Procedure 1. Cost Matrix Reduction

Set  $NCrossRow = 0$  and  $NCrossCol = 0$  (*The Number of crossed out rows & columns*)

For each row  $i = 1, \dots, n$ Set  $\overline{C}_i = C_{i1}$ (*Find the minimum of row* i ) for  $r = 1, \dots, n$ if  $\overline{C}_i > C_{ir}$  then  $\overline{C}_i = C_{ir}$ endif

endfor

# (*Reduce the row* i )

for  $j = 1, \dots, n$  then

$$
\text{Set} \qquad R_{ij} = C_{ij} \ - \ \min_{j} \{ C_{ij} \} = C_{ij} \ - \ \overline{C}_{i}
$$

if  $R_{ij} = 0$  then set

$$
NZRow(i) := NZRow(i) + 1
$$
 (Number of zero of row i)  
\n
$$
ZRow(i) := ZRow(i) \cup \{j\}
$$
 (Set of zero of row i)  
\n
$$
NZCol(j) := NZcol(j) + 1
$$
 (Number of zero of column j)  
\n
$$
ZCol(j) := ZCol(j) \cup \{i\}
$$
 (Set of zero of column j)  
\n
$$
Redcol(j) := 1
$$
 (Indicates column j is reduced)

endif

endfor

endFor

For each column  $\ j=1,\cdots,n$ 

If 
$$
Redcol(j) = 1
$$
 then  
if  $NZCol(j) \ge 2$  then  
 $Pencol(j) := 0$   
 $EPcol(j) := 1$  (Indicates that penalty of column j is evaluated)

else

$$
Pencol(j) = \min_i \{ R_{ij} : R_{ij} \neq 0 \}
$$

endif

else

find 
$$
\min_i \{ R_{ij} \} = R_{kj} = \overline{R}_j
$$

Then

Set 
$$
R_{ij} = R_{ij} - \min_i \{R_{ij}\} = R_{ij} - \overline{R}_j
$$
  
\nif  $R_{ij} = 0$  then set  
\n $NZRow(i) := NZRow(i) + 1$  (Number of zero of row i)  
\n $ZRow(i) := ZRow(i) \cup \{j\}$  (Set of zero of row i)  
\n $ZCol(j) := ZCol(j) \cup \{i\}$  (Set of zero of column j)  
\n $NZCol(j) := NZCol(j) + 1$  (Number of zero of column j)  
\n $Penrow(i) := 0$   
\n $EProw(i) := 1$  (Indicates that penalty of row i is evaluated)

endif

if  $NZCol(j) \geq 2$  then  $Pencol(j) := 0$ 

else

$$
Pencol(j) = \min_i \{ R_{ij} : R_{ij} \neq 0 \}
$$

endif

endIf

endFor

For each row  $i = 1, \dots, n$ 

If  $E$ *Prow*(i) = 0 then

$$
Penrow(i) = \min_{j} \{ R_{ij} : R_{ij} \neq 0 \}
$$

endIf

endFor

Set Nred = 1 (*Indicate the Number of Reduction for the matrix* )

Find the following parameters

$$
LProw = \max_{i} \{Penv(w(i)\} \quad \text{and}
$$
  

$$
LPool = \max_{j} \{Pencol(j)\} \quad \text{and}
$$
  

$$
LPen = \max \{LProw, LPool\}
$$

# 1.1.2 Determining the assigned Variables

To determine the assigned line (row or column) we consider row  $k$  and column  $r$  such that

$$
Lpen = LProw = LProw(r)
$$
 or  $Lpen = LPcol = LPcol(c)$ 

For each of these lines, we consider its zero and choose the one associated with the largest complementary penalty. If we have more than one, we choose one variable among these with the lowest initial cost. We use the following procedure.

#### **EXECUTE:** Procedure 2. Determining Variable

if the large penalty is a row (column) penalty such that

 $Lpen = LP row = LP row(r)$ 

For the row r determine its zero  $X_{r,s}$  and the complement line is the column  $s$  with penalty  $q_s$ .

OR

 $Lpen = LPcol = LPcol(c)$ 

For the column  $c$  determine its zero  $X_{k,c}$  and the complement line is the row  $k$  with penalty  $p_k$ .

Set UniqueLpen = 1 (*Indicate that the Largest Penalty is uniqune* )

## 1.1.3 Null Penalty Case

When all the penalties equal zero then  $LPen = 0$  and there is at least two zeros on each row and each column.

**Proposition 1.1.3.1.** When  $LPen = 0$  then the current reduced cost matrix contains a Zeros independent solution.

This situation include the trivial one where the remaining reduced matrix is null.

#### Procedure 3. Null Penalty Case

Set  $MaxZrow = NZrow(1)$  and  $row = 1$ 

Set  $MaxZcol = NZcol(1)$  and  $col = 1$ 

While  $n - NCrossRow \geq 2$  and  $m - NCrossCol \geq 2$  do For  $i = 2, \cdots, n$  do If  $\text{crossover}(i) = 0$ 

if 
$$
MaxZrow < NZrow(i)
$$
 then  
\n $MaxZrow = NZrow(i)$   
\n $row = i$ 

### endFor

For 
$$
j = 2, \dots, m
$$
 do  
\nIf  $Crosscol(j) = 0$   
\nif  $MaxZcol < NZcol(j)$  then  
\n $MaxZcol = NZcol(j)$   
\n $col = j$ 

endFor

Assign  $X_{row,col}$ 

if  $a_{row} < b_{col}$  then

Call procedure 3. Assigning Row

else

if  $b_{col} < a_{row}$  then

Call procedure 4. Assigning Column

else

Call procedure 5. Equality Case

endif

Set  $crossover(row) = 1$   $AND$   $crosscol(col) = 1$ 

Evaluate  $NCrossRow := NCrossRow + 1$  and

 $NCrossCol := NCrossCol + 1$ 

endWhile

## 1.1.4 Assigning variable

Once the variable is determined, we assign one and cross out the associated row and column.

# Procedure 3. Assigning Row For the variable  $X_{t,z}$ Set  $X_{t,z} = a_t$ Set  $crossover(t) = 1$  $b_z = b_z - a_t$  (updating the demand)  $Zrow(t) = Zrow(t) - \{z\}$  $Zcol(z) = Zcol(z) - \{t\}$  $NCrossRow = NCrossRow + 1$

#### Procedure 4. Assigning Column

```
For the variable X_{t,z}Set X_{t,z} = b_zSet crosscol(z) = 1a_t = a_t - b_z (updating the supply)
      Zrow(t) = Zrow(t) - \{z\}Zcol(z) = Zcol(z) - \{t\}NCrossCol = NCrossCol + 1
```
we consider the situation where  $p_t$  and  $q_z$  for the variable  $X_{t,z}$  are equal.

For the variable  $X_{t,z}$ 

Set  $X_{t,z} = q_z = p_t$ Set  $crossover(t) = 1$  and  $crossover(z) = 1$  $Zrow(t) = Zrow(t) - \{z\}$  $Zcol(z) = Zcol(z) - \{t\}$  $NCrossRow = NCrossRow + 1$  $NCrossCol = NCrossCol + 1$ 

#### 1.1.4.1 Multiple Largest Penalties

**Procedure 6. Multiple Penalties** 

we consider the case when there are multiple largest penalties for rows or columns. therefore, there are multiple cases have to be considered. refer to section 1.2.

Then we set  $Unique Lpen = 0$ 

### 1.1.5 Reduction

#### 1.1.5.1 Null Complementary Column Case

We consider the situation where the column penalty is null and the column  $c$  is crossed out. Note: the column penalties must be re-evaluated.

If  $q_c = 0$  (*then there is other zero, at least one on*  $Zcol(c)$ )

 $Zcol(c) = Zcol(c) - k$  (*updating the set*  $Zcol(c)$  *after assigning*  $X_{k,c}$  )

For each  $s \in Zcol(c)$ 

If  $Penv(s) > 0$  then (*reduce the row s*)

for each column  $j = 1, \dots, n$  in the row s

if  $crosscol(j) = 0$  then

 $R_{sj} = R_{sj} - penvow(s)$ 

If  $R_{sj} = 0$  then set

$$
ZRow(s) := ZRow(s) \cup \{j\}
$$
  
\n
$$
NZRow(s) := NZRow(s) + 1
$$
 (up dating the number of zeros in the row s)  
\n
$$
NZCol(j) := NZCol(j) + 1
$$
 (up dating the number of zeros in the column

*j*)

if  $NZCol(j) \geq 2$  then  $Set \quad q_j = 0$ 

else

if  $R_{sj} < q_j$  then (*updating the column j penalty*) Set  $q_j = R_{sj}$ 

endif

endIf

endfor

endIf

endFor

 $Nred := Nred + 1$ 

endIf

#### 1.1.5.2 Null Complementary Row Case

We consider the situation where the row penalty is null and the row is crossed out. Note: the row penalties must be re-evaluated.

#### Procedure 8. Column Penalties in Null Case

If  $p_r = 0$  (*then there is other zero, at least one on*  $Zrowl(r)$ )  $Zrow(r) = Zrow(r) - \{s\}$  (*updating the set*  $Zrow(r)$  *after assigning*  $X_{r,s}$ )

For each  $s \in Zrow(r)$ 

If  $Pencol(s) > 0$  then (*reduce the column s*)

for each row  $i = 1, \dots, n$ 

if  $\text{crossover}(i) = 0$  then

 $R_{is} = R_{is} - pencol(s)$ 

If  $R_{is} = 0$  then set  $ZRow(i) := ZRow(i) \cup \{s\}$  $NZRow(i) := NZRow(i) + 1$  (*updating the number of zeros in the row i*)  $NZCol(s) := NZCol(s) + 1$  (*updating the number of zeros in the column* 

*s*)

if  $NZRow(i) \geq 2$  then  $Set \quad p_i = 0$ 

else

if 
$$
R_{is} < p_i
$$
 then  

$$
Set \t p_i = R_{is}
$$

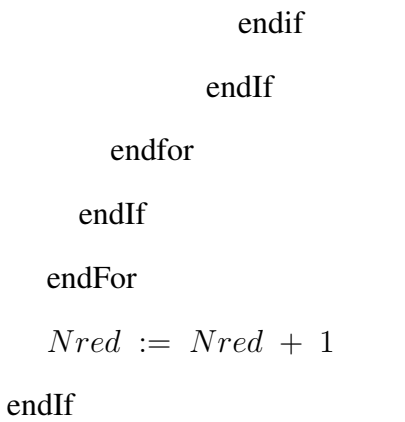

# 1.1.6 Updating

# 1.1.6.1 Row Penalties Evaluation

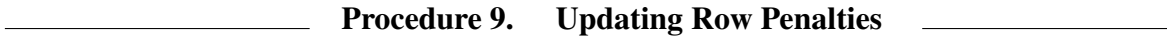

For 
$$
i = 1, \dots, n
$$
 do  
\nIf  $crossrow(i) = 0$  then  
\nif  $R_{i,z} \leq p_i$  then  
\nif  $NZRow(i) \geq 2$  then  
\n $Set \t p_i = 0$   
\nelse  
\nFind  $min_j \{R_{i,j} : R_{i,j} \neq 0\}$   
\nSet  $p_i = min\{R_{ij} : R_{ij} \neq 0\}$   
\nEndif  
\nendIf  
\nendFor

Procedure 10. Updating Column Penalties

For  $j = 1, \dots, n$  do If  $crosscol(j) = 0$  then if  $R_{t,j} \leq q_j$  then if  $NZCol(j) \geq 2$  then Set  $q_j = 0$ else Find  $\min_i \{R_{i,j} : R_{i,j} \neq 0\}$ Set  $q_j = \min\{R_{ij} : R_{ij} \neq 0\}$ Endif endIf

endFor

# 1.1.7 General algorithm

#### Step 1. Cost Matrix Reduction

Call procedure 1. Cost Matrix Reduction

#### Step 2. Determined the assigned Variables

Call procedure 2. Determining variables

If  $LPen = 0$  then

Call procedure 1. Null penalty

#### else

If  $LPen = LPRow$  then

if  $a_r < b_s$  then

Call procedure 3. Assigning Row

else

if  $b_s < a_r$  then

Call procedure 4. Assigning Column

else (Equality Case )

Call procedure 5. Equality Case

endif

else

If  $LPen = LPCol$  then

if  $a_k < b_c$  then

Call procedure 3. Assigning Row

else

if  $b_c < a_k$  then

Call procedure 4. Assigning Column

else

Call procedure 5. Equality Case

endif

 $else (if LPRow = LPCol)$ 

Call procedure 6. Multiple Penalties

endIf

### Step 3. Stopping Test

```
If NCrossRow = 1 OR NCrossCol = 1 then
```
if  $NCrossRow = 1$ 

For each column  $j = 1, \dots, m$  in row t do

If  $crosscol(j) = 0$  then

```
Assign X_{t,j} = b_j
```
endIf

endFor

else ( NCrossCol = 1)

For each row  $i = 1, \dots, n$  in column z do

```
If \text{crossover}(i) = 0 then
```

```
Assign X_{i,z} = a_i
```
endIf

endFor

endif

else

continue

endIf

### Step 4. Updating Penalties

If  $LPen = LPRow$  then

Call procedure 7. Row Penalties in Null Case

Call procedure 9. Updating Row Penalties

else

If  $LPen = LPCol$  then

Call procedure 8. Column Penalties in Null Case

Call procedure 10. Updating Column Penalties

#### else

If  $LPen = LPCo = LProwl$  then

if the assigned line is a row then Call procedure 7. Row Penalties in Null Case Call procedure 9. Updating Row Penalties

else

( if the assigned line is a column) then Call procedure 8. Column Penalties in Null Case Call procedure 10. Updating Column Penalties

#### Step 5. Parameter Updating

go to step 2

#### Step 6. Optimality Test

If  $Nred := 1$  then the MVM solution is optimal.

Else

if  $Unique Lpen := 1$  the MVM solution is optimal.

else

find the dual variables and test the optimality.

# 1.2 Special Cases for Multiple Largest Penalties

# 1.2.1 Largest penalty Row-Column

We consider the situation where there a unique row  $k$  and a unique column  $r$  such that

$$
LPen = LProw = \max_{i} \{Penrow(i)\} = Penrow(k) = p_k
$$

and

$$
LPen = LPool = \max_{j} \{Penrcol(i)\} = Penrow(r) = q_r
$$

#### 1.2.1.1 Mutual Complementarity Case

In this case

 $R_{k,r} = 0$   $k_c = r$  and  $r_c = k$ 

There is a unique choice. The variable to be assigned is  $X_{k,r}$ 

$$
If \quad a_k = b_r
$$

Assign  $X_{k,r} = a_k$  then crossrow(k) =1 (cross out row k)

Find on column r the variable  $X_{r_l,r}$  such that  $R_{r_l,r} = LPen$ 

Set 
$$
X_{r_l,r} = 0
$$
 then crosscol(r) =1 (cross out row r)

else

if  $a_k < b_r$  then (Simultaneous assignment, Matrix reduced)

Assign  $X_{k,r} = a_k$  then crossrow(k) =1 (cross out column r)

Set  $b_r = b_r - a_k$  then reduce column r

else

if  $a_k > b_r$  then

Assign  $X_{k,r} = b_r$  then crosscol(r) =1 (cross out column r) Set  $a_k = a_k - b_r$  then reduce row k endif endif

endif

#### 1.2.1.2 Confluctual & non-Cnofluctual cases

In this section, we consider the cases when

 $k_c \neq r$   $r_c \neq k$ 

Then we have four sub-cases from the supplies and demand perspective :

1.

If  $a_k \leq b_{k_c}$  and  $b_r \leq a_{r_c}$ then

Choose a line with complementary penalty null.

Assign row k if  $q_{k_c} = 0$  with  $X_{k,k_c} = a_k$ 

else

Assign column r if  $p_{r_c} = 0$  with  $X_{r,r_c} = b_r$ 

else ( if both complementary lines have non-null penalty)

Compare between  $a_k$  and  $b_r$  and choose the line with the largest. cross out out at least a line.

If  $a_k = b_{k_c}$  cross out row k then assign zero to the least cost of column  $k_c$ 

and cross out column  $k_c$ .

If  $a_{r_c} = b_r$  cross out column r then assign zero to the least cost of row  $r_c$ and cross out row  $r_c$ .

Reduce if necessary the remain matrix.

#### Endif

2.

If  $a_k \leq b_{k_c}$  and  $b_r > a_{r_c}$  then we are considering two situations when  $R_{k,r} > LPen$  and  $R_{k,r} = LPen$ 

case 1: if  $R_{k,r} > LPen$ 

Compare the left over costs  $b_r - a_{r_c}$  and  $b_{k_c} - a_k$  and choose the line with the largest cost. Then cross out at least a row.

If  $a_k = b_{k_c}$  cross out also column  $k_c$  after assigning zero to the least cost of that column. Reduce if necessary the remain matrix.

#### Endif

case 2: if  $R_{k,r} = LPen$ 

The column  $r$  has the priority because it will need second lowest cost

$$
X_{r,r_c} = a_{r_c}
$$

cross out at lest row  $r_c$ 

If  $a_k = b_{k_c}$  cross out row k then assign zero to the least cost of column  $k_c$  and cross out column  $k_c$ .

Reduce if necessary the remain matrix.

Update if necessary the row penalties. Endif

3.

If  $a_k > b_{k_c}$  and  $b_r \le a_{r_c}$  then we are considering two situations when  $R_{k,r} > LPen$  and  $R_{k,r} = LPen$ 

case 1: if  $R_{k,r} > LPen$ 

Compare the left over costs  $a_{r_c} - a_r$  and  $a_k - b_{k_c}$  and choose the line with the largest cost. Then cross out at least a column.

If  $b_r = a_{r_c}$  cross out also row  $r_c$  after assigning zero to the least cost of that row.

Reduce if necessary the remain matrix.

Endif

**case 2:** if 
$$
R_{k,r} = LPen
$$

The row k has the priority because it will need second lowest cost

 $X_{k,k_c} = b_{k_c}$ 

cross out at least column  $k_c$ 

If  $b_r = a_{r_c}$  cross out column r then assign zero to the least cost of row  $r_c$  and cross out row  $r_c$ .

Reduce if necessary the remain matrix.

Update if necessary the row penalties.

Endif

4.

If  $a_k > b_{k_c}$  and  $b_r > a_{r_c}$ then

we are considering two situations when  $R_{k,r} > LPen$  and  $R_{k,r} = LPen$ Let  $b_1$  be the demand associated with the complementarity column  $k_2$  containing the reduced  $cost$  LPen of the row  $k$ 

Let  $a_1$  be the supply associated with the complementarity row  $r_2$  containing the reduced cost LPen of the column  $r$ 

case 1: if  $R_{kr} > LPen$ 

we need to compute the following costs:

 $M_k = \max\{0, a_k - b_{k_c} - b_1\}$  and  $M_r = \max\{0, b_r - a_{r_c} - a_1\}$ 

Assign the line associated with the maximum cost.

If the tie remains, compare the left over  $a_k - b_{k_c}$  and  $b_r - a_{r_c}$  and choose the line with largest. cross out the row or column with zero supply or demand.

Reduce if necessary the remain matrix.

Endif

**case 2:** if 
$$
R_{k,r} = LPen
$$

Row k or column r has to be reduced, making the large penalty equal to zero.

Thus we need to compare the left over values that need to be assigned to the Largest penalty and then choose the larger.

By computing the costs:

$$
M_k = \max\{a_k - b_{k_c} - b_r, 0\} \text{ and } M_s = \max\{b_r - a_{r_c} - a_k, 0\}
$$

Assign the line associated with the maximum cost.

If the tie remains, compare the left over  $a_k - b_{k_c}$  and  $b_r - a_{r_c}$  and choose the line with largest. cross out the row or column with zero supply or demand.

Reduce if necessary the remain matrix.

Endif

# 1.2.2 Largest Penalty Paralleled lines

We consider the situation where there two rows (columns)  $k$  and  $s$  such that

$$
LPen = LProw = \max_{i} \{Penrow(i)\} = Penrow(k) = Penrow(s)
$$

The row k contains exactly one zero  $R_{k,k_c} = 0$  which is on the complementary column  $k_c$  with its penalty equal to  $q_{k_c}$ . The supply of the rows k and s are respectively  $a_k$  and  $a_s$ .

#### 1.2.2.1 Same Complementary Column

In this case, the two rows have the same complementary column:

 $R_{k,k_c} = 0$   $R_{s,s_c} = 0$  with  $k_c = s_c$ 

**Case 1.**  $a_k + a_s \leq b_{k_c}$ 

Assign  $X_{k,k_c} = a_k$  and cross out row k.

Set  $b_{k_c} = b_{k_c} - a_k$ 

then assign  $X_{k,k_c} = a_s$  and cross out row s

If  $a_k + a_s = b_{k_c}$  then cross out column  $k_c$ 

else

$$
Set \, b_{k_c} = b_{k_c} - a_s
$$

Update the penalties of the rows and column.

**Case 2.**  $a_k + a_s > b_{k_c}$ 

Let  $b_1$  be the demand associated with the complementarity column  $k_2$  containing the reduced cost LPen of the row  $k$ 

Let  $b_2$  be the demand associated with the complementarity column  $s_2$  containing the reduced cost LPen of the row s

Let 
$$
\overline{b} = \max\{b_2\}
$$

**Case 2.1**  $a_k \leq b_{k_c}$  and  $a_s \leq b_{k_c}$ 

First we need to compare the left over with the demands  $b_1$  and  $b_2$ 

If  $a_k + a_s - b_{k_c} \leq \overline{b} = b_2$ 

Assign  $X_{k,k_c} = a_k$  and cross out row k.

Then assign  $X_{s,k_c} = b_{k_c} - a_k$  and  $X_{s,s_2} = a_k + a_s - b_{k_c}$ 

cross out row  $s$  and column  $k_c$ 

Reduce if necessary the remaining rows that contain their zeros in column  $k_c$ 

Update if necessary the row penalties.

If  $a_k + a_s - b_{k_c} \leq \overline{b} = b_1$ 

Assign  $X_{s,k_c} = a_s$  and cross out row s.

Then assign  $X_{k,kc} = b_{k} - a_s$  and  $X_{k,k_2} = a_k + a_s - b_{k_c}$ 

cross out row  $k$  and column  $k_c$ 

Reduce if necessary the remaining rows that contain their zeros in column  $k_c$ Update if necessary the row penalties.

If  $a_k + a_s - b_{k_c} > \overline{b}$ 

Find  $\phi_k$  the third largest reduced cost of row k

Find  $\phi_s$  the third largest reduced cost of row s

Define the costs:

$$
F(k) = LPen \ b_2 + (a_k + a_s - b_{k_c} - b_2)\phi_s \text{ and}
$$
  

$$
F(s) = LPen \ b_1 + (a_k + a_s - b_{k_c} - b_1)\phi_k
$$

If  $F(k) < F(s)$ 

Assign  $X_{k,k_c} = a_k$  and cross out row k.

Then assign  $X_{s,k_c} = b_{k_c} - a_k$  and  $X_{s,s_2} = a_k + a_s - b_{k_c}$ 

cross out row s and column  $k_c$ 

Reduce if necessary the remaining rows that contain their zeros in column  $k_c$ 

Update if necessary the row penalties.

else

Assign  $X_{s,k_c} = a_s$  and cross out row s.

Then assign  $X_{k,k_c} = b_{k_c} - a_s$  and  $X_{k,k_2} = a_k + a_s - b_{k_c}$ 

cross out row  $k$  and column  $k_c$ 

Reduce if necessary the remaining rows that contain their zeros in column  $k_c$ 

Update f necessary the row penalties.

Endif

**Case 2.2**  $a_k \leq b_{k_c}$  and  $a_s > b_{k_c}$ 

We need to check if there is remaining supplies on row  $k$  and  $s$  after assigning the largest penalties.

Define the parameters

$$
M_k = \max\{0, a_s + a_k - b_{k_c} - b_2\}
$$
  

$$
M_s = \max\{0, a_s - b_{k_c} - b_2\} + \max\{0, a_k - b_1\}
$$

If  $M_k > M_s$ 

Assign  $X_{k,k_c} = a_k$  and cross out row k.

Then assign  $X_{s,k_c} = b_{k_c} - a_k$  and  $X_{s,s_2} = \min\{b_2, a_k + a_s - b_{k_c}\}$ 

cross out column  $k_c$  and other rows or columns with zero supply or demand

Reduce if necessary the remaining matrix

Update if necessary the penalties.

else

Assign  $X_{s,k_c} = b_{k_c}$  and cross out column  $k_c$ . Then assign  $X_{k,k_2} = \min\{b_1, a_k\}$  and  $X_{s,s_2} = \min\{b_2, a_s - b_{k_c}\}$ cross out rows or columns with zero supply and demand Reduce if necessary the remaining matrix

Update f necessary the penalties.

Endif

**Case 2.3**  $a_k > b_{k_c}$  and  $a_s \leq b_{k_c}$ 

We need to check if there is remaining supplies on row  $k$  and  $s$  after assigning the largest penalties.

Define the parameters

$$
M_k = \max\{0, a_k - b_{k_c} - b_1\} + \max\{0, a_s - b_2\}
$$
  

$$
M_s = \max\{0, a_k + a_s - b_{k_c} - b_1\}
$$

If  $M_k \geq M_s$ 

Assign  $X_{k,k_c} = b_{k_c}$  and cross out column  $k_c$ .

Then assign  $X_{k,k_2} = \min\{b_1, a_k - b_{k-c}\}\$  and  $X_{s,s_2} = \min\{b_2, a_s\}$ 

cross out rows or columns with zero supply and demand

Reduce if necessary the remaining matrix

Update f necessary the penalties.

else

Assign  $X_{s,k_c} = a_s$  and cross out row s.

Then assign  $X_{k,k_c} = b_{k_c} - a_s$  and  $X_{k,k_2} = \min\{b_1, a_k + a_s - b_{k_c}\}$ 

cross out column  $k_c$  and other rows or columns with zero supply or demand

Reduce if necessary the remaining matrix

Update if necessary the penalties.

Endif

**Case 2.4**  $a_k > b_{k_c}$  and  $a_s > b_{k_c}$ 

Define the parameters

$$
M_k = \max\{0, a_k - b_{k_c} - b_1\} + \max\{0, a_s - b_2\}
$$
  

$$
M_s = \max\{0, a_s - b_{k_c} - b_2\} + \max\{0, a_k - b_1\}
$$

If  $M_k > M_s$ 

Assign  $X_{k,k_c} = b_{k_c}$  and cross out column  $k_c$ . Then assign  $X_{k,k_2} = \min\{b_1, a_k - b_{k-c}\}\$  and  $X_{s,s_2} = \min\{b_2, a_s\}$ cross out rows or columns with zero supply and demand Reduce if necessary the remaining matrix Update f necessary the penalties.

else

Assign  $X_{s,k_c} = b_{k_c}$  and cross out column  $k_c$ . Then assign  $X_{k,k_2} = \min\{b_1, a_k\}$  and  $X_{s,s_2} = \min\{b_2, a_s - b_{k_c}\}$ cross out rows or columns with zero supply and demand Reduce if necessary the remaining matrix

Update f necessary the penalties.

Endif

#### 1.2.2.2 Different Complementary Columns

In this case, the two rows or columns have different complementary columns.Since analysis for two columns are similar, we consider the situation two rows

 $R_{k,k_c} = 0$   $R_{s,s_c} = 0$  with  $k_c \neq s_c$ 

**Case 1.** If  $a_k \leq b_{k_c}$  and  $a_s \leq b_{s_c}$ then

Assign simultaneously  $X_{k,k_c} = a_k$   $X_{s,k_c} = a_s$ 

Cross out at least two rows  $k$  and  $s$ 

If  $a_k = b_{k_c}$  assign zero to the least cost of column  $k_c$  and Cross out column  $k_c$ If  $a_s = b_{s_c}$  assign zero to the least cost of column  $s_c$  and Cross out column  $s_c$ else

Set  $b_{k_c} = b_{k_c} - a_k$  and  $b_{s_c} = b_{s_c} - a_s$ Then we reduce if necessary the columns  $k_c$  and  $s_c$ . Update the penalties of the rows and columns.

**Case 2.** If  $a_k \leq b_{k_c}$  and  $a_s > b_{s_c}$ then

Row s has the priority to avoid having the reduction for row s and to have less left-over quantity on the demand.

$$
X_{s,k_c} = b_{s_c}
$$

Cross out column  $s_c$ 

Set 
$$
a_s = a_s - b_{s_c}
$$

Then we reduce row  $s$ .

Update the penalties of the rows and columns.

**Case 3.** If  $a_k > b_{k_c}$  and  $a_s \leq b_{s_c}$ then

Row  $k$  has the priority to avoid having the reduction for row  $k$  and to have less left-over quntity on the demand.

 $X_{k,k_c} = b_{k_c}$ 

Cross out column  $k_c$ 

Set 
$$
a_k = a_k - b_{k_c}
$$

Then we reduce row  $k$ .

Update the penalties of the rows and columns.

**Case 4.** If  $a_k > b_{k_c}$  and  $a_s > b_{s_c}$ then we are considering four situations as following:

If  $R_{k,s_c} = LPen$  and  $R_{s,k_c} > LPen$ 

Assign  $X_{k,k_c} = b_{k_c}$  and cross out the column  $k_c$ 

Set  $a_k = a_k - b_{k_c}$ 

Then we reduce if necessary the rows.

Evaluate the penalties of the rows and columns.

If  $R_{k,s_c} > LPen$  and  $R_{s,k_c} = LPen$ 

Assign  $X_{s,k_c} = b_{s_c}$  and cross out the column  $s_c$ Set  $a_s = a_s - b_{s_c}$ 

Then we reduce if necessary the rows.

Evaluate the penalties of the rows and column.

If  $R_{k,s_c} = LPen$  and  $R_{s,k_c} = LPen$ 

Both rows k and s will need at least their second least costs and may need the third lest costs.

So, we need to compare the left over quantities for rows  $k$  and  $s$ 

Define the parameters

$$
M_k = \max\{0, a_k - b_{k_c} - b_{s_c}\}\
$$
  

$$
M_s = \max\{0, a_s - b_{s_c} - b_{k_c}\}\
$$

If  $M_k > M_s$ 

Assign  $X_{k,k_c} = b_{k_c}$  and cross out column  $k_c$ . cross out rows or columns with zero supply and demand Reduce if necessary the remaining matrix

Update f necessary the penalties.

else

if  $M_s > M_k$ 

Assign  $X_{s,k_c} = b_{k_c}$  and cross out column  $k_c$ .

cross out rows or columns with zero supply and demand

Reduce if necessary the remaining matrix

Update f necessary the penalties.

else

comparison between  $(a_k - b_{k_c})$  and  $(a_s - b_{s_c})$  and assign line associates with the larger Endif

If  $R_{k,s_c} > LPen$  and  $R_{s,k_c} > LPen$ 

Let  $b_1$  be the demand associated with the complementarity column  $k_2$  containing the reduced  $cost$  LPen of the row  $k$ 

Let  $b_2$  be the demand associated with the complementarity column  $s_2$  containing the reduced cost LPen of the row s

Define the parameters

$$
M_k = \max\{0, a_k - b_{k_c} - b_1\}
$$
  

$$
M_s = \max\{0, a_s - b_{s_c} - b_2\}
$$

If  $M_k > M_s$ 

Assign  $X_{k,k_c} = b_{k_c}$  and cross out column  $k_c$ . cross out rows or columns with zero supply and demand Reduce if necessary the remaining matrix Update f necessary the penalties.

else

if  $M_s > M_k$ 

Assign  $X_{s,k_c} = b_{k_c}$  and cross out column  $k_c$ .

cross out rows or columns with zero supply and demand

Reduce if necessary the remaining matrix

Update f necessary the penalties.

else

comparison between  $(a_k - b_{k_c})$  and  $(a_s - b_{s_c})$  and assign the line associates with the

larger

# 1.3 Java Code

In this section, we present the Java code of MVM.

```
public class MWR {
 / / d at a f i e l d s
 private static double [][] matrix;
 private static double [|]| cost;
 private static double [][] x; //the solution matrix
 private static int [][] ZPos; // the zero positions in the matrix
 private static double [] p; //row penalties
 private static double \begin{bmatrix} 1 & q \\ q & q \end{bmatrix} //column penalties
 private static int [] dm; // column demands
 private static int [] sp; // row supplies
 private static int [] crossRows; //deleted rows (zero if not crossed out)
 private static int [] crossColumns; // deleted columns
 private static int [] NZRow; // number of zeros in each row
 private static int [] NZCol; // number of zeros in each column
 private static int [] EPRow; // indicate the evaluated row penalties
 private static int [] RedCol; // indicate the reduced columns
 private static int LPen; // indicate the highest penalty
 private static double LPRow; // highest row penalty
 private static double LPCol; // highest column penalty
 private static double sum;
 static double TC ; \frac{1}{2} the total shipping cost
 private static double sumSup; // sum of the total supply
 private static double sumDem; // sum of the total demand
 private static int NCrossRows=0, NCrossCols=0; // the number of crossed
```

```
rows and columns
private static int n ,m , var, RedNum;
private static int pARow, pAColumn, qARow, qAColumn, Row, Col;
private static DecimalFormat df;
private static boolean uniquePen, SolOptimal;
 / ∗ ∗
   ∗ The R e d u cti o n F u n cti o n− row−column r e d u c t i o n
   ∗ /
public static void Matrix Reduction () {
 RedNum++;
  for (int i=0; i <n ; i ++) {
      double rowMin= cost[i][0];for (int j = 1; j \leq m ; j++) // choosing the minimum value
         if (cost[i][j] < rowMin)rowMin= \cosh[i][j];}
       for (int k=0; k\leq m; k++){
           cost[i][k] = cost[i][k] - rowMin;if (cost[i][k] == 0)NZRow[i]++; //increment the number of zeros in row i
             NZCol[k]++; //increment the number of zeros in column k
             RedCol[k]=1; //column k has been reduced
             ZPos[i][k]=1; //mark the position
           }
       }
  }
  / / c ol um n s
  for (int j=0; j<m; j++){
      if (RedCol[j]=1){ //column reduced
```

```
if (NZCol[j] \geq=2) // if there are more than one zero
    q[i] = 0;}
  else { // if there is only one zero
    double colMin= sum;
    / / c h o o si n g t h e minimum v a l u e
     for ( int i = 0; i < n ; i + \frac{1}{2} // i = 0if (cost[i][j] < colMin \&c cost[i][j] = 0)colMin = cost[i][j];}
     q[j] = colMin;}
}
else { // if the column is not reduced yet
  double \text{colMin} = \text{cost}[0][i];/ / c h o o si n g t h e minimum v a l u e
   for (int i=1; i <n ; i + +) { // i = 0if (cost[i][j] < colMin)colMin = cost[i][j];}
   double [] minList= new double [n];
   for (int k=0; k<n ; k++){
       cost[k][j] \rightarrow colMin;minList[k] = cost[k][j]; // to compute the column penalty
        if (\cosh[k][j]=-0) {
          NZRow[k]++;NZCol[j]++; //increment the number of zeros in column k
          p[k]=0; // re−compute the row penalty
          EPRow[k]=1; //mark the evaluated penalty
          ZPos[k][j]=1;}
   }
```

```
Arrays.sort(minList);
        q[j]=minList[1]-minList[0]; //column penalties
       } / / end e l s e
  } / / e n d f o r
  / / c h o o s e t h e row p e n a l t i e s
  for ( int i=0; i<n; i++){
    if ( EPRow [i]!=1 ] // if the row penalty not evaluated
       if (NZRow[i] >=2){p[i] = 0;}
       e l s e {
         // otherwise, if the penalties values other than zeros
         double rowMin= sum;
         / / c h o o si n g t h e minimum v a l u e
          for ( int j = 0; j < m ; j + 1) { // i = 0\textbf{if} ( cost [ i ][ j]< rowMin && cost [ i ][ j] !=0)
                  rowMin= cost[i][j];}
             p[i] = rowMin;} / / end e l s e
    } / / end i f
  } // end for
}
/ ∗ ∗
 ∗ T hi s f u n c t i o n d e t e r m i n e s t h e a s s i g n i n g v a r i a b l e s
 ∗ /
public static void Considering Variable () {
  LPRow=-1;pARow=−1;
  LPCol = -1;
```

```
qAColumn = -1;LPen=-1;for ( int i=0; i<n; i++){
  if (crossRows[i] != 1)if (i == 0) {
      LPRow=p [ 0 ];
      pARow=0;
      for (int j=0; j\leq m; j++) //choose the minimum
          if ((\text{crossColumns}[j] != 1) \&\& \text{ZPos} [0][j] == 1)pAColumn= j ; / / column
          }
        }
     }
    else if (p[i] > LPRow) {
      LPRow=p [ i ] ;
      pARow=i;
      for (int j=0; j\leq m; j++) //choose the minimum
          if ((\text{crossColumns}[j] != 1) \&\& \text{ZPos} [pARow][j] == 1)pAColumn=j;
          }
        }
    }
    else if (p[i] == LPRow) // parallel rows
         int pos2=0;for (int j=0; j \leq m ; j++) //choose the minimum
            if ((\text{crossColumns}[j]!=1) \&\& \text{ZPos}[i][j]=1)pos2 = j;}
          }
         // if the complementary columns are the same
         if ( pos2 == pAColumn & m-NCrossCols !=2) {
             / / 2 c a s e s
```
```
\frac{1}{i} (sp[i] +sp[pARow] <= dm[pAColumn]){
   / / s i m u l t a n e o u s l y
if (s p[i] + sp[pARow] > dm[pAColumn]) //4 subcases
  int b1=-1, b2=-1, max=-1;
  ArrayList<Double> min1= new ArrayList<Double>();
  ArrayList < Double > min2 = new ArrayList < Double >();
  double phi1 = 0, phi2 = 0, fpARow, fi;for (int c=0; c\leq m; c++){
       if (crossColumns[c] != 1)min1. add (cost[ pARow][ c]);
         min2.add(cost[i][c]);if (cost [pARow][c] == LPRow)b1=c;
       \mathbf{if}(\text{cost}[i][c] == \text{LPRow})b2=c;}
    }/ // end for
    Collections.sort(min1);
    Collections.sort(min2);
    phi 1 = min1. get (2); // phi-kp hi 2 = min2 . g e t ( 2 ) ; / / p hi−s
  if (dm [b1] > = dm [b2])max = 0; //b1
  e l s e
    max = 1; / / b2
  if (sp[pARow] \leq dm[pAColum] \& sp[i] \leq dm[pAColum] \{ // Iif (max==0 & & (sp [pARow]+sp [i]-dm [pAColumn]) \le dm[b1]) {
      pARow=i;
```

```
}
  else if ((sp [pARow]+ sp [i]–dm [pAColumn]) > dm [b1] || (sp [pARow])]+ s p [ i ]−dm [ pAColumn ] )> dm [ b2 ] ) {
    / / nee d t h e 3 r d
        fpARow = (LPRow * dm [ b2 ] ) + (( sp [ pARow ] + sp [ i ] - dm [ pAColumn ] -dm [ b2 ]) * phi2 ;
        f i = (LPRow*dm [ b1 ]) + (( sp [ pARow ] + sp [ i ] - dm [ pAColum ] - dm [b1]) *phi1);
       if (fpARow > fi)pARow=i;
      / / e l s e r e m ai n s
  }
}
else if (sp[ p A Row] \le dm[ p A Column] \& sp[i] > dm[ p A Column]) \//
   2
  fpARow = Math.max(0, (sp[i]– dm[pAColumn] + sp[pARow] -dm[b2
      ]);
  f i = Math . max (0, (sp[i] - dm[pAColum] - dm[b2])) +Math . max (0, (sp[pARow]-dm[b1]) );
  1/ if (fRow > sRow)
  / / pARow=pARow ;
  if (f_i \geq f_pARow)pARow= i ; / / s
}
else if (sp[pARow] > dm[pAColum] \& g p[i] \le dm[pAColum] \}/\3
  fpARow = Math.max(0, (sp[pARow]– dm[pAColumn] -dm[b1]) +
```

```
Math . max (0, (sp[i]-dm[b2]) );
      f i = Math . max (0, (sp [pARow]-dm [pAColum] + sp [i] -dm [b1]) );
      1/ if (fRow >= sRow)
      / / pARow=pARow ;
      if (f_i > f_pARow)pARow=i;
    }
    else if (sp[pARow] > dm[pAColumn] & \& sp[i] > dm[pAColumn]) \frac{1}{4}fpARow = Math.max(0, (sp [pARow]– dm [pAColumn] -dm[b1]) +
               Math . max (0, (sp[i]-dm[b2]) );
      f i = Math . max (0, (sp[i] - dm[pAColum] - dm[b2])) +Math . max (0, (sp[pARow]-dm[b1]) );
      // if (fRow \geq sRow )
      / / pARow=pARow ;
      if (f_i > f_pARow)pARow=i;
    }
  } / / e l s e end
}
else { // different complementary column
    / / 4 c a s e s
  if (sp[pARow] \leq dm[pAColum] \& sp[i] \leq dm[pos2]if ((dm[pos2] - sp[i]) > (dm[ pAColumn] - sp[ pARow]))pARow=i;
```

```
pAColumn=pos2;
  }
  / / e l s e − t h e same
}
else if (sp[pARow] \le dm[pAColum] \& sp[i] > dm[pos2])pARow=i;
  pAColumn=pos2;
}
// if ( sp [ pARow ] > dm [ pAColumn ] && sp [ i ] \leq dm [ p o s 2 ] )
  / / t h e same pARow
else if (sp[pARow] > dm[pAColum] & & sp[i] > dm[pos2])/ / 4 c a s e s
  // if (c \oslash f) pARow | \log 2 | == LPRow && cost [ i ] [ pAColumn ]! = LPRow )
         / / LPRow r e m ai n s
  \textbf{if} ( cost [pARow ] [ pos2 ]! = LPRow && cost [ i ] [ pAColumn ] = LPRow ) {
    pARow=i;
    pAColumn=pos2;
  }
  e l s e {
    // compare the left over
    if (m-NCrossCols ==2)// if ((sp [pARow]-dm [pAColumn]) > (sp [i] − dm [pos 2 ]))/ / LPRow r e m ai n s
       if (( sp[pARow]−dm[pAColumn]) < (sp[i] - dm[pos2])}{
         pARow=i;
         pAColumn=pos2;
       }
    }
    e l s e { // if (m–NC ross Cols ! = 2)
```

```
if (cost[i][pAColumn] == LPRow & cost[pARow][pos2] == LPRow) {
    double fRow = Math.max(0, (sp [pARow] – dm [pAColumn] –
       dm[pos2]) );
    double sRow = Math.max(0, (sp[i] - dm[pos2] - dm[pAColumn ] ) ) ;
    1/ i f (fRow > sRow)
     / / pARow t h e same
    if (sRow > fRow) {
    pARow=i;
    pAColumn=pos2;
    }
    else if (sRow == fRow)if ((sp[i] - dm[pos2]) > (sp[pARow] - dm[pAColumn])){
        pARow=i;
      pAColumn=pos2;
      }
    }
  }
else if (cost[pARow][pos2]] = LPRow &cost[i][pAColumn]] =LPRow \{int b1=-1, b2=-1;
    for (int c=0; c\leq m; c++){
      if (crossColumns[c] != 1)\mathbf{if} ( c o st [ pARow ] [ c ] = LPRow )
        b1=c; // first row
      if (cost[i][c] == LPRow)
```

```
172
```

```
b2=c; // second row
                        }
                      } / / end f o r
                      double fRow = Math . max (0, (sp[pARow] - dm[pAColum] -dm [ b1 ] ) ;
                      double sRow = Math.max(0, (sp[i] - dm[pos2] - dm[b2]));
                      // if (fRow > sRow)/ / pARow t h e same
                      if (sRow > fRow) {
                      pARow=i;
                      pAColumn=pos2;
                      }
                      else if (sRow == fRow) {
                         if ((sp[i] - dm[pos2]) > (sp[pARow] - dm[pAColumn])){
                           pARow=i ;
                        pAColumn=pos2;
                        }
                      }
                  }
               } / / i f end
             }
           }
          } / / e n d i f
    } / / end i f
  }
} / / end f o r
 / / e v a l u a t e t h e l a r g e s t p e n a l t y
```

```
for ( int j = 0; j \le m; j++)if (crossColumns[j] != 1)if (j == 0) {
      LPCol= q[0];
      qAColumn= 0 ; / / column
       for (int i=0; i\le n ; i++) { //choose the minimum
          if ((\text{crossRows}[i]!=1)) & \& ZPos [i][0]=1}
             qARow= i ; / / row
          }
        }
      }
    else if (q[j] > LPCol) {
      LPCol= q[j];
      qAColumn= j ;
       for (int i=0; i\le n ; i++) { //choose the minimum
          if ((\text{crossRows}[i]!=1)) & ZPos [i] [qAColumn] == 1){}qARow = i;
          }
        }
    }
    else if \left( q[j] == LPCol \right) // parallel equality
         int pos3=0;
         for (int i=0; i\le n ; i++) { //choose the minimum
             if ((\text{crossRows}[i] != 1) \& \& \text{ZPos}[i][j] == 1)pos 3 = i;
             }
          }
         // if the columns have the same complementary row
         if (pos3 == qARow & n-NCrossRows != 2){
            / / 2 c a s e s
            \frac{1}{i} if (dm[ qAColumn] + dm[ j] <= sp[qARow])
            / / a s s i g n s i m u l t a n e o u s l y
```

```
\mathbf{if} (dm [ qAColumn ]+dm [ j ] > sp [ qARow ] ) {
  / / 4 s u b c a s e s
  int a1 = -1, a2 = -1, max = -1;
  ArrayList < Double > min1 = new ArrayList < Double >();
  ArrayList < Double > min2 = new ArrayList < Double >();
  double phi1 = 0, phi2 = 0, fqAColumn, fj;
     for (int r = 0; r < n; r + 1) {
       if (({\rm crossRows}[r]!=1)){
          min1. add (cost[r][qAColum];
          min2.add(cost[r][j]);if ( \cost[r][qAColumn]=-LPCol )a1 = r;
          if ( cost [r] [j] == LPCol)a2 = r;
       }
     } / / end f o r
     Collections.sort(min1);
     Collections.sort(min2);
     phi 1 = min1. get(2); //phi-k
     p hi 2 = min2 . g e t ( 2 ) ; / / p hi−s
     if ( sp [ a1 ] > = sp [ a2 ] )max = 0; / / a1
     e l s e
       max = 1; / / a2
     if (dm[qAColumn] \leq sp[qARow] \&\t{& dm[j] \leq sp[qARow] } //1
       i f (max = = 0 & & (dm [ qAColumn ] + dm [ j ] − s p [ qARow ]) < = s p [ a 1 ]) {
          qAColumn= j ;
       }
       else if ((dm[qAColumn]+dm[j]-sp[qARow])>sp[a1] && (dm[qAColumn]+dm[j]-sp[qARow])>sp[a1]qAColumn ]+dm [ j ] - sp [ qARow ] > sp [ a1 ] ) {
```

```
/ / nee d t h e 3 r d
       fqAColumn= (s p [ a2 ] * LPCo1 ) + ((dm [ qAColumn ] + dm [ j ] - sp [qARow] – sp [ a2 ]) * phi 2 ) ;
       f j = (sp [a1] * LPCol) + ((dm [qAColum] + dm[j] - sp [qARow] - sp[a1] * phi 1) ;
       if(fqAColum > fj)qAColumn= j ;
    }
  }
  else if dm[qAColumn] \leq sp[qARow] && dm[j] > sp[qARow]){
      / / 2
        fqAColumn = Math.max(0, (dm[j]- sp[qARow] + dm[qAColumn - sp[a2] ) ;
        f j = Math . max (0, (dm[j]- sp[qARow] - sp[a2]) ) +Math . max (0, (dm[qAColumn]- sp[a1]) );
    // if (fCol > sCol)
    / / qAColumn= qAColumn ;
    if (fj \geq fqAColum)qAColumn= j ; / / s c
}
  e l s e if (\text{dm} [ qAColumn] > sp [ qARow] \& \text{dm} [ j ] \leq s p [ qARow] //
      3
   fqAColum = Math.max(0, (dm[qAColum - sp[qAKow] - sp[a1\left| \,\right) ) +
              Math . max (0, (dm[j]-sp[a2]) );
   f_j = Math.max(0, (dm[qAColumn]– sp[qARow] + dm[j] – sp[a1
```

```
\left\vert \left. {}\right) ) ;
       // if (fCol \geq sCol)/ / qAColumn = qAColumn ;
       if (fj > fqAColumn)qAColumn= j ;
       }
    else if (dm[qAColum] > sp[qARow] && dm [j]> sp [qARow] ) { //4
       fqAColumn = Math.max(0, (dm[qAColumn]- sp[qARow] - sp[a1])+Math . max (0, (dm[j]-sp[a2]) );
       f j = Math . max (0, (dm[j]- sp[qARow] - sp[a2]) ) +Math . max (0, (dm[qAColumn]- sp[a1]) );
       // if (fCol \geq sCol)/ / qAColumn = qAColumn ;
       if (fj > fqAColum)qAColumn= j ;
    }
  }
}
else { // different complementary row
  / / 4 c a s e s / /
  \textbf{if} (\text{dm} [\text{qAColum}] \leq \text{sp} [\text{qARow}] \&\& \text{dm} [\text{j}] \leq \text{sp} [\text{pos3}])/ / b ot h− b ut h e r e
    if ((sp[pos3] - dm[j]) > (sp[qARow] - dm[qAColumn]))
```

```
qAColumn= j ;
     qARow=pos3;
  }
  / / e l s e − t h e same
}
/ / i f ( dm [ qAColumn ] > s p [ qARow ] && dm [ j ] <= s p [ p o s 3 ] )
  / / t h e same qAColumn
e l s e i f (\text{dm} \lceil qAColumn] \leq \text{sp} \lceil qARow \rceil \& \& \text{dm} \lceil j \rceil > \text{sp} \lceil pos3 \rceilqAColumn= j ;
  qARow=pos3;
}
e l s e if (\dim [\text{qAColumn}] > \text{sp} [\text{qARow}] \&\& \dim[\text{i}] > \text{sp} [\text{pos3}]/ / 4 c a s e s
  // if (cost [pos3] [qAColumn] == LPCol & cost [qARow][j] !=LPCol )
     / / LPCol r e m ai n s
   if (cost [pos3] [qAColum] != LPCol & cost [qARow][j] == LPCol){
     qAColumn= j ;
     qARow=pos3;
  }
   e l s e \{// compare the left over
     if (n-NCrossRows == 2)/ / i f ( ( dm [ qAColumn]−s p [ qARow ] ) > ( dm [ j ] − s p [ p o s 3 ] ) )
        / / LPCol r e m ai n s
        if ((dm[qAColumn]-sp[qARow]) < (dm[j] − sp[pos3])){
          qAColumn= j ;
```

```
qARow=pos3;
  }
}
e l se { // n−NCrossRows ! = 2
  if (cost [qARow][j] == LPCol & cost [pos3][qAColum] ==LPCol ) {
    double fCo1 = Math.max(0, (dm[qAColumn] - sp[qARow] -sp[pos3]) ;
    double sCol = Math.max(0, (dm[j] - sp[pos3] - sp[qARow\ket{}) ;
    // if (fCol > sCol)/ / t h e same
    if (sCol > fCol)qAColumn= j ;
      qARow=pos3;
    }
    else if (sCol == fCol)if ((dm[j] - sp[pos3]) > (dm[qAColumn] - sp[qARow])) {
          qAColumn= j ;
        qARow=pos3;
        }
      }
  }
  else if (cost[qARow][j] := LPCol &c cost[pos3][qAColumn]
      != LPCol)\{int a1 = -1, a2 = -1;
      for (int r = 0; r < n; r++){
        if ((\text{crossRows}[r] != 1))
```

```
if ( cost [r] [ qAColum] == LPCol )a1 = r; // fif ( cost [r][j] == LPCol)a2 = r; // s
                        }
                      } / / end f o r
                      double fCo1 = Math.max(0, (dm[qAColumn] - sp[qARow] -sp[a1]) );
                      double sCol = Math.max(0, (dm[j] - sp[pos3] - sp[qARow ] ) ;
                      // if (fCol > sCol)/ / t h e same
                      if (sCol > fCol)qAColumn= j ;
                      qARow = pos3;}
                      else if (sCol == fCol)if ((dm[j] - sp[pos3]) > (dm[qAColumn] - sp[qARow])) {
                          qAColumn= j ;
                        qARow=pos3;
                        }
                      }
                 }
                 } / / i f end
             }
           }
        } / / e l s e end
    } / / end i f
  } / / end i f
} / / end f o r
```

```
// evaluate the largest penalty
 if (LPRow > LPCol)
  LPen= 0 ; / / LPRow
```
#### else if  $(LPCol > LPRow)$

LPen= 1 ; */ / LPCol*

```
else { // non=parallel equality
```

```
/ / 3 c a s e s
```
if (pARow == qARow && qAColumn == pAColumn) // mutual LPen= 0; //*LPRow*;

```
else {
```

```
/ / non−c o n f l i c t e d
```

```
if (sp[pARow] \leq dm[pAColum] \& dm[qAColum] \leq sp[qARow])if (q[pAColumn] == 0)LPen= 0;
  e l s e if (p[qARow] == 0)LPen= 1;
  e l s e \{if (sp[pARow] > = dm[qAColumn])LPen= 0;
    e l s e
      LPen= 1 ;
  }
}
e l s e if (sp [ pARow ] \le dm [ pAColumn ] \& dm [ qAColumn ] > sp [ qARow ] {
  if (cost[pARow][qAColumn] == LPCol)LPen = 1:
  e l s e \{
```

```
\textbf{if}((\text{dm}[\text{pAColum}]-\text{sp}[\text{pARow}])>(\text{dm}[\text{qAColum}]-\text{sp}[\text{qARow}]))LPen = 0;
     e l s e
       LPen= 1;
  }
}
e l s e i f (sp [ pARow ] > dm [ pAColumn ] \&amp; dm [ qAColumn ] < = sp [ qARow ] {
  if (cost [pARow][qAColum] == LPCol)LPen = 0;
  e l s e {
     if (( sp [pARow] - dm [pAColumn ]) > ( sp [qARow] -dm [qAColumn ]) )LPen= 1;
     e l s e
       LPen = 0;
  }
}
e l s e \{if (cost [pARow][qAColum] == LPCol){ }if (n-NCrossRows \neq 2 \& m-NCrossCols \neq 2)double row2 = sp[pARow] - dm[pAColum];
        double col2 = dm[qAColumn] - sp[qARow];d ouble row = Math . max ( 0 , s p [ pARow]− dm [ pAColumn]− dm [
            qAColumn ] ) ;
        double col = Math.max( 0, dm [qAColumn]– sp [qARow] – sp [
            pARow ] );
         if (row > col)
           LPen = 0;
         else if (\text{row} < \text{col})LPen= 1;
```

```
e l s e \{if (row2 > col2)
         LPen= 0;
       e l s e
         LPen= 1;
    }
  }
  e l s e \{if (n-NCrossRows == 2)LPen= 1;
     e l s e
       LPen = 0;}
}
e l s e { / / != LPCol
  / / b ot h
  int b = -1, a = -1;
    for (int r = 0; r < n; r + 1)
      if ((\text{crossRows}[r]!=1) & \& \text{cost}[r][qAColumn] == LPCol)a = r;
    }
    for (int c=0; c\leq m; c++){
      if (crossColumns [c] != 1 \& \& cost [pARow] [c] == LPRow)b = c;
    }
    double row = Math.max(0, sp [pARow]– dm [pAColumn]– dm [b]);
  double col = Math.max( 0, dm [qAColumn]– sp [qARow] – sp [a]);
  double row2= sp [pARow]- dm [pAColumn];
    double col2 = dm[qAColumn] - sp[qARow];if (\text{row} > \text{col})LPen= 0;
```

```
else if (\text{row} < \text{col})LPen= 1;
                 e l s e {
                   if (row2 > col2)
                      LPen = 0;
                    e l s e
                      LPen= 1;
                 }
               }
           }
        }
      } / / end e l s e
}
/ ∗ ∗
 ∗ The A s s i g n i n g F u n cti o n
 ∗ @param r − row
 ∗ @param c − column
 ∗ @param t − t h e minimum v a l u e b etw e e n t h e s u p p l y and demand
 ∗ /
public static void Assigning (int r, int c , int t) {
   x[r][c] = t * matrix [r][c];TC+= x [ r ] [ c ];
      var++;NZRow[ r ] – –;
      NZCol[c]−−;
}
/ ∗ ∗
```

```
184
```

```
∗ T hi s f u n c t i o n c a l l s t h e r e d u c t i o n f u n c t i o n f o r a column i f nee de d
 ∗ @param r − row
 ∗ @param qc − c om pl em e nt a r y column
 ∗ /
public static void RowCrossed (int r, int qc) {
  if (p[r] == 0)for (int j = 0; j < m; j++)if (crossColumns[j] != 1 & & ZPos [r][j] == 1)if (j \neq qc) \{ // except the associated column
           NZRow[ r] – –;
           NZCol[j]--;
            if (q[j] |=0) {
              ReducingCol(j);}
         }
       }
    }
  }
  if (q[qc] := 0 \& crossColumns[qc] := 1) \{ \text{ // the associated column} \}ReducingCol(qc);
  }
}
/ ∗ ∗
 ∗ The R e d u cti o n F u n cti o n f o r a column
 ∗ @param c − column
 ∗ /
public static void ReducingCol (int c) {
  RedNum++;
  for ( int i = 0; i < n; i++) {
```

```
if (crossRows[i] != 1){}//cost[i][c] -= q[c];
         if (cost[i][c] == 0)ZPos [i][c]=1;NZRow[i]++;NZCol[c]++;if (NZRow[i]>=2) // updating the row penalty
             p[i] = 0;}
         if (cost[i][c] < p[i]) // updating the column penalty
             p[i] = cost[i][c];}
  }
}
/ ∗ ∗
 ∗ T hi s f u n c t i o n c a l l s t h e r e d u c t i o n f u n c t i o n f o r a row i f nee de d
 ∗ @param p r − t h e c om pl em e nt a r y row
 ∗ @param c − column
 ∗ /
public static void ColCrossed (int pr, int c){
   if (q[c] == 0)for ( int i=0; i < n ; i + j }
    if (crossRows[i] != 1 & & ZPos[i] [c] == 1)if (i \neq p r) // except the associated row
        NZRow[i] – –;
        NZCol[c]−−;
         if ( p[i] !=0){
```

```
ReducingRow ( i ) ;
        }
      }
    }
  }
   }
   if (p[pr] := 0 \&\&\ crossRows[pr] := 1) { // associated row
    ReducingRow (pr);
   }
}
/ ∗ ∗
 ∗ The R e d u cti o n F u n cti o n f o r a row
 ∗ @param r − row
 ∗ /
public static void ReducingRow (int r) {
  RedNum++;
    for ( int j = 0; j \le m; j++)if (crossColumns[j] |=1)cost[r][j] -= p[r];if (cost[r][j] == 0)ZPos [r][j]=1;NZRow[r]++;NZCol[j]++;if (NZCol[j]>=2)q[j] = 0;}
        if (cost[r][j] < q[j]) // updating the column penalty
             q[j] = cost[r][j];
```

```
}
    } / / end f o r
}
/ ∗ ∗
 ∗ T hi s f u n c t i o n r e c o m p ut e s t h e row p e n a l t i e s
 ∗ @param pc − column
 ∗ /
public static void UpdatingRowPenality (int pc){
  for (int i = 0; i < n; i++)if (crossRows[i] != 1) {
       if (cost[i][pc] \leq p[i]) {
         if (NZRow[i])>=2}
            p[i] = 0;}
          e l s e {
            double min = sum;for (int j = 0; j \le m; j++)if (crossColumns[j] != 1){
                 if (cost[i][j] := 0 \&c cost[i][j] < min)min = cost[i][j];}
            }
            p [ i ]= min ;
         }
       }
     }
  }
}
```

```
/ ∗ ∗
 ∗ T hi s f u n c t i o n r e c o m p ut e s t h e column p e n a l t i e s
 ∗ @param q r − row
 ∗ /
  public static void Updating ColPenality (int qr) {
    for (int j = 0; j \le m; j++)if (crossColumns[j] != 1){
       if (cost[qr][j]<=q[j]) {
         if (NZCol[j]>=2){q [ j ] = 0;}
         e l s e {
           double min = sum;for (int i = 0; i < n; i++)if (crossRows[i] != 1)if (cost[i][j] := 0 \&cost[i][j] < min)min = cost[i][j];}
           }
           q[j] = \min;}
      }
    }
  }
}
  / ∗ ∗
   ∗ The st o p−c a s e method
   ∗ /
  public static void stopCase (){
    if (n-NCrossRows ==1){ // just one row left
    int row=-1;
```

```
for ( int i = 0; i < n ; i++) {
     if (crossRows[i] != 1)row = i;
  }
  for (int j = 0; j < m; j++)\mathbf{if} ( cross Columns [ j ]!=1) {
       / / a s s i g n i n g t h e r e m ai ni n g c ol um n s
       Assigning (row, j, dm[j]);
    }
  }
}
else if (m–NCrossCols ==1){ // one column left
  int col =-1;
  for ( int j = 0; j \le m; j++)if (cross Columns [i] != 1)col = j;
  }
  for (int i=0; i<n; i++){
     if (\text{crossRows}[i]!=1){
       / / a s s i g n i n g t h e r e m ai ni n g rows
       Assigning (i, col, sp[i]);
    }
  }
}
}
/ ∗ ∗
 ∗ The N ull−P e n a l t y F u n cti o n
 ∗ /
public static void NullPenalty ()int minNZRow, minNZCol;
```

```
int row=-1, col =-1;
    minNZRow= n+1;minNZCol= m+1;
    for (int i=0; i<n; i++){
       if (crossRows[i] != 1)if (NZRow[i] < minNZRow)minNZRow = NZRow[i];row = i ;}
       }
    }
    for ( int j = 0; j < m; j + 1) {
       if (crossColumns[j] != 1)if ( ZPos [row ] [ j ] = = 1 & & NZCol [ j ] < minNZCol \} {
           minNZCol = NZCol[i];
            col = j ;}
       }
    }
    pARow=row ;
    pAColumn=col;
    LPen = 0;}
/ ∗ ∗
 ∗ T hi s f u n c t i o n t e s t s i f t h e s o l u t i o n i s o p t i m a l
 ∗ @ retu rn t r u e i f o p t i m a l . Ot h e rwi s e , f a l s e
 ∗ /
public static boolean IsOptimal()boolean optimal= false;
  if (RedNum == 1)
```

```
optimal = true;e l s e {
    if (uniquePen == true)optimal = true;}
  return optimal;
}
/ ∗ ∗
 ∗ The g e n e r a l Al g o rit h m o f MVM
 ∗ @param a r r a y
 ∗ @param s u p
 ∗ @param dem
 ∗ /
public static String GeneralAlgorithm ( double [][] array, int [] sup, int
   [ ] dem ) {
  n= array . length;
 m= array [0]. length;
cost = new double [n][m]; // cost matrixmatrix= new double [n][m]; //copy the cost matrix
sp = new int [n];dm = new int [m];
sumSup = 0; sumDem = 0;for (int i=0; i < n; i++){
  for ( int j=0; j \le m ; j++)if (\arctan[i][j] < 0)throw new IllegalArgumentException ("The cost must be postive");
    sum += array[i][j];
```

```
}
  System. arraycopy (array[i], 0, cost[i], 0, array[i].length);
  System. arraycopy (array[i], 0, matrix[i], 0, array[i].length);
  sp[i]=sup[i];sumSup += sp[i];}
crossRows = new int [n];crossColumns = new int [m];p = new double [n];q = new double [m];NZRow = new int [n];NZCol = new int [m];EPRow = new int [n];RedCol = new int [m];
ZPos = new int [n][m];x = new double [n][m];
TC = 0;
NCrossRows = 0; NCrossCols = 0;RedNum = 0; var = 0;
LPen=-1;Row=-1; Col = -1;
df = new DecimalFormat ("#,###,###");
uniquePen= true;
for (int j = 0; j < m; j++)dm[i] = dem[j];sumDem+= dm[j];}
if (sumSup != sumDem)
```

```
throw new IllegalArgumentException ("The TP is not balanced");
```

```
e l s e {
```

```
MatrixReduction();
```

```
while (n-NCrossRows \le 1 \& m-NCrossCols \le 1)Considering Variable ();
    if (LPRow==0 && LPCol==0)\{NullPenalty();
    }
     if (LPen == 0) {
       Row = pARow ;
       Col = pAColum;}
     e l s e {
       Row = qARow;Col = qAColum;}
   i f ( s p [Row ] < dm [ Col ] ) { / / row−c r o s s e d
     Assigning (Row, Col, sp[Row]);
     crossRows [Row] = 1;
```

```
NCrossRows ++;
dm [Col] = dm [Col] - sp [Row];
sp [Row ] = 0;
RowCrossed (Row, Col);
Updating ColPenality (Row);
```
}

```
e l s e { / / column−c r o s s e d
  Assigning (Row, Col, dm [Col]);
```

```
crossColumns [Col] = 1;NCrossCols++;// the equality case between the supply and demand
          \mathbf{if} ( sp [Row] == dm [Col]) {
            sp [Row] = 0;NCrossRows ++;
            crossRows [Row] = 1;var++;RowCrossed (Row, Col);
            Updating ColPenality (Row);
          }
          e l s e
                sp [Row] = sp [Row] – dm [ Col ];
          ColCrossed (Row, Col);
          dm [Col] = 0;Updating Row Penality (Col);
        }
       } / / end w h i l e
    stopCase ();
      SolOptimal = IsOptimal();
} / / end e l s e
 return \ df. format (TC);
```
195

}

}

# Appendix B

# 1.1 ZCP Algorithm

In this section, the steps involved in execution of the proposed approach are outlined as following:

# 1.1.1 Cost Matrix Reduction

We are presenting in this section a procedure to reduce the matrix cost and evaluate the penalty associated to each row and column.

**EXECUTE:** Procedure 1. Cost Matrix Reduction

Set  $NCrossRow = 0$  and  $NCrossCol = 0$  (*The Number of crossed out rows & columns*) For each row  $i = 1, \dots, n$ 

Set  $\overline{C}_i = C_{i1}$ (*Find the minimum of row* i ) for  $r = 1, \dots, n$ if  $\overline{C}_i > C_{ir}$  then  $\overline{C}_i = C_{ir}$ 

endif

endfor

# (*Reduce the row* i )

for  $j = 1, \dots, n$  then

$$
\text{Set} \qquad R_{ij} = C_{ij} \ - \ \min_{j} \{ C_{ij} \} = C_{ij} \ - \ \overline{C}_{i}
$$

if  $R_{ij} = 0$  then set

$$
NZRow(i) := NZRow(i) + 1
$$
 (Number of zero of row i)  
\n
$$
ZRow(i) := ZRow(i) \cup \{j\}
$$
 (Set of zero of row i)  
\n
$$
NZCol(j) := NZcol(j) + 1
$$
 (Number of zero of column j)  
\n
$$
ZCol(j) := ZCol(j) \cup \{i\}
$$
 (Set of zero of column j)  
\n
$$
Redcol(j) := 1
$$
 (Indicates column j is reduced)

endif

endfor

endFor

For each column  $\ j=1,\cdots,n$ 

If 
$$
Redcol(j) = 1
$$
 then  
if  $NZCol(j) \ge 2$  then  
 $Pencol(j) := 0$   
 $EPcol(j) := 1$  (Indicates that penalty of column j is evaluated)

else

$$
Pencol(j) = \min_i \{ R_{ij} : R_{ij} \neq 0 \}
$$

endif

else

find 
$$
\min_i \{ R_{ij} \} = R_{kj} = \overline{R}_j
$$

Then

Set 
$$
R_{ij} = R_{ij} - \min_i \{R_{ij}\} = R_{ij} - \overline{R}_j
$$
  
\nif  $R_{ij} = 0$  then set  
\n $NZRow(i) := NZRow(i) + 1$  (Number of zero of row i)  
\n $ZRow(i) := ZRow(i) \cup \{j\}$  (Set of zero of row i)  
\n $ZCol(j) := ZCol(j) \cup \{i\}$  (Set of zero of column j)  
\n $NZCol(j) := NZcol(j) + 1$  (Number of zero of column j)  
\n $Penrow(i) := 0$   
\n $EProw(i) := 1$  (Indicates that penalty of row i is evaluated)

endif

if  $NZCol(j) \geq 2$  then  $Pencol(j) := 0$ 

else

$$
Pencol(j) = \min_i \{ R_{ij} : R_{ij} \neq 0 \}
$$

endif

endIf

endFor

For each row  $\ i=1,\cdots,n$ 

If  $E Prow(i) = 0$  then

$$
Penrow(i) = \min_{j} \{ R_{ij} : R_{ij} \neq 0 \}
$$

endIf

endFor

Set Nred = 1 (*Indicate the Number of Reduction for the matrix* )

## 1.1.2 Determining the Assigned Variables

To determine the assigned row we consider all the zero case penalties  $k$  such that

$$
Zpen = ZPen(k) = Penrow(k) + Pencol(k_c)
$$

For each of these lines, the zero cell should be defined. Break the ties, If found, by choosing the variable with the lowest initial cost. We use the following procedure.

#### Procedure 2. Determining Variable

For each row  $r = 1, \dots, n$  then

If 
$$
crossrow(r) = 0
$$

if 
$$
Penrow(r) = 0
$$

there is at least two zeros at the row  $r$ , then

we compare the associated column penalties.

then evaluate  $ZPen(r)$  by computing the difference between the largest and the second largest.

else ( $Penvow(r)$  not null)

if 
$$
Pencol(r_c) = 0
$$

there is at least two zeros at the column  $r_c$ , then

we compare the associated row penalties.

then set  $ZPen$  of the largest row penalty after subtracting the second largest.

then set the  $ZPen$  associates with other zeros to be null.

else

$$
\operatorname{Set} ZPen(r) = p_r + q_{r_c}
$$

endif

endFor

Find the following parameters

 $LZPen = \max_i \{ZPen(i)\}$ 

If there us multiple ZPen, then Call procedure 3.

### 1.1.2.1 Multiple largest penalties

Procedure 3. Multiple Penalties

we consider the case when there are multiple largest penalties for the zeros.

therefore, there are multiple cases have to be considered. Section ?? provides some rules help to choose the assignment line.

# 1.1.3 Assigning Variables

Once the variable is determined, we assign  $X_{r,r_c}$  and cross out the associated row and column.

For the variable  $X_{t,z}$ 

Set  $X_{t,z} = a_t$ Set  $crossover(t) = 1$  $b_z = b_z - a_t$  (updating the demand)  $Zrow(t) = Zrow(t) - \{z\}$  $Zcol(z) = Zcol(z) - \{t\}$  $NCrossRow = NCrossRow + 1$ 

<u> 1999 - Johann Barnett, f</u>

### Procedure 5. Assigning Column

<u> 1980 - Andrea Andrew Maria (h. 1974).</u>

For the variable  $X_{t,z}$ 

Set  $X_{t,z} = b_z$ Set  $crosscol(z) = 1$  $a_t = a_t - b_z$  (updating the supply)  $Zrow(t) = Zrow(t) - \{z\}$  $Zcol(z) = Zcol(z) - \{t\}$  $NCrossCol = NCrossCol + 1$ 

we consider the situation where  $p_t$  and  $q_z$  for the variable  $X_{t,z}$  are equal.

### Procedure 6. Equality Case

For the variable  $X_{t,z}$ 

Set  $X_{t,z} = q_z = p_t$ Set  $crossover(t) = 1$  and  $crosscol(z) = 1$   $Zrow(t) = Zrow(t) - \{z\}$  $Zcol(z) = Zcol(z) - \{t\}$  $NCrossRow = NCrossRow + 1$  $NCrossCol = NCrossCol + 1$ 

## 1.1.4 Reduction

### 1.1.4.1 Null Column Penalty

We consider the situation where

$$
LZPen = ZPen(k) = Penrow(r) + Pencol(r_c), such that q_{r_c} = 0
$$

#### Procedure 7. Row Reduction

If  $q_{r_c} = 0$  (*then there is other zero, at least one on*  $Zcol(r_c)$ )  $Zcol(r_c) = Zcol(r_c) - k$  (*updating the set*  $Zcol(r_c)$  *after assigning*  $X_{k,r_c}$ )

For each  $s \in Zcol(r_c)$ 

If  $Penv(w(s) > 0$  then (*reduce the row s*)

for each column  $j = 1, \dots, n$  in the row s

if  $crosscol(j) = 0$  then

$$
R_{sj} = R_{sj} - \mathit{penvow}(s)
$$

If  $R_{sj} = 0$  then set

$$
ZRow(s) := ZRow(s) \cup \{j\}
$$
  

$$
NZRow(s) := NZRow(s) + 1
$$
 (updating the number of zeros in the row s)

 $NZCol(j) := NZCol(j) + 1$  (*updating the number of zeros in the column* 

*j*)

$$
\begin{aligned}\n\text{if} \quad & NZCol(j) \geq 2 \quad \text{then} \\
\text{Set} \quad & q_j \ = 0\n\end{aligned}
$$

else

if  $R_{sj} < q_j$  then (*updating the column j penalty*)

Set  $q_j = R_{sj}$ 

endif

endIf

endfor

endIf

endFor

 $Nred := Nred + 1$ 

endIf

#### 1.1.4.2 Null Row Penalty

We consider the situation where

 $LZPen = ZPen(r) = Penrow(r) + Pencol(r_c), \text{ such that } p_r = 0$ 

#### Procedure 8. Column Reduction

If  $p_r = 0$  (*then there is other zero, at least one on*  $Zrowl(r)$ )  $Zrow(r) = Zrow(r) - \{s\}$  (*updating the set*  $Zrow(r)$  *after assigning*  $X_{r,s}$ )

For each  $s \in Zrow(r)$
If  $Pencol(s) > 0$  then (*reduce the column s*)

for each row  $\ i=1,\cdots,n$ 

if  $crossover(i) = 0$  then

$$
R_{is} = R_{is} - pencol(s)
$$

If 
$$
R_{is} = 0
$$
 then set  
\n $ZRow(i) := ZRow(i) \cup \{s\}$   
\n $NZRow(i) := NZRow(i) + 1$  (updating the number of zeros in the row i)  
\n $NZCol(s) := NZCol(s) + 1$  (updating the number of zeros in the column

*s*)

if  $NZRow(i) \geq 2$  then  $Set \quad p_i = 0$ 

else

if 
$$
R_{is} < p_i
$$
 then  
\nSet  $p_i = R_{is}$ 

endif

endIf

endfor

endIf

endFor

 $Nred := Nred + 1$ 

endIf

# 1.1.5 Updating Penalty

Some of the row and column penalties need to be re-evaluated after each assignment. Assuming that  $X_{kr}$  is the assigned variable.

## 1.1.5.1 Row Penalty Evaluation

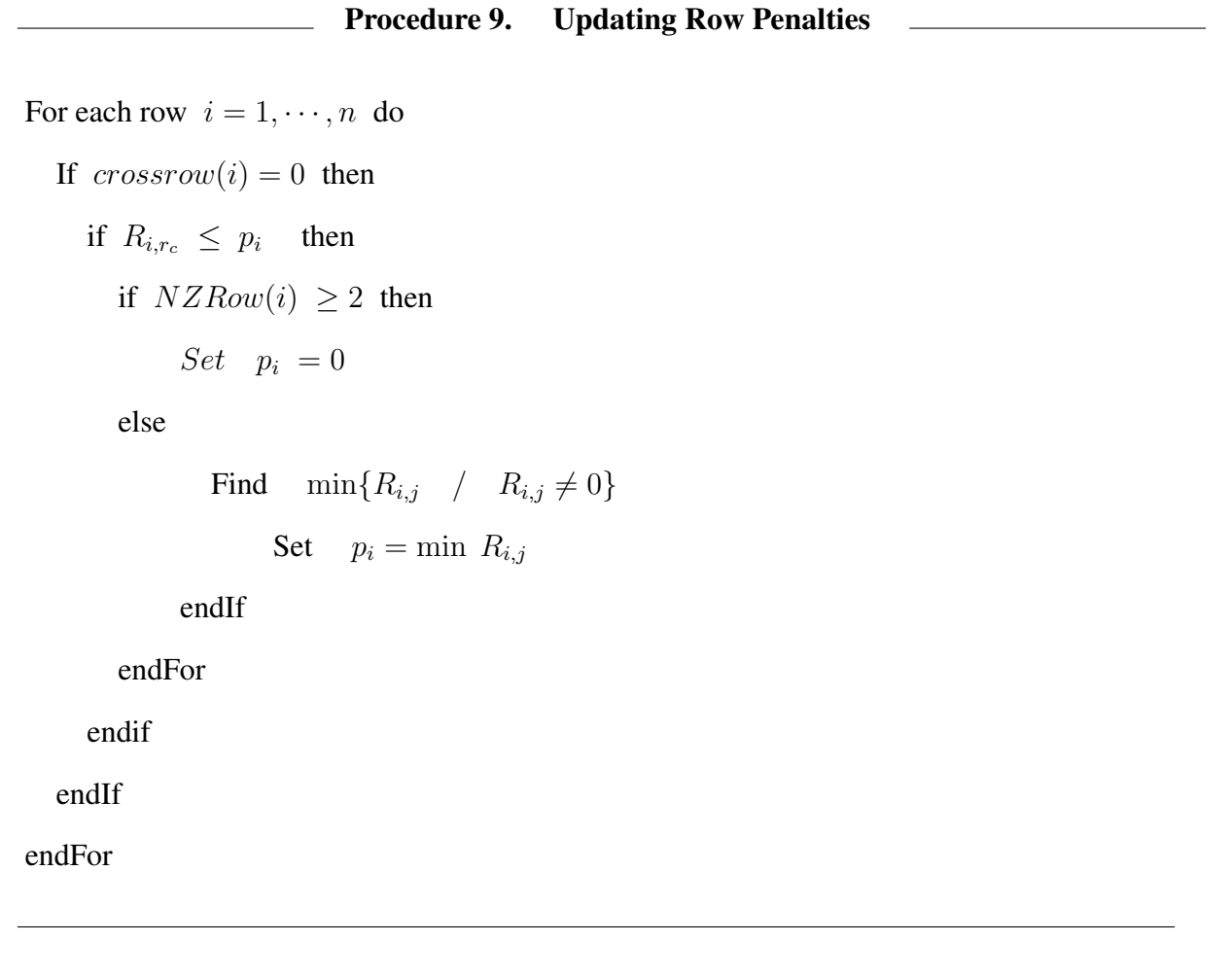

## 1.1.5.2 Column Penalty Evaluation

 $\overline{\phantom{a}}$ 

Procedure 10. Updating Column Penalties

```
For each column j = 1, \dots, n do
  If crosscol(j) = 0 then
     if R_{r,j} \leq q_j then
       if NZCol(j) \geq 2 then
            Set \quad q_j = 0else
               Find \min\{R_{i,j} / R_{i,j} \neq 0\}Set q_j = \min R_{i,j}endIf
       endFor
    endif
  endIf
endFor
```
## 1.1.6 General algorithm

### Step 1. Cost Matrix Reduction

Call procedure 1. Cost Matrix Reduction

## Step 2. Determined the assigned Variables

Call procedure 2. Determining variables

if  $a_r < b_{r_c}$  then

Call procedure 4. Assigning Row

else

if  $b_{r_c} < a_r$  then

Call procedure 5. Assigning Column

```
else (Equality Case )
```
Call procedure 6. Equality Case

endif

### Step 3. Stopping Test

If  $NCrossRow = 1$   $OR$   $NCrossCol = 1$  then

if  $NCrossRow = 1$ 

For each column  $j = 1, \dots, m$  in row t do

If  $crosscol(j) = 0$  then

Assign  $X_{t,j} = b_j$ 

endIf

endFor

```
else ( NCrossCol = 1)
```
For each row  $i = 1, \dots, n$  in column z do

If  $crossover(i) = 0$  then

```
Assign X_{i,z} = a_i
```
endIf

endFor

endif

else

continue

endIf

## Step 4. Updating penalties

If Procedure 4 is called then Call procedure 7. Row Reduction Call procedure 9. Updating Row Penalties

#### else

If Procedure 5 is called then

Call procedure 8. Column Reduction

Call procedure 10. Updating Column Penalties

## else

If Procedure 6 is called then

## if the assigned line is a row then

Call procedure 7. Row Reduction Call procedure 8. Column Reduction Call procedure 9. Updating Row Penalties Call procedure 10. Updating Column Penalties

#### Step 5. Parameter Updating

go to step 2

#### Step 6. Optimality Test

If  $Nred = 1$  then the MVM solution is optimal.

Else

# 1.2 Special Cases for Multiple Largest Penalties

During the procedure of ZCP, a tie can take a place between the zero penalties. Therefore, there are some rules help to break the tie and select a good assignment.

## 1.2.1 Largest Penalty Paralleled lines

We consider the situation where there two lines  $k$  and  $s$  such that

$$
LZPen(k) = LZPen(s)
$$

Where is zero  $R_{k,k_c} = 0$  on the line k has the penalty  $Penvow(k) + Penvol(k_c)$ . Similarly, the zero  $R_{s,s_c} = 0$  on the line s has the penalty  $Penrow(s) + Pencol(s_c)$ .

we are considering two cases:

#### 1.2.1.1 Same complementary column

In this case, the two rows have the same complementary column:

 $R_{k,k_c} = 0$   $R_{s,s_c} = 0$  with  $k_c = s_c$ 

**Case 1.**  $a_k + a_s \leq b_{k_c}$ 

Assign  $X_{k,k_c} = a_k$  and cross out row k.

Set  $b_{k_c} = b_{k_c} - a_k$ 

then assign  $X_{k,k_c} = a_s$  and cross out row s

If  $a_k + a_s = b_{k_c}$  then cross out column  $k_c$ 

else

$$
Set \, b_{k_c} = b_{k_c} - a_s
$$

Update the penalties of the rows and column.

Case 2. 
$$
a_k + a_s > b_{k_c}
$$

Let  $b_1$  be the demand associated with the complementarity column  $k_2$  containing the reduced cost  $p_k$  of the row  $k$ 

Let  $b_2$  be the demand associated with the complementarity column  $s_2$  containing the reduced cost  $p_s$  of the row s

$$
Let \quad \overline{b} = \max\{b_2\}
$$

**Case 2.1**  $a_k \leq b_{k_c}$  and  $a_s \leq b_{k_c}$ 

First we need to compare the left over with the demands  $b_1$  and  $b_2$ 

If  $a_k + a_s - b_{k_c} \leq \overline{b} = b_2$ 

Assign  $X_{k,k_c} = a_k$  and cross out row k.

Then assign  $X_{s,k_c} = b_{k_c} - a_k$  and  $X_{s,s_2} = a_k + a_s - b_{k_c}$ 

cross out row  $s$  and column  $k_c$ 

Reduce if necessary the remaining rows that contain their zeros in column  $k_c$ 

Update if necessary the row penalties.

If  $a_k + a_s - b_{k_c} \leq \overline{b} = b_1$ 

Assign  $X_{s,k_c} = a_s$  and cross out row s.

Then assign  $X_{k,kc} = b_{k} - a_s$  and  $X_{k,k_2} = a_k + a_s - b_{k_c}$ 

cross out row  $k$  and column  $k_c$ 

Reduce if necessary the remaining rows that contain their zeros in column  $k_c$ Update if necessary the row penalties.

If  $a_k + a_s - b_{k_c} > \overline{b}$ 

Find  $\phi_k$  the third largest reduced cost of row k

Find  $\phi_s$  the third largest reduced cost of row s

Define the costs:

$$
F(k) = p_s b_2 + (a_k + a_s - b_{k_c} - b_2)\phi_s \text{ and}
$$
  

$$
F(s) = p_k b_1 + (a_k + a_s - b_{k_c} - b_1)\phi_k
$$

If  $F(k) \leq F(s)$ 

Assign  $X_{k,k_c} = a_k$  and cross out row k.

Then assign  $X_{s,k_c} = b_{k_c} - a_k$  and  $X_{s,s_2} = a_k + a_s - b_{k_c}$ 

cross out row s and column  $k_c$ 

Reduce if necessary the remaining rows that contain their zeros in column  $k_c$ 

Update if necessary the row penalties.

else

Assign  $X_{s,k_c} = a_s$  and cross out row s.

Then assign  $X_{k,k_c} = b_{k_c} - a_s$  and  $X_{k,k_2} = a_k + a_s - b_{k_c}$ 

cross out row  $k$  and column  $k_c$ 

Reduce if necessary the remaining rows that contain their zeros in column  $k_c$ 

Update f necessary the row penalties.

Endif

**Case 2.2**  $a_k \leq b_{k_c}$  and  $a_s > b_{k_c}$ 

We need to check if there is remaining supplies on row  $k$  and  $s$  after assigning the largest penalties.

Define the parameters

$$
M_k = \max\{0, a_s + a_k - b_{k_c} - b_2\}
$$
  

$$
M_s = \max\{0, a_s - b_{k_c} - b_2\} + \max\{0, a_k - b_1\}
$$

If  $M_k > M_s$ 

Assign  $X_{k,k_c} = a_k$  and cross out row k.

Then assign  $X_{s,k_c} = b_{k_c} - a_k$  and  $X_{s,s_2} = \min\{b_2, a_k + a_s - b_{k_c}\}$ 

cross out column  $k_c$  and other rows or columns with zero supply or demand

Reduce if necessary the remaining matrix

Update if necessary the penalties.

else

Assign  $X_{s,k_c} = b_{k_c}$  and cross out column  $k_c$ . Then assign  $X_{k,k_2} = \min\{b_1, a_k\}$  and  $X_{s,s_2} = \min\{b_2, a_s - b_{k_c}\}$ cross out rows or columns with zero supply and demand Reduce if necessary the remaining matrix

Update f necessary the penalties.

Endif

**Case 2.3**  $a_k > b_{k_c}$  and  $a_s \leq b_{k_c}$ 

We need to check if there is remaining supplies on row  $k$  and  $s$  after assigning the largest penalties.

Define the parameters

$$
M_k = \max\{0, a_k - b_{k_c} - b_1\} + \max\{0, a_s - b_2\}
$$
  

$$
M_s = \max\{0, a_k + a_s - b_{k_c} - b_1\}
$$

If  $M_k \geq M_s$ 

Assign  $X_{k,k_c} = b_{k_c}$  and cross out column  $k_c$ .

Then assign  $X_{k,k_2} = \min\{b_1, a_k - b_{k-c}\}\$  and  $X_{s,s_2} = \min\{b_2, a_s\}$ 

cross out rows or columns with zero supply and demand

Reduce if necessary the remaining matrix

Update f necessary the penalties.

else

Assign  $X_{s,k_c} = a_s$  and cross out row s.

Then assign  $X_{k,k_c} = b_{k_c} - a_s$  and  $X_{k,k_2} = \min\{b_1, a_k + a_s - b_{k_c}\}$ 

cross out column  $k_c$  and other rows or columns with zero supply or demand

Reduce if necessary the remaining matrix

Update if necessary the penalties.

Endif

**Case 2.4**  $a_k > b_{k_c}$  and  $a_s > b_{k_c}$ 

Define the parameters

$$
M_k = \max\{0, a_k - b_{k_c} - b_1\} + \max\{0, a_s - b_2\}
$$
  

$$
M_s = \max\{0, a_s - b_{k_c} - b_2\} + \max\{0, a_k - b_1\}
$$

If  $M_k > M_s$ 

Assign  $X_{k,k_c} = b_{k_c}$  and cross out column  $k_c$ . Then assign  $X_{k,k_2} = \min\{b_1, a_k - b_{k-c}\}\$  and  $X_{s,s_2} = \min\{b_2, a_s\}$ cross out rows or columns with zero supply and demand Reduce if necessary the remaining matrix Update f necessary the penalties.

else

Assign  $X_{s,k_c} = b_{k_c}$  and cross out column  $k_c$ . Then assign  $X_{k,k_2} = \min\{b_1, a_k\}$  and  $X_{s,s_2} = \min\{b_2, a_s - b_{k_c}\}$ cross out rows or columns with zero supply and demand Reduce if necessary the remaining matrix

Update f necessary the penalties.

Endif

#### 1.2.1.2 Different Complementary Columns

In this case, the two rows have different complementary columns.Since analysis for two columns are similar, we consider the situation two rows

$$
R_{k,k_c} = 0 \t R_{s,s_c} = 0 \t with \t k_c \neq s_c
$$

If 
$$
Penrow(k) = 0
$$
 OR  $Pencol(k_c) = 0$  then

we consider row k by assigning  $X_{k,k_c} = \min\{a_k, b_{k_c}\}\$ Adjust the supply or demand.

Then we reduce if necessary the row  $k$  or column  $k_c$ .

Update the penalties of the rows and columns.

If 
$$
Penrow(s) = 0
$$
 OR  $Pencol(s_c) = 0$  then

we consider row s by assigning  $X_{s,s_c} = \min\{a_s, b_{s_c}\}\$ Adjust the supply or demand.

Then we reduce if necessary the row  $s$  or column  $s_c$ .

Update the penalties of the rows and columns.

#### else

**Case 1.** If  $a_k \leq b_{k_c}$  and  $a_s \leq b_{s_c}$ then

If  $Pencol(k_c) > Pencol(s_c)$  then

Assign row k,  $X_{k,k_c} = a_k$  and cross out row k.

If  $a_k = b_{k_c}$  assign zero to the least cost of column  $k_c$  and Cross out column  $k_c$ 

Set  $b_{k_c} = b_{k_c} - a_k$ 

Then we reduce if necessary the column  $k_c$ .

Update the penalties of the rows and columns.

else

If  $Pencol(s_c) > Pencol(k_c)$  then

Assign row  $s$ ,  $X_{s,s_c} = a_s$  and cross out row  $s$ .

If  $a_s = b_{s_c}$  assign zero to the least cost of column  $s_c$  and Cross out column  $s_c$ 

Set  $b_{s_c} = b_{s_c} - a_s$ 

Then we reduce if necessary the column  $s_c$ .

Update the penalties of the rows and columns.

else

Compare the left over values  $b_{k_c} - a_k$  and  $b_{s_c} - a_s$ Assign the line associated with the largest value. Cross out the row or column with zero supply or demand. Reduce if necessary the remain matrix.

endif

**Case 2.** If  $a_k \leq b_{k_c}$  and  $a_s > b_{s_c}$ then

If  $Penvow(s) > Pencol(k_c)$  then Assign row k,  $X_{k,k_c} = a_k$  and cross out row k. If  $a_k = b_{k_c}$  assign zero to the least cost of column  $k_c$  and Cross out column  $k_c$ Set  $b_{k_c} = b_{k_c} - a_k$ 

Then we reduce if necessary the column  $k_c$ .

Update the penalties of the rows and columns.

else

If  $Penvow(s) > Pencol(k_c)$  then

Assign row s,  $X_{s,s_c} = b_{s_c}$  and cross out column  $s_c$ .

Set  $a_s = a_s - b_{s_c}$ 

Then we reduce if necessary the row s.

Update the penalties of the rows and columns.

else

Compare the left over values  $b_{k_c} - a_k$  and  $a_s - b_{s_c}$ Assign the line associated with the largest value. Cross out the row or column with zero supply or demand. Reduce if necessary the remain matrix.

endif

**Case 3.** If  $a_k > b_{k_c}$  and  $a_s \leq b_{s_c}$ then

If  $Penvow(k) > Pencol(s_c)$  then

Assign row  $k$ ,  $X_{k,k_c} = b_{k_c}$  and cross out column  $k_c$ .

Set  $a_k = a_k - b_{k_c}$ 

Then we reduce if necessary the row  $k$ .

Update the penalties of the rows and columns.

else

If  $Penvow(k) > Pencol(s_c)$  then Assign row  $s$ ,  $X_{s,s_c} = a_s$  and cross out row  $s$ . If  $a_s = b_{s_c}$  assign zero to the least cost of column  $s_c$  and Cross out column  $s_c$ Set  $b_{s_c} = b_{s_c} - a_s$ Then we reduce if necessary the column  $s_c$ . Update the penalties of the rows and columns.

else

Compare the left over values  $b_{s_c} - a_s$  and  $a_k - b_{k_c}$ Assign the line associated with the largest value. Cross out the row or column with zero supply or demand. Reduce if necessary the remain matrix.

endif

**Case 4.** If  $a_k > b_{k_c}$  and  $a_s > b_{s_c}$ then If  $Penvow(k) > Penrow(s)$  then

Assign row  $k$ ,  $X_{k,k_c} = b_{k_c}$  and cross out column  $k_c$ .

Set  $a_k = a_k - b_{k_c}$ 

Then we reduce if necessary the row  $k$ .

Update the penalties of the rows and columns.

#### else

If  $Penv(v) > Penv(w(k))$  then Assign row s,  $X_{s,s_c} = b_{s_c}$  and cross out column  $s_c$ . Set  $a_s = a_s - b_{s_c}$ Then we reduce if necessary the row  $s$ .

Update the penalties of the rows and columns.

## else

Compare the left over values  $a_k - b_{k_c}$  and  $a_s - b_{s_c}$ 

Assign the line associated with the largest value.

Cross out the row or column with zero supply or demand.

Reduce if necessary the remain matrix.

endif

# 1.3 Java Code

In this section, we present the Java code of ZCP.

```
public class ZCProw {
private static double [][] matrix;
private static double [][] cost;
private static double [][] x; //the solution matrix
private static int [[]] ZPos;
private static double [] p; //row penalties
private static double [] q; //column penalties
private static double [] sumP; //zero penalties
private static int [] dm; // column demands
private static int [] sp; // row supplies
private static int [] crossRows; // deleted rows (zero if not crossed out)
private static int [] crossColumns; //deleted columns
private static int [] NZRow; // number of zeros in each row
private static int [] NZCol; // number of zeros in each column
private static int [] sumpass; // indicate the evaluated row penalties
private static int [] pAColumn; // indicate the position of column
   p e n a l t i e s
private static int [] RedCol; // indicate the reduced columns
private static int [] EPRow; // indicate the evaluated row penalties
private static double LPen; // indicate the highest penalty
private static double sum ;
private static double sumSup; // sum of the total supply
private static double sumDem; // sum of the total demand
private static int NCrossRows, NCrossCols, pARow, column;
static int TC; \frac{1}{2} // the total shipping cost
```
219

```
private static int n ,m , var, RedNum;
private static DecimalFormat df;
private static boolean SolOptimal;
/ ∗ ∗
∗ The R e d u cti o n F u n cti o n − column−row R e d u cti o n
 ∗ /
public static void Matrix Reduction () {
  RedNum++;
  for (int i=0; i <n ; i ++) {
      double rowMin = cost[i][0];
       for (int j = 1; j \le m ; j++)if (cost[i][j] < rowMin)rowMin= \cosh[i][j];}
      // then subtract the min from each cost
       for (int k=0; k\leq m; k++){
              cost[i][k] = cost[i][k] - rowMin;if (cost[i][k] == 0)NZRow [i] + +; //increment the number of zeros in row i
                NZCol [k] + +; //increment the number of zeros in column k
                RedCol[k]=1; //column k has been reduced
                ZPos[i][k]=1; //mark the position
              }
       }
  }
  / / c ol um n s
  for (int j=0; j<m; j++){
      if (RedCol[j] == 1)if (NZCol[j] >=2){}
```

```
q[j] = 0;}
  e l s e \{double colMin= sum;
    / / c h o o si n g t h e minimum v a l u e
     for (int i = 0; i < n; i++) {
          \textbf{if} ( cost [i][j]< colMin && cost [i][j]!=0)
            colMin = cost[i][j];}
     q[i] = colMin;}
}
else { // if the column not reduced
  double \text{colMin} = \text{cost}[0][j];/ / c h o o si n g t h e minimum v a l u e
   for (int i = 0; i < n; i++) {//i=0
        if (cost[i][j] < colMin)colMin = cost[i][j];}
   double [] minList= new double [n];
   for (int k=0; k<n ; k++){
        cost[k][j] -= colMin;minList[k] = cost[k][j];if (\cosh[k][j] == 0)NZRow[k]++;NZCol[j]++; //increment the number of zeros in column k
          p[k]=0; // recompute the row penalty
         EPRow [k] = 1; // mark the evaluated penalty
         ZPos[k][j]=1;}
   }
   Arrays.sort(minList);
```

```
q[j] = minList[1];} / / end e l s e
  } / / e n d f o r
  // calculate the row penalties
  for ( int i=0; i<n; i++){
     // if the row penalty not evaluated
     if ( EPRow [i]!=1) {
       if (NZRow[i] >=2){}p[i] = 0;}
       e l s e \{// otherwise, if the penalties values other than zeros
          d ouble rowMin= sum ; / / sum ;
          / / c h o o si n g t h e minimum v a l u e
           for ( int j = 0; j \le m; j++) { // i = 0}\textbf{if} ( cost [ i ][ j]< rowMin && cost [ i ][ j] !=0)
                  rowMin= \cosh[i][j];if (ZPos [i][j]=-1)pAColumn [ i ]= j ; //zero position
           }
             p[i] = rowMin;} / / end e l s e
     }
  } / / end f o r
}
/ ∗ ∗
 ∗ T hi s f u n c t i o n d e t e r m i n e s t h e a s s i g n i n g v a r i a b l e s
 ∗ /
public static void Considering Variable () {
```

```
pARow=−1;
LPen=-1;
Arrays. fill (sumpass, 0);
 / / e v a l u a t i n g t h e z e r o p e n a l t i e s
for ( int i=0; i<n; i++){ //rowif ( crossRows [i] !=1 & sumpass [i]!=1 ) {
       if (p[i] == 0)double larger = -1, Slarger = -1;
         ArrayList < Integer > positions = new ArrayList < Integer > ();
         ArrayList < Double > SACol = new ArrayList < Double > ();
          for (int j = 0; j < m; j++) {
            if ((\text{crossColumns}[j] != 1) \&\& \text{ZPos}[i][j] == 1)postions. add(j);SACol.add(q[j]);
               if (q[j] > large r)large = q[j];pAColumn [i]=j; // to assign the larger
               }
               // in equality case => choose the minimum cost
               else if (q[j] == large r)if (matrix[i][j] < matrix[i][pAColum[i]])pAColumn[i] = j;else if (\text{matrix}[i][j] == \text{matrix}[i][pAColum[i]])if (dm[ pAColum[i ]] < dm[j ])/ / s e l e c t t h e l a r g e r
                        pAColumn[i]=j;}
               }
```

```
}
   }
  Collections.sort (SACol);
  Slarger = SACol.get(SACol.size () -2);sumP[i] = large r - Slarger;}
e l se \{ // p[i] !=0
  sumP[i] = q[ pAColum[i] ];
  if (q[pAColum[i]] == 0)double larger = 0, Slarger = 0;
     ArrayList < Double > RowPen = new ArrayList < Double > ();
     ArrayList < Integer > RowPosition = new ArrayList < Integer > ();
     / /
     RowPen. add (p[i]);
     Row Position.add(i);for (int r = 0; r < n; r + 1) {
      if (crossRows[r] != 1 & 2x 2Pos[r][pAColum[i]] == 1)if ( r != i \&& p[r] != 0) {
            RowPen. add(p[r]);
            Row Position.add(r);}
      }
     } / / end f o r
     if (RowPen.size() >=2){Collections.sort (RowPen);
      larger = RowPen.get(RowPen.size () -1);Slarger = RowPen. get (RowPen. size () -2);
```

```
// the penalty of zero is the difference between
          // the largest and the second largest
          for ( int r : RowPosition ) {
            if ( p[r] == larger ) {
               sumP[r] = large r - Slarger;}
            e l s e {
               sumP[ r ] = 0;
               / / marked
               sum pass [r] = 1;}
          }
         }
         e l s e { \frac{1}{2} // RowPen. s i z e (\ge 2
           sumP[i] = p[i];}
     }
     e l s e {\frac{\ }{4} // q!=0sumP[i] += p[i];
     }
  } / / end e l s e
/ / c o n s i d e r t h e l a r g e s t p e n a l t y
if (sump[i] > LPen) {
  LPen=sumP[i];
  pARow=i;
}
else if (sump[i]==LPen)/ / t h e same c om pl em e nt a r y column
  if (( pAColumn[i] == pAColumn[pARow]) && m-NCrossCols >= 3){
     / / 2 c a s e s
     \frac{1}{i} i f ( sp [ i ] +sp [pARow] \leq dm [pAColumn ]) {
```

```
if (sp[i] + sp[pARow] > dm[pAColum[i]])/ / 4 s u b c a s e s , 2 u n c h a n g e a bl e
  int b1=-1, b2=-1, max=-1;
  ArrayList<Double> min1= new ArrayList<Double>();
  ArrayList < Double > min2 = new ArrayList < Double >();
  double phi1 = 0, phi2 = 0, fpARow, fi;for (int c=0; c\leq m; c++){
       if (crossColumns [c] != 1 &c c != pAColum [pARow])min1. add (cost[ pARow][ c]);
         min2.add(cost[i][c]);\mathbf{if}(\text{cost}[pARow][c] == p[pARow])b1=c;
       if (cost[i][c] == p[i])b2=c;}
    }/ // end for
    Collections . sort (min1);Collections.sort(min2);
    p hi 1 = min1 . g e t ( 1 ) ; / / p hi−k / / 2
    p hi 2 = min2 . g e t ( 1 ) ; / / p hi−s / / 2
  if dm[b1] > = dm[b2]max = 0; //b1
  e l s e
    max = 1; / / b2
  if (sp[pARow] \leq dm[pAColumn[i]] \& \& sp[i] \leq dm[pAColumn[i]])\}/\!//\!/if (\text{max} == 0 \& (sp [pARow]+ sp [i]−dm [pAColum [i ]]) <= dm [b1])pARow=i;
    }
```

```
e l s e i f ((\text{sp }[pARow]+ \text{sp }[i]-dm[pAColumn [i ]]) > dm[b1] | (\text{sp }[pARow]\vert + sp \vert i \vert - dm \vert pAColumn{\lbrace i \rbrace}) > dm \vert b2 \vert/ / nee d t h e 3 r d
          fpARow = (p[i] *dm[b2]) + ((sp[pARow]+sp[i]-dm[pAColumn[i]]-dm [ b2 ] + phi 2 );
           f i = (p[pARow] *dm[b1]) + ((sp[pARow]+sp[i]-dm[pAColumn[i]]-dm [ b1 ] ) * phi1 ;
         if (fpARow > fi)pARow=i;
   }
}
e lse if (sp [ pARow] \leq dm[pAColumn[i]] \& \& sp[i] > dm[pAColumn[i]]]\/ / 2
    fpARow = Math.max(0, (sp[i] - dm[pAColumn[i]] + sp[pARow] -dm[b2]| ) ) ;
    f i = Math . max (0, (sp[i]-dm[ pAColumn[i]] -dm[b2])) +Math . max (0, (sp[pARow]-dm[b1]) );
   // if (fRow \geq sRow )
   / / pARow=pARow ;
   if ( fi \geq f_{\text{p}} \text{f}_{\text{p}} \text{f}_{\pARow=i;
}
else if (sp[pARow] > dm[pAColum[i]] & \& sp[i] \leq dm[pAColum[i]])\{/ / 3
    fpARow = Math.max(0, (sp[pARow] - dm[pAColumn[i]] -dm[b1])) +Math . max (0, (sp[i] - dm[b2]) );
    f i = Math.max(0, (sp[pARow] - dm[pAColumn[i]] + sp[i] -dm[b1]) )
```
*// if*  $(fRow \geq sRow$  *) / / pARow=pARow ;*

if  $(f i > f p A Row)$ pARow=i;

;

```
}
```

```
else if (sp[pARow] > dm[pAColumn[i]] & sp[i] > dm[pAColumn[i]])/ / 4
```

```
fpARow = Math.max(0, (sp[pARow] - dm[pAColumn[i]] -dm[b1])) +Math . max (0, (sp[i]-dm[b2]) );
```

```
f i = Math . max (0, (sp[i]-dm[ pAColumn[i]] -dm[b2])) +Math . max (0, (sp[pARow]-dm[b1]) );
```

```
1/ i f (fRow >= sRow)
/ / pARow=pARow ;
```

```
if (f i > f p A Row)pARow=i;
```

```
} / / e l s e end
```
}

}

```
/ / d i f f e r e n t c om pl em e nt a r y l i n e s
e l s e \{
```
*// if*  $(p [pARow] == 0 | | q [pAColumn [pARow]] == 0)$ 

```
/ / pARow ;
```

```
if ( (p[pARow] := 0 \& q[pAColumn[pARow]] := 0) \& Q(p[i] == 0 || q[pAColumn[i] ] ==0) ) {
    pARow=i;
}
e l s e \{if (sp[pARow] \leq dm[pAColumn[pARow]] \& \& sp[i] \leq dm[pAColumn[i]] ){
    \frac{f}{f} (q [pAColumn[pARow]] > q[pAColumn[i]])
    / / pARow
    if (q[pAColumn[i]] > q[pAColumn[pAKow]]){pARow=i;
    }
    else if (q \lceil pAColumn[pARow]\rceil] == q[pAColumn[i]]){}if ((dm[ pAColum[i ]] - sp[i ]) > (dm[ pAColumn[pARow]] - sp[pARow ] ) ) {
        pARow=i ;
      }
    }
  }
  else if (sp [ pARow] \le dm[pAColumn[pARow]] \& sp[i] > dm[pAColumn[i]]]) {
    if (p[i] > q [pAColumn[pARow]])pARow=i;
    }
    else if (p[i] == q [pAColumn[pARow]]){}
```

```
if ((sp[i] - dm[pAColum[i]]) > (dm[pAColum[pAKow]] - sp[pARow]) \}pARow=i;
    }
  }
}
else if (sp [ pARow] > dm[pAColumpARow]] & sp[i] \leq dm[pAColumn[i
   ]] ) {
  if (q [pAColum[i]] > p[pARow]){
   pARow=i;
  }
  else if (q \lceil pAColumn[i] \rceil == p [pARow]) {
    if (dm[ pAColum [i ]] - sp[i ]) > (sp[ pARow] - dm[ pAColum [pARow ] ] ) ) {
      pARow=i ;
    }
  }
}
else if (sp[i] > dm[pAColumn[i]] & \& sp[pARow] > dm[pAColumn[pARow]]] ) {
  if (p[i] > p[pARow]) {
   pARow=i;
  }
  else if (p[i] == p[pARow]) {
    if ((sp[i] - dm[pAColum[i]]) > (sp[pARow] - dm[pAColum[i]])pARow]] )) {
      pARow=i ;
```

```
}
                 }
               }
            } / / end e q u a l t y
         }
       }
    } / / end i f
  } / / end f o r
}
/ ∗ ∗
∗ The A s s i g n i n g F u n cti o n
 ∗ @param r − row
 ∗ @param c − column
 ∗ @param t − t h e minimum v a l u e b etw e e n t h e s u p p l y and demand
 ∗ /
public static void Assigning (int r, int c , int t) {
   x[r][c] = t * matrix [r][c];TC += x [ r ] [ c ];var++;NZRow[ r ] – –;
      NZCol[c]−−;
}
/ ∗ ∗
 ∗ T hi s f u n c t i o n c a l l s t h e r e d u c t i o n f u n c t i o n f o r a column i f nee de d
 ∗ @param r − row
 ∗ @param qc − t h e c om pl em e nt a r y column
 ∗ /
public static void RowCrossed (int r, int qc) {
  if (p[r] == 0)for (int j = 0; j < m; j++)
```

```
if (crossColumns[j] != 1 & & ZPos [r][j] == 1)if ( j !=\text{qc}) {
           NZRow[ r ] – –;
           NZCol[j]−−;
           if (q[j] := 0 \& NZCol[j] == 0) // if there is another zero
             ReducingCol(j);}
        }
      }
    }
  }
  if (q[qc] := 0 \& \& crossColumns[qc] := 1) \{ // the associated columnReducingCol(qc);
  }
}
/ ∗ ∗
∗ The R e d u cti o n F u n cti o n f o r a column
 ∗ @param c − column
 ∗ /
public static void ReducingCol (int c) {
 RedNum++;
  for ( int i = 0; i < n; i++)if (crossRows[i] |=1)cost[i][c] = cost[i][c] - q[c];if (cost[i][c] == 0)ZPos [i] [c] = 1;
          NZRow[i]++;NZCol[c]++;
```

```
/ / u p d a ti n g t h e row p e n a l t y
             p[i] = 0;}
         else if (cost[i][c] < p[i]) // updating the column penalty
             p[i] = cost[i][c];}
  }
}
/ ∗ ∗
∗ T hi s f u n c t i o n c a l l s t h e r e d u c t i o n f u n c t i o n f o r a row i f nee de d
 ∗ @param p r − t h e c om pl em e nt a r y row
 ∗ @param c − column
 ∗ /
public static void ColCrossed (int pr, int c){
   if (q[c] == 0)for ( int i=0; i<n ; i++){
    if (crossRows[i] != 1 & & ZPos[i] [c] == 1)if (i := pr) // except the associated row
         NZRow[i]-−;
         NZCol[c]−-;
         if (p[i] := 0 \& NZRow[i] == 0) // if the row i has another zero
           ReducingRow(i);
         }
      }
    }
  }
   }
   if (p[pr] := 0 \&\&\csc{\text{crossRows}[pr]} := 1) // associated row
    ReducingRow (pr);
```

```
}
}
/ ∗ ∗
 ∗ The R e d u cti o n F u n cti o n f o r a row
 ∗ @param r − row
 ∗ /
public static void ReducingRow (int r) {
  RedNum++;
  for ( int j = 0; j \le m; j++)if (crossColumns[j] != 1) {
       cost[r][j] = cost[r][j] - p[r];if (cost[r][j] == 0)ZPos [r][j]=1;NZRow[r]++;NZCol[j]++;pAColumn[r] = j;/ / u p d a ti n g t h e row p e n a l t y
             q [ j ] = 0;}
       else if (cost[r][j] < q[j]) // updating the column penalty
           q[j] = cost[r][j];}
       }
  } / / end f o r
}
```

```
/ ∗ ∗
∗ T hi s f u n c t i o n r e c o m p ut e s t h e row p e n a l t i e s
∗ @param pc − column
∗ /
public static void UpdatingRowPenality (int pc){
  for (int i = 0; i < n; i++)if (crossRows[i] != 1)if (cost[i][pc] \leq p[i]){
         if (NZRow[i])>=2}
            p[i] = 0;}
         e l s e {
            double min = sum;for (int j = 0; j \le m; j++)if (crossColumns[j] != 1)if (cost[i][j] := 0 \&c cost[i][j] < min)min = cost[i][j];if (ZPos [i][j]==1)
                       pAColumn[i] = j;}
            }
           p[i] = min;}
       }
     }
  }
}
/ ∗ ∗
 ∗ T hi s f u n c t i o n r e c o m p ut e s t h e column p e n a l t i e s
```

```
∗ @param q r − row
 ∗ /
  public static void UpdatingColPenality (int qr){
    for (int j = 0; j \le m; j++)if (crossColumns[j] != 1)if (cost[qr][j] \leq q[j]) {
         if (NZCol[j]>=2)q [ j ] = 0;}
         e l s e {
           double min = sum;for (int i = 0; i < n; i++)if (crossRows[i] != 1)if (cost[i][j] := 0 \&c cost[i][j] < min)min = cost[i][i];}
           }
           q[j] = \min;}
      }
    }
  }
}
  / ∗ ∗
   ∗ The st o p−c a s e method
   ∗ /
  public static void stopCase (){
    if (n-NCrossRows ==1) { // just one row left}int row=-1;
    for ( int i=0; i < n ; i++) {
      if (crossRows[i] != 1)
```

```
row=i;
  }
  for (int j = 0; j < m; j++)if (\text{crossColumns}[j]!=1){
        / / a s s i g n i n g t h e r e m ai ni n g c ol um n s
        Assigning (row, j, dm[j]);
     }
  }
}
else if (m-NCrossCols ==1){ // one column left
  \text{int } \text{col } =-1;for ( int j = 0; j \le m; j++)if (crossColumns[j] != 1)col = j;
  }
  for (int i=0; i<n; i++){
     \mathbf{if} ( cross Rows [i]!=1) {
        / / a s s i g n i n g t h e r e m ai ni n g rows
        Assigning (i, col, sp[i]);
     }
  }
}
}
/ ∗ ∗
 ∗ T hi s f u n c t i o n t e s t s i f t h e s o l u t i o n i s o p t i m a l
 ∗ @retu rn t r u e i f o p t i m a l . Ot h e rwi s e , f a l s e
 ∗ /
public static boolean IsOptimal () {
  boolean optimal = false;
   if (RedNum == 1)
```

```
optimal = true;return optimal;
}
/ ∗ ∗
 ∗ The G e n e r al Al g o rit h m f o r ZCP
 ∗ @param a r r a y
 ∗ @param s u p
 ∗ @param dem
 ∗ /
public static String GeneralAlgorithm ( double [][] array, int [] sup, int []
   dem) {
  n= array . length;
 m= array [0]. length;
cost = new double [n][m]; // cost matrixmatrix= new double [n][m]; //copy the cost matrix
sp = new int [n];dm = new int [m];sumSup=0; sumDem=0;for (int i=0; i < n; i++){
  for ( int j = 0; j \le m ; j++){
    if (\arctan[i][j] < 0)throw new IllegalArgumentException ("the cost must be postive");
    sum += array[i][j];}
  System. arraycopy (array [i], 0, cost[i], 0, array [i]. length);
```

```
System. arraycopy (array [i], 0, matrix [i], 0, array [i]. length);
  sp[i]=sup[i];sumSup += sp[i];}
ZPos = new int [n][m];x = new double [n][m];
crossRows = new int [n];crossColumns = new int [m];p = new double [n];q = new double [m];NZRow = new int [n];NZCol = new int [m];EPRow = new int [n];RedCol = new int [m];
pAColumn = new int [n];sumpass=new int [n];sumP= new double [n];TC = 0:
NCrossRows = 0; NCrossCols = 0;RedNum = 0; v a r = 0;
LPen=-1; column=-1;
df = new DecimalFormat ("#,###,###");
for (int j = 0; j < m; j++)dm[j] = dem[j];sumDem+= dm[j];}
if (sumSup != sumDem)throw new IllegalArgumentException ("The TP is not balanced");
```
```
else {
```

```
Matrix Reduction ();
```

```
while (n-NCrossRows := 1 \& m-NCrossCols := 1)
```

```
Considering Variable ();
```

```
column = pAColumn[pARow];
```
 $\textbf{if} (\text{sp}[pARow] < \text{dm}[column]) \}$ //row-crossed

```
Assigning (pARow, column, sp [pARow]);
crossRows[pARow]=1;NCrossRows++;dm [column]=dm [column]-sp [pARow];
sp[pARow]=0;
```

```
RowCrossed (pARow, column);
UpdatingColPenality (pARow);
```

```
\left\{ \right\}
```

```
else { // column-crossed
```

```
Assigning (pARow, column, dm [column]);
crossColumns[column]=1;
NCrossCols++
```

```
// the equality case between the supply and demand
\mathbf{if} (sp [pARow] == dm [column]) {
  sp[pARow] = 0;NCrossRows++;crossRows[pARow]=1;var++;
```

```
RowCrossed (pARow, column);
              Updating ColPenality (pARow);
           }
           e l s e {
                 sp [pARow]= sp [pARow]–dm [ column ];
           }
           dm[column]=0;
            ColCrossed (pARow, column);
            UpdatingRowPenality (column);
         }
     } / / end w h i l e
     stopCase();
      SolOptimal = IsOptimal();
  } / / end e l s e
  return \ df. format (TC);}
}
```